THE DETERMINATION OF THE IMPACT OF AN EARTHEN-FILL DAM ON THE GROUND-WATER FLOW USING A' MATHEMATICAL MODEL

By

JAMES WESLEY NANEY

Bachelor of Science

Oklahoma College of Liberal Arts

Chickasha, Oklahoma

1969

. Submitted to the Faculty of the Graduate College of the Oklahoma State University in partial fulfillment of the requirements for the Degree of MASTER OF SCIENCE July, 1974

**OKLAHOMA** STATE UNIVERSITY LIBRARY

NOV 25 1974

THE DETERMINATION OF THE IMPACT OF AN EARTHEN-FILL DAM ON THE GROUND-WATER FLOW USING A MATHEMATICAL MODEL

# Thesis Approved

Adviser Thesis XV  $\Lambda$  $\epsilon$ 

Dean of the Graduate College

#### **PREFACE**

This thesis is a study of the impact of an earthen-fill dam on the ground-water flow regime. The basic approach was to adapt and apply an existing mathematical model to the problem of seepage from an earthen structure. A thorough review of existing hydrologic and geohydrologic data for the area to be modeled was completed. The data obtained by core drilling and well monitoring during this study was correlated with existing data for the area. These data were used as the boundary parameters for the mathematical model applied to the problem.

Several of the mathematical models available for ground-water flow problems were reviewed and one was selected and adapted to the IBM 360-50 computer for this study.

I would like to express my gratitude to Dr. Douglas C. Kent for his diligent review and helpful suggestions in the research and writing of this thesis. I would also like to thank Dr. Alex R. Ross and Dr. Zuhair Al Shaieb for their editorial comments and suggestions.

My sincere thanks to Dr. Donn G. Decoursey, Director, and to the staff of the Southern Great Plains Research Watershed, Agricultural. Research Service at Chickasha, Oklahoma for their assistance and encouragement in this study. The research for this thesis was a part of the research conducted under a cooperative research agreement between the Department of Geology at Oklahoma State University and the Southern Great Plains Research. Watershed, ARS, at Chickasha.

Special thanks go to Mr. R. William Nelson for his generosity in

iii

the use and adaptation of his mathematical model for this thesis. Thanks also to Mr. Edward Seely for his assistance in writing computer programs used in this thesis, and to Mr. Samuel C. Bingaman who aided in the collection and reduction of data used in the study. A very special thanks to Mrs. Betty L. Golden who provided secretarial assistance and editorial insight toward the completion of this thesis and to Mr. Justin Giddens who drafted the final figures.

More than any of those mentioned above, I want to thank my wife, Mary, for her loving consideration and understanding during the several months required for the completion of this thesis.

# TABLE OF CONTENTS

÷,

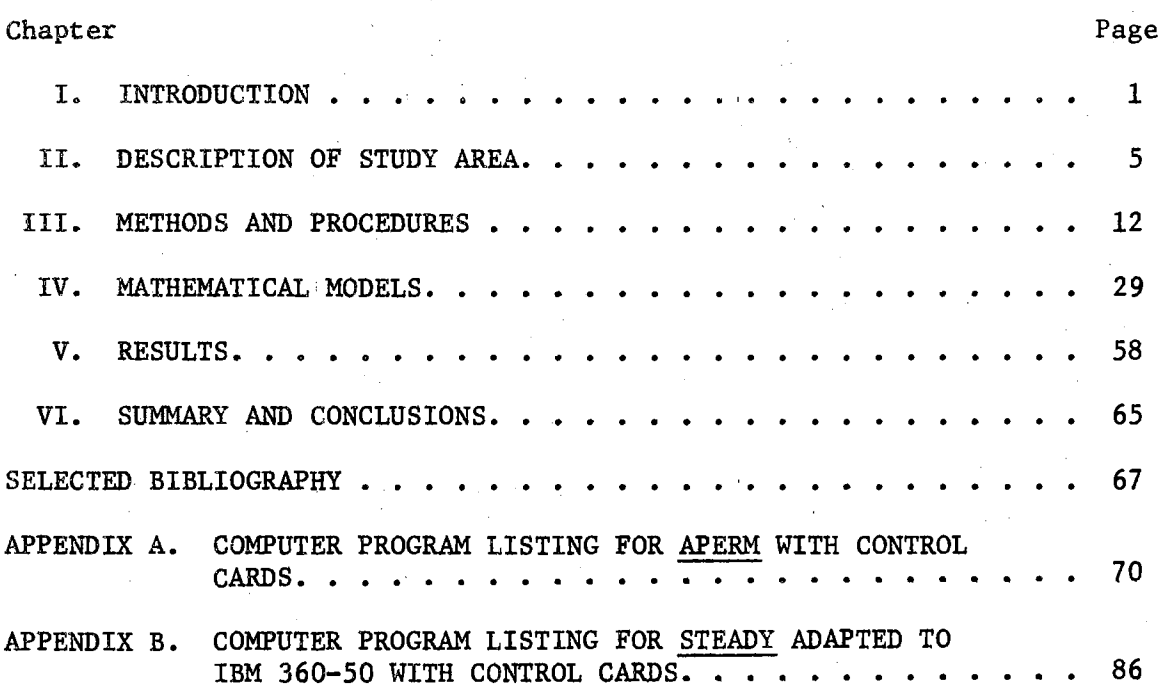

v.

## LIST OF TABLES

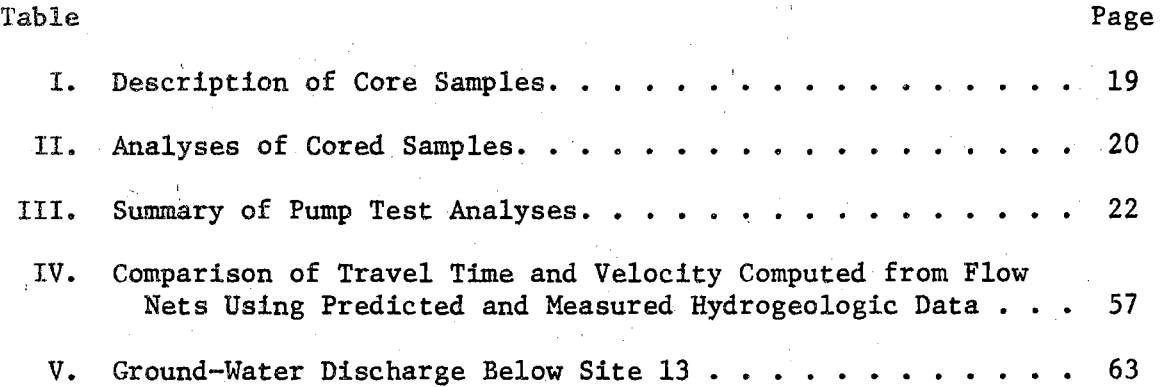

# LIST OF FIGURES

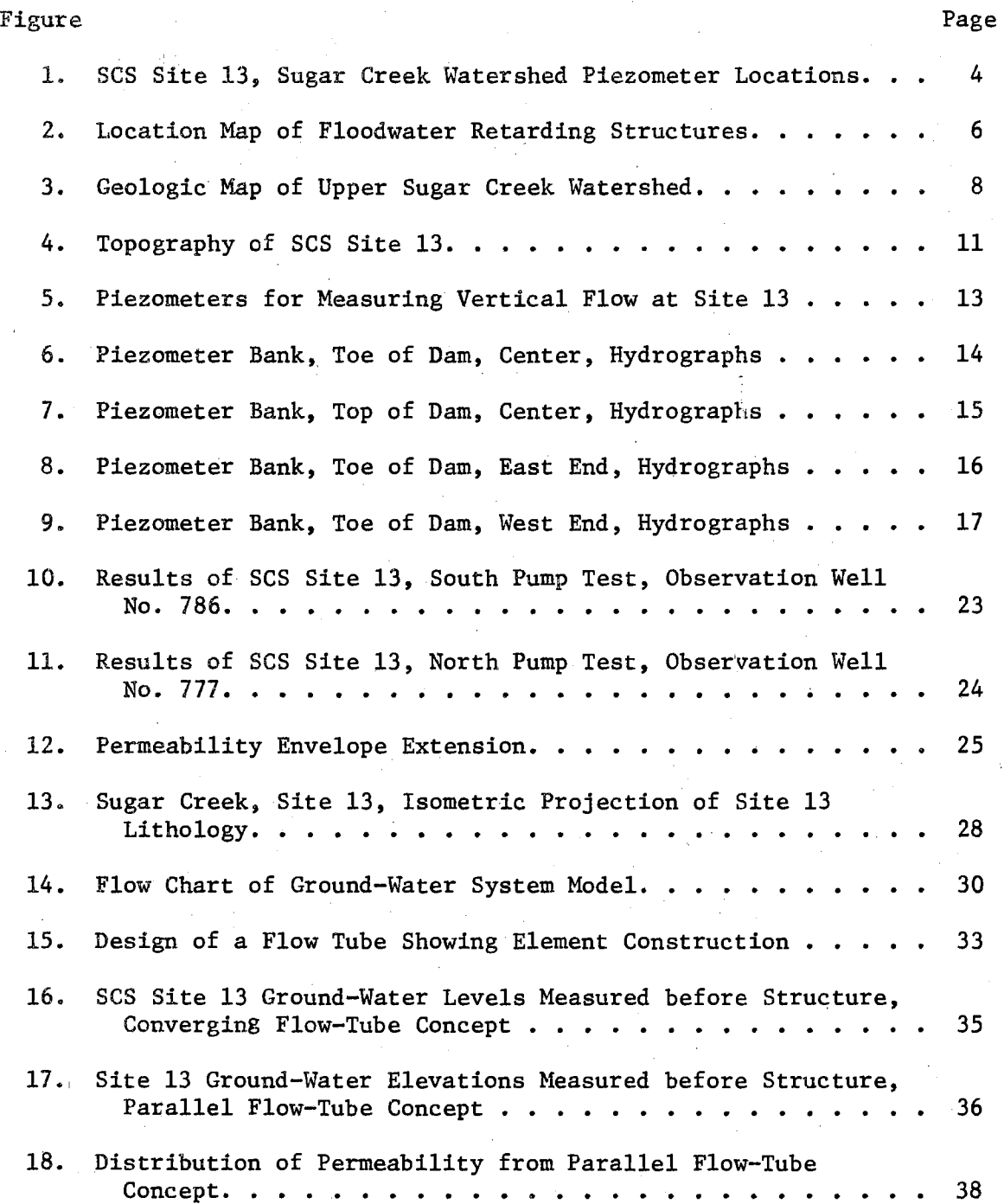

Figure Page

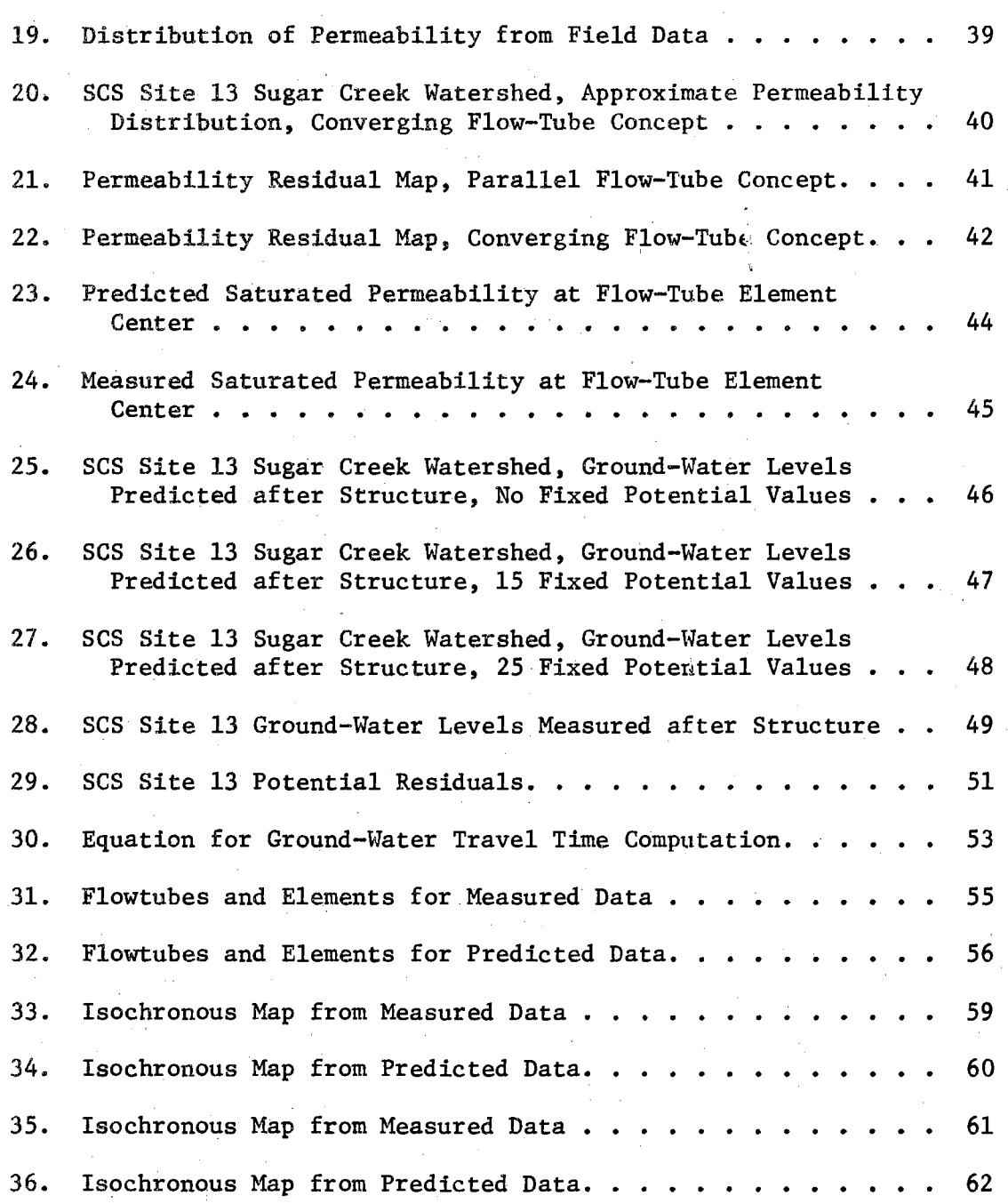

#### CHAPTER I.

## INTRODUCTION

#### **Background**

This study was done in cooperation with the Southern Great Plains Research Watershed at Chickasha, Oklahoma. The station was established in 1961 and since that time, has been conducting studies on the effects of upstream land management practices on the flow regime along the main stem of the Washita River from Anadarko to Alex, Oklahofa. The groundwater segment of the hydrologic cycle has been under investigation to determine its impact on the flow regime in the main stem of the Washita River. In order to evaluate adequately the effects of ground-water flow on the main stem, it was first necessary to determine the impact of upstream changes and improvements on the local ground-water flow.

# Objectives

The objective of this study was to determine the impact on the ground-water flow regime associated with an earthen-fill dam on a typical upstream tributary of the Washita River. A mathematical model was used to distribute hydrogeologic parameters in order that a more realistic potential head response could be determined for water seeping either under or around a dam. Using this information, the time of travel, quantity and quality of both subsurface flow downstream and effluent flow can be more accurately predicted.

 $\cdot$  1

The validity of the mathematical model was tested by determining how well the mathematically determined distribution of the coefficients of permeability and the mathematically produced piezbmetric surfaces would compare with measured data.

The distribution of the coefficient of permeability, determined mathematically, was compared with maps prepared using pump test or laboratory data. The piezometric surface maps developed mathematically were compared with the measured piezometric surface. A comparison of the mathematically predicted piezometric surface and the actual piezometric surface measured both "Before" and "After" the construction of the dam was also used to determine the validity of the predicted subsurface flow downstream from the dam. When it was determined that the predicted piezometric surface reasonably described the water-level conditions after dam construction, values from this surface were selected as input to a mathematical model. The model was used to determine the rate of subsurface flow under and around the dam and the downstream distance where effluent conditions would appear as base flow.

#### Procedure

Site 13 on the Sugar Creek watershed of the Washita River was selected for extensive instrumentation. The dam at Site 13 is about 1,000 feet wide and is east trending across a broad flat alluvial flood plain. There was initially very little channel present in the valley and a shallow water table existed during wet periods. The bedrock at the edges of the valley and against which the dam abuts on either end are the Rush Springs Formation {sandstone) of Permian age and the underlying Marlow Formation {shale).

Anetwork of some 96 piezometers was installed at this site to monitor the changes in ground-water levels "Before'' and "After" the dam was completed and filled with water. The piezometers were installed using for the most part, hand-driven, 1/2-inch steel casing. In addition, thirty-one 1-1/2-inch casings were set in holes, drilled using the rotary method, to deeper depths than it was possible to hand drive the smaller casing. The distribution of these instruments is shown in Figure 1.

Piezometer measurements made prior to the completion of the structure and continuing through the first filling of the structure indicated that there was hydraulic transmission from the water stored in the reservoir to the water moving in the subsurface downstream from the structure (32). Site 13 was considered an excellent location to test out a mathematical model which could be applied to predict the impact of these structures on ground-water flow because of a history of apparent seepage from the reservoir. The topographic and physical features of the Site 13 drainage area were also typical of many of the watersheds where floodwater retarding structures have been built in the Southern Great Plains (5).

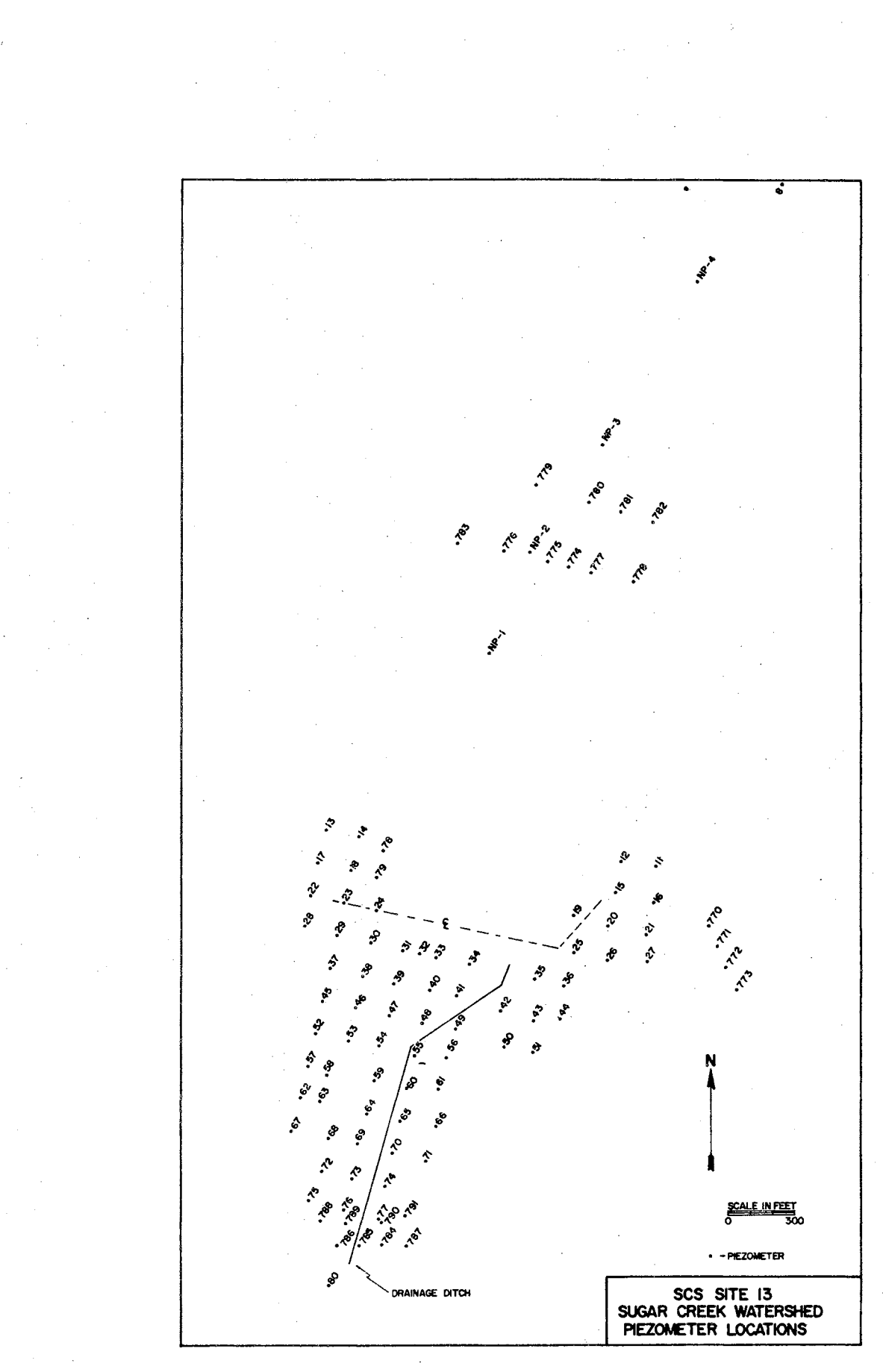

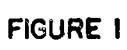

 $\overline{4}$ 

#### CHAPTER II

#### DESCRIPTION OF STUDY AREA

### Geographic Location

The Site 13 floodwater retarding structure is an earthen-fill dam which is located 4 miles south and 1-1/2 miles west of the town of Hinton, Oklahoma in Caddo County (Figure 2). The structure is built across a tributary to Sugar Creek which is a tributary to the Washita River. The drainage area into the structure is approximately 1,165 acres, or just under 2 square miles (25). The valley is southwest trending and is confluent with Sugar Creek approximately 1,500 feet downstream from the structure.

#### Economy

In the upper Sugar Creek Watershed, the economy is primarily agriculture. To the west of the study area is a heavily developed area of irrigation wells which are used to provide water for growing of peanuts and melons (5) (30). The cultivation occurs in the silty to sandy alluvial material as well as in the shallow soil profile which has developed on the flat surface of the upper extent of the Rush Springs sandstone.

Within the perimeter of the Site 13 study area, the primary economic activity is raising cattle. These graze on the grasslands in the alluvial area above and below the structure. Along the east abutment

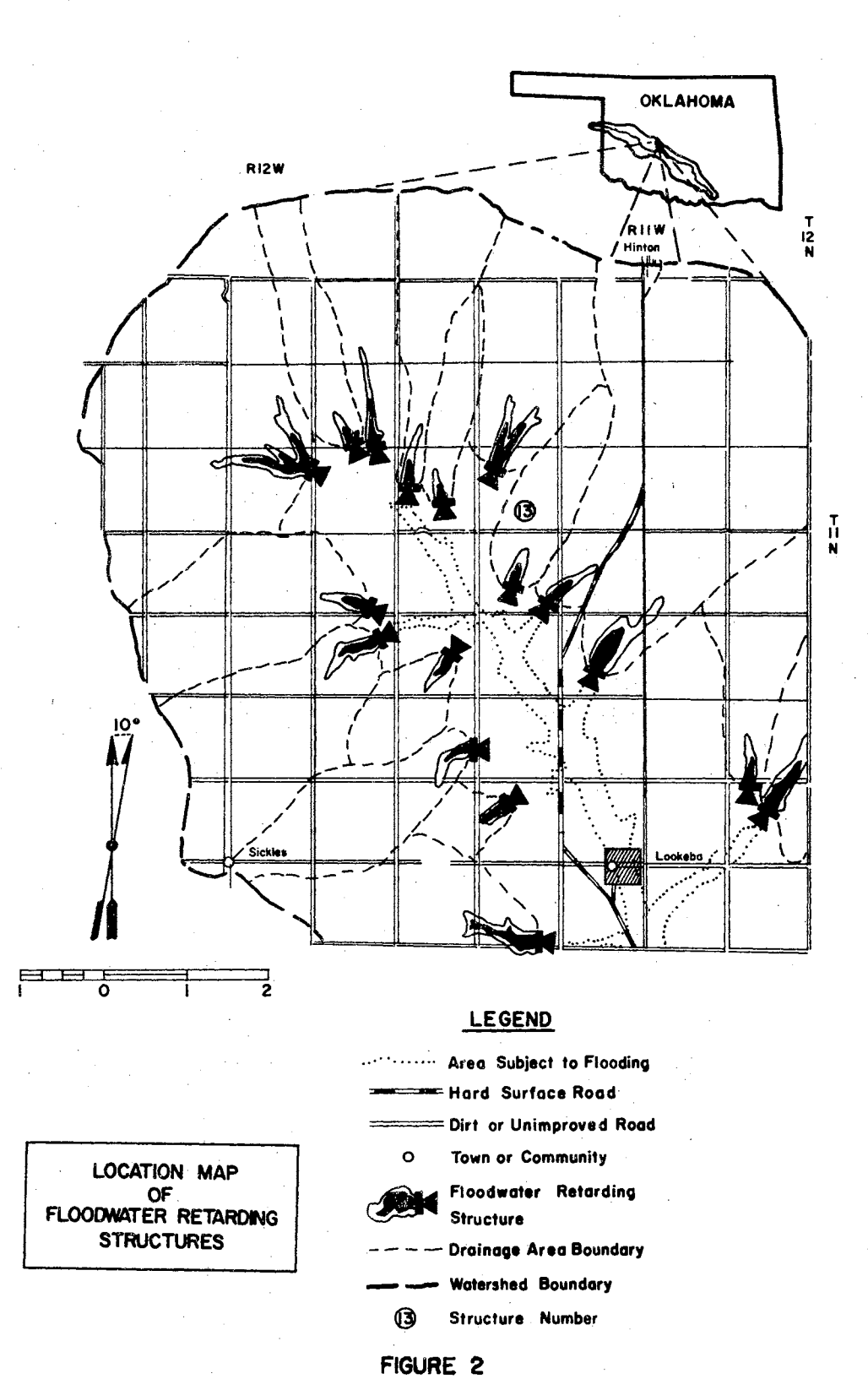

near the watershed divide, some small grain is grown. There are two hybrid walnut groves along the abutments on either side and downstream from the structure; however, these are not considered an economic enterprise at present.

#### Geology

#### General

There are three geologic units exposed in the Site 13 study reach (9). Two of these units are Permian in age while the third is Quaternary. A geologic map of the upper Sugar Creek watershed by Levings was used as a base map for this study (Figure 3). Both field work in the Site 13 study reach area and the drill hole logs and cores obtained by the Soil Conservation Service and the Agricultural Research Service were used to describe the alluvium and bedrock as well as their hydraulic properties.

#### Permian System

The Marlow Formation and the Rush Springs Formation, which together make up the White Horse Group, are the two Permian strata that crop out in the Site 13 study area (1). The Marlow Formation outcrops in the study area only in badly eroded gullies and along roadsides near the alluvium contact in the Site 13 study area. It is the older of the two Permian strata, and can be characterized as a red brown siltstone with lenses of very fine sandstone and gypsiferous stringers. The Marlow Formation is in contact with the alluvium generally in the subsurface of the Site 13 study area and is of primary significance in this study because it serves as a lower boundary for determining the extent of

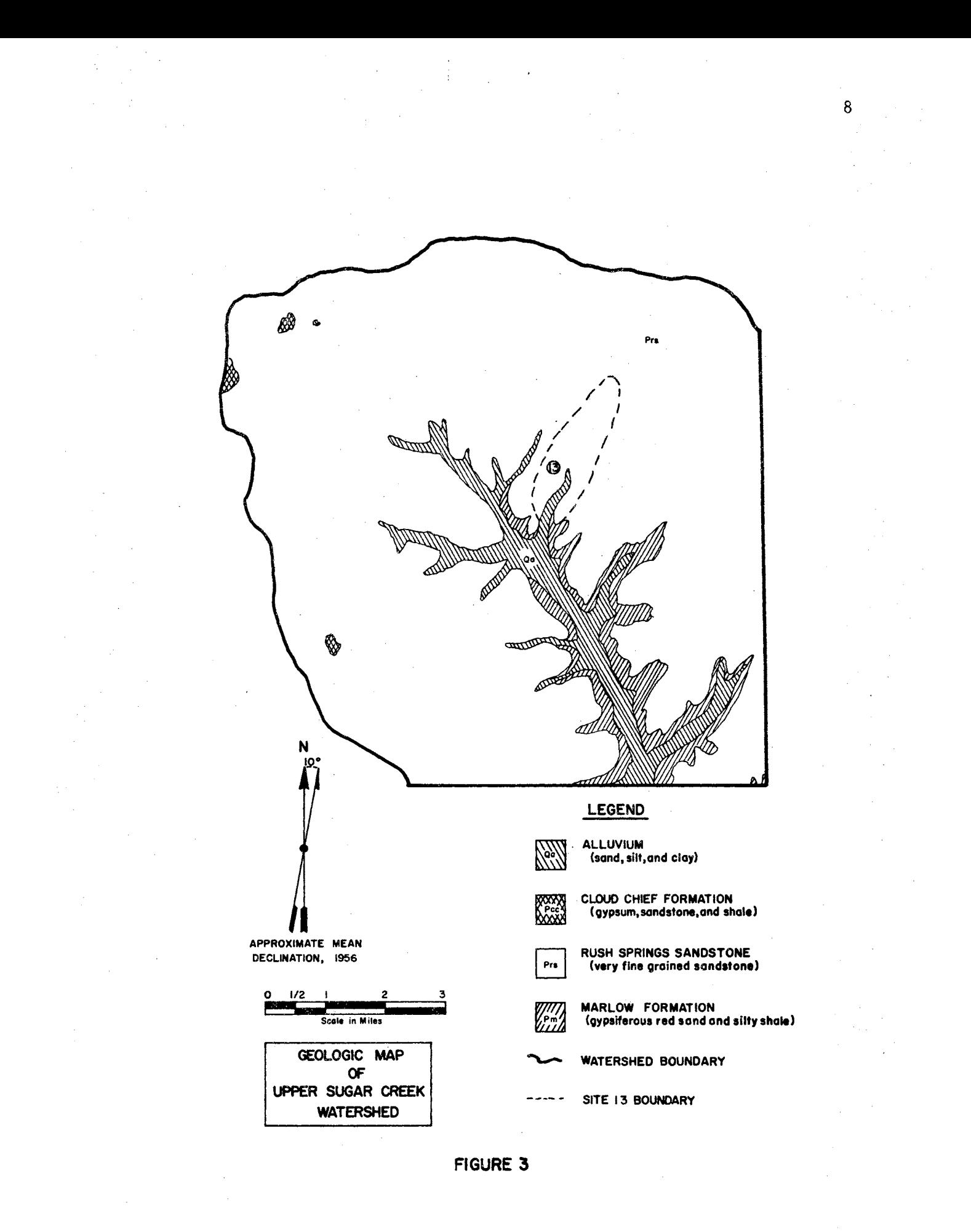

ground-water seepage movement out of the Site 13 reservoir. The Marlow Formation is overlain disconformably throughout the Site 13 study area by the Rush Springs Formation. The contact zone between these two formations is difficult to map because it is gradational in nature and the texture of the underlying sandy siltstone of the Marlow Formation and overlying fine-grained sandstone of the Rush Springs Formation has similar weathering characteristics. The Rush Springs Formation is composed of sub-angular to sub-rounded quartz grains with calcite and iron cementing agents which are typical of the Permian strata of the area. The Rush Springs Formation is primarily a reddish brown to reddish orange silty fine to medium grained cross-bedded sandstone and appears in road cuts as erosion-resistant steep walls. Near the watershed divides of the Site 13 area, the thickness of the Rush Springs Formation is as much as 100 feet. The Rush Springs Formation thins to only a few feet in the area of the dam site and therefore is not a significant aquifer for an irrigation supply in the study area.

#### Quaternary System

The Quaternary system exposed in the Site 13 study area is made up entirely of nonindurated flood plain alluvium. These materials range in size from clays through coarse sands, but are primarily in the clay, silt, and very fine sand range. Nearly 40 percent of the watershed area of the Site 13 study area is overlain by these alluvial sediments. The dam is built with a relatively impermeable core extending along its entire length and rests upon 50 to 60 feet of silt and fine sand. Gradational variations of the grain size of sediments within the allu vium commonly occur both vertically and horizontally.

The thickness of the alluvium ranges from zero feet at the bedrock contacts on either side of the valley to as much as 100 feet near the center of the valley. However, most of the sediments encountered at depths below 50-52 feet were impermeable clays. The top of the clay was used as a lower hydraulic boundary in modeling the center of the valley. Using the clay as a lower boundary a more or less rectangular cross section can be visualized which is approximately 1,000 feet wide and 50 feet deep. Seepage from the structure can be considered to flow through this cross section.

#### Topography

The land surface of the Site 13 study area is moderate to sharply rolling with the more erosion-resistant sandstone in the Rush Springs Formation acting as a controlling feature which generally exhibits steep sided gullies and canyons. A dendritic drainage pattern is characteristic of the upper reaches of the Sugar Creek Watershed and in the Site 13 drainage area, where the topographic relief ranges from 1,395 feet on the valley floor to 1,475 feet in the watershed divide.

The channel that controls the flow down the Site 13 tributary valley is very shallow and practically nonexistent in the upper reaches. The channel downstream from the structure has been modified into a drainage ditch by the Soil Conservation Service in order to help relieve high water table conditions after the structure was built. A topographic map of the area with the dam in place is shown in Figure 4.

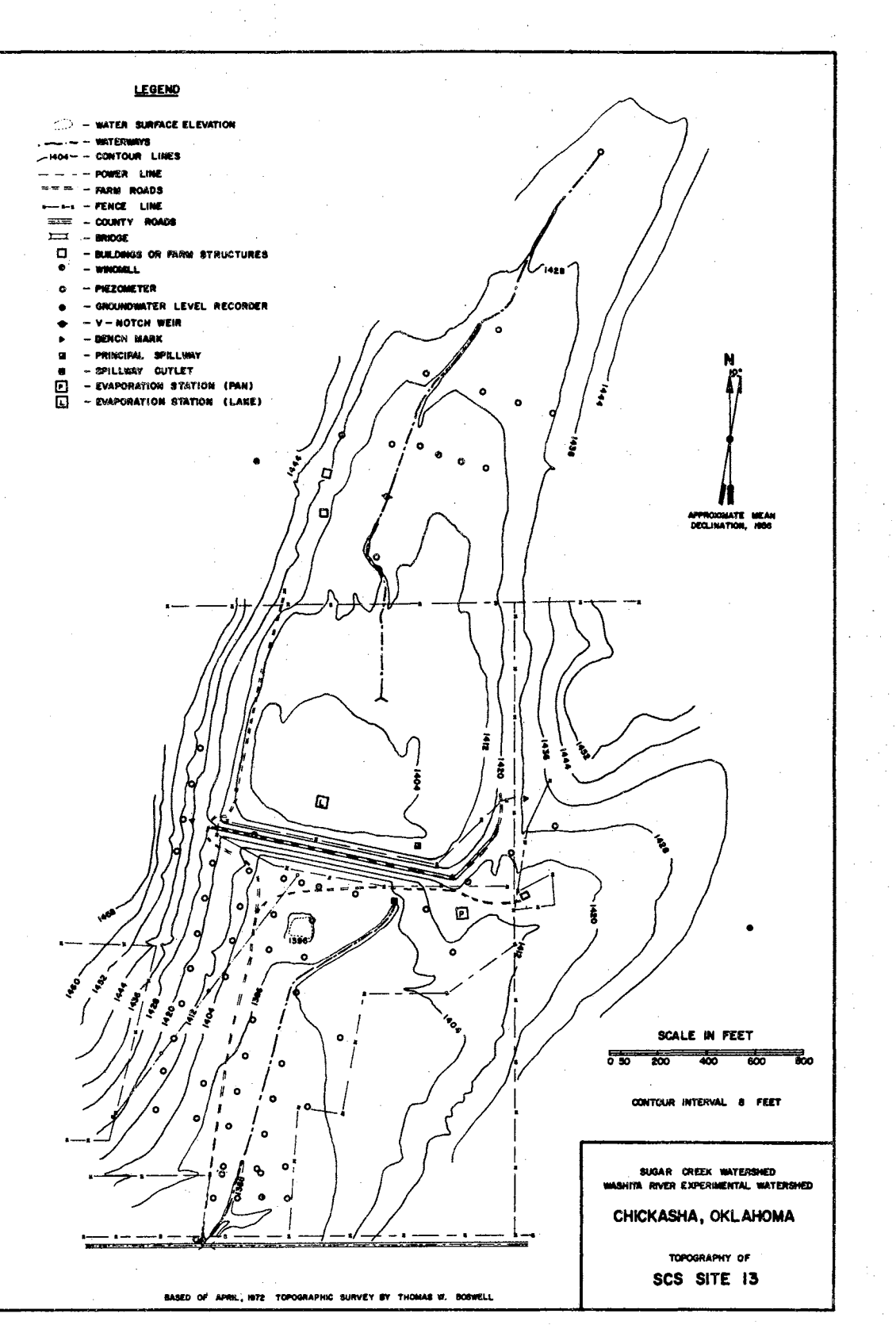

FIGURE 4

 $11\,$ 

#### CHAPTER III

#### METHODS AND PROCEDURES

#### Data

Continuous recorder wells and piezometers were strategically located and drilled to varying depths to determine the extent of transient or vertical movement of ground-water flow near the dam. The additional piezometers were installed in groups of three on the downstream side and on the top of the dam (Figure 5) and were used to monitor differences in piezometric head through the structure. Water level observations since August 1973, in the piezometer banks indicate that pressure head differences occurring at different depths near the base of the dam were less than 2-1/2 feet and therefore, vertical flows.within the system were considered negligible. The hydrographs for the piezometer banks at Site 13 are shown in Figures 6, 7, 8, and 9. Because vertical flow was found to be insignificant, it was possible to use a two dimensional, steady state mathematical model to describe the flow system.

Three holes were core drilled, one below (Well No. 784) and two above the dam (Wells No. 774 and 783). Samples from these holes were analyzed in the laboratory to determine both vertical and horizontal permeabilities of the alluvial sediments on which the dam was built.

A Damco rotary drilling rig was used for the coring. Because unconsolidated and bedrock materials from both the saturated and unsaturated zone were to be cored, special types of coring equipment were

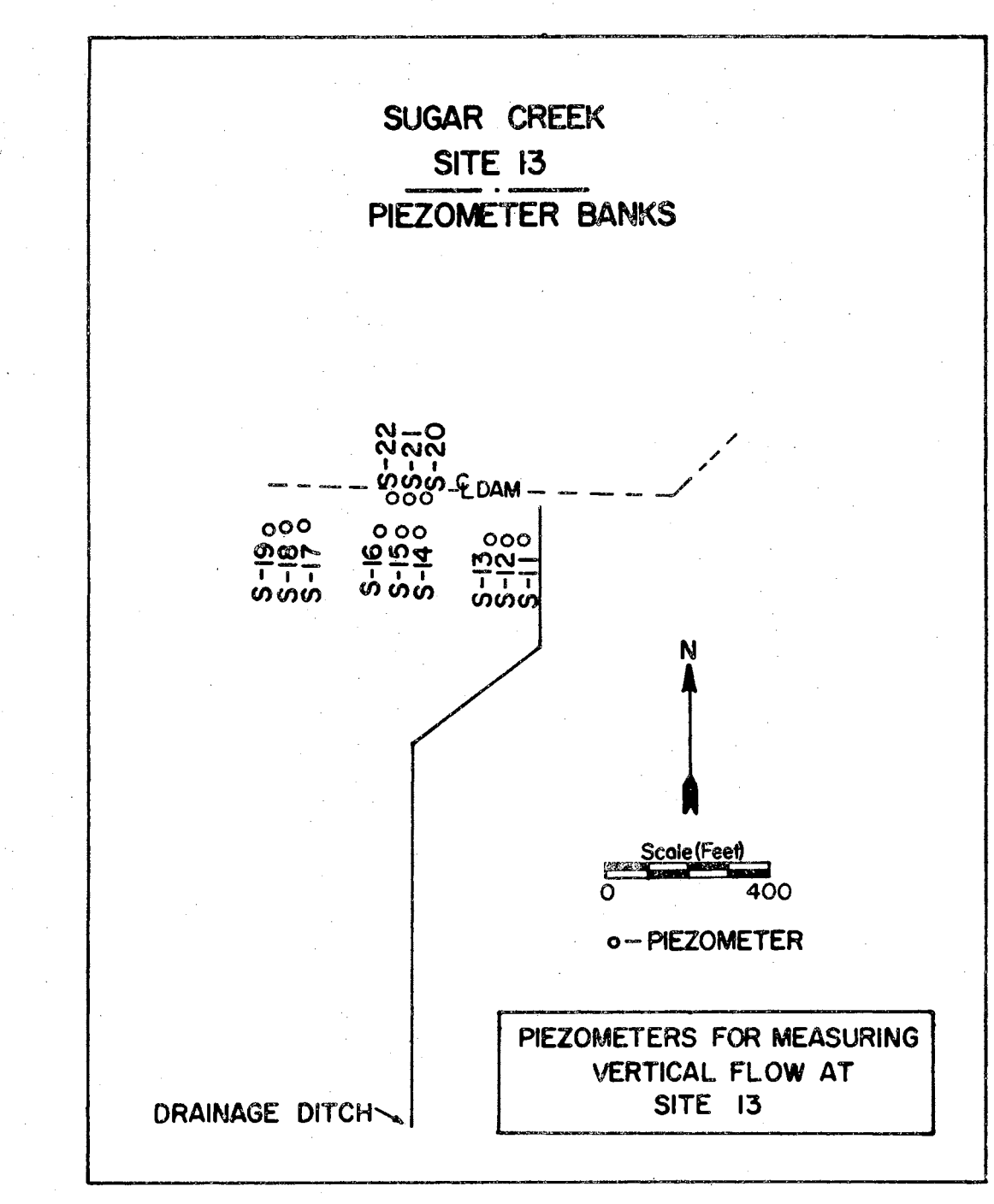

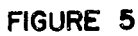

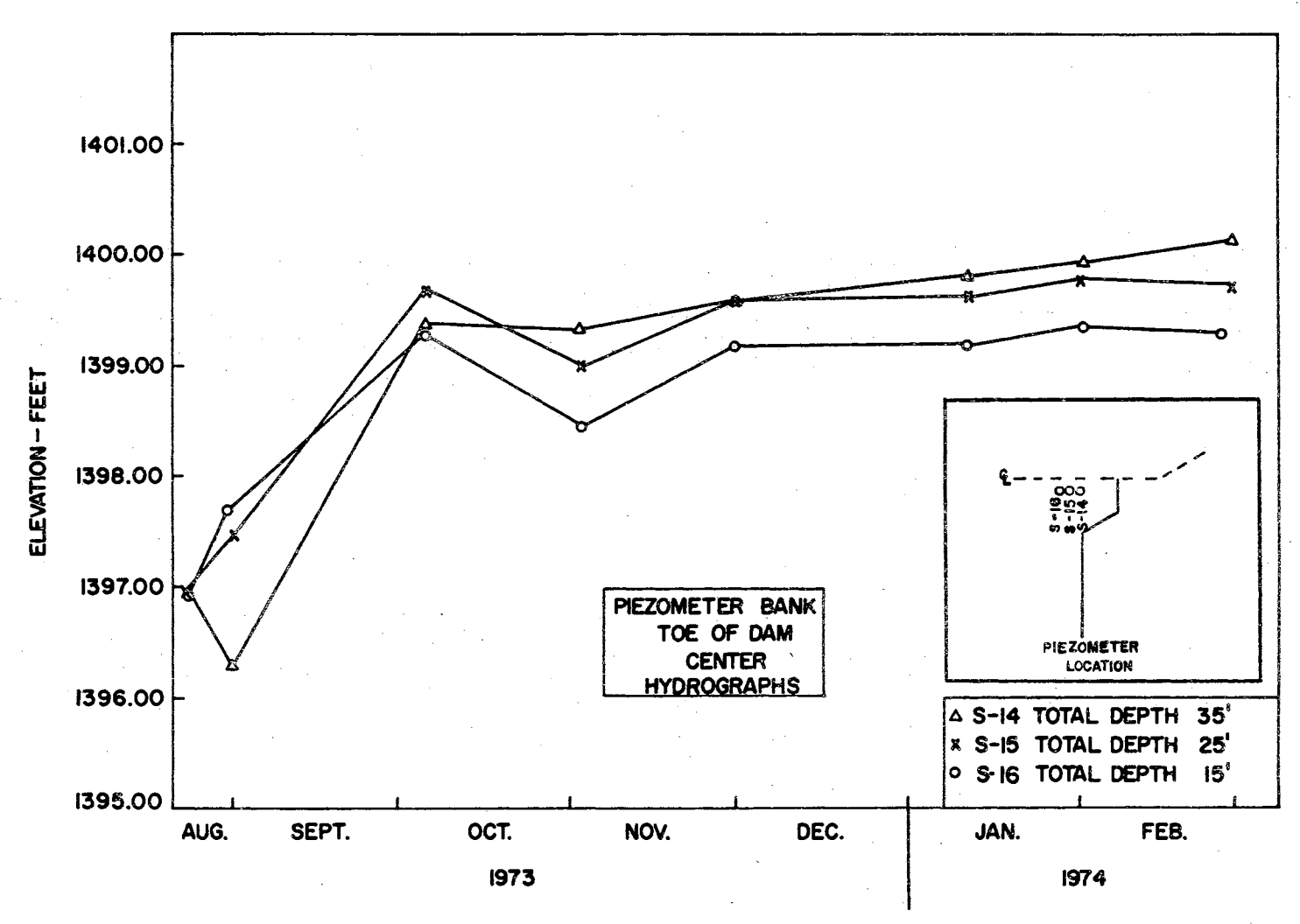

FIGURE 6

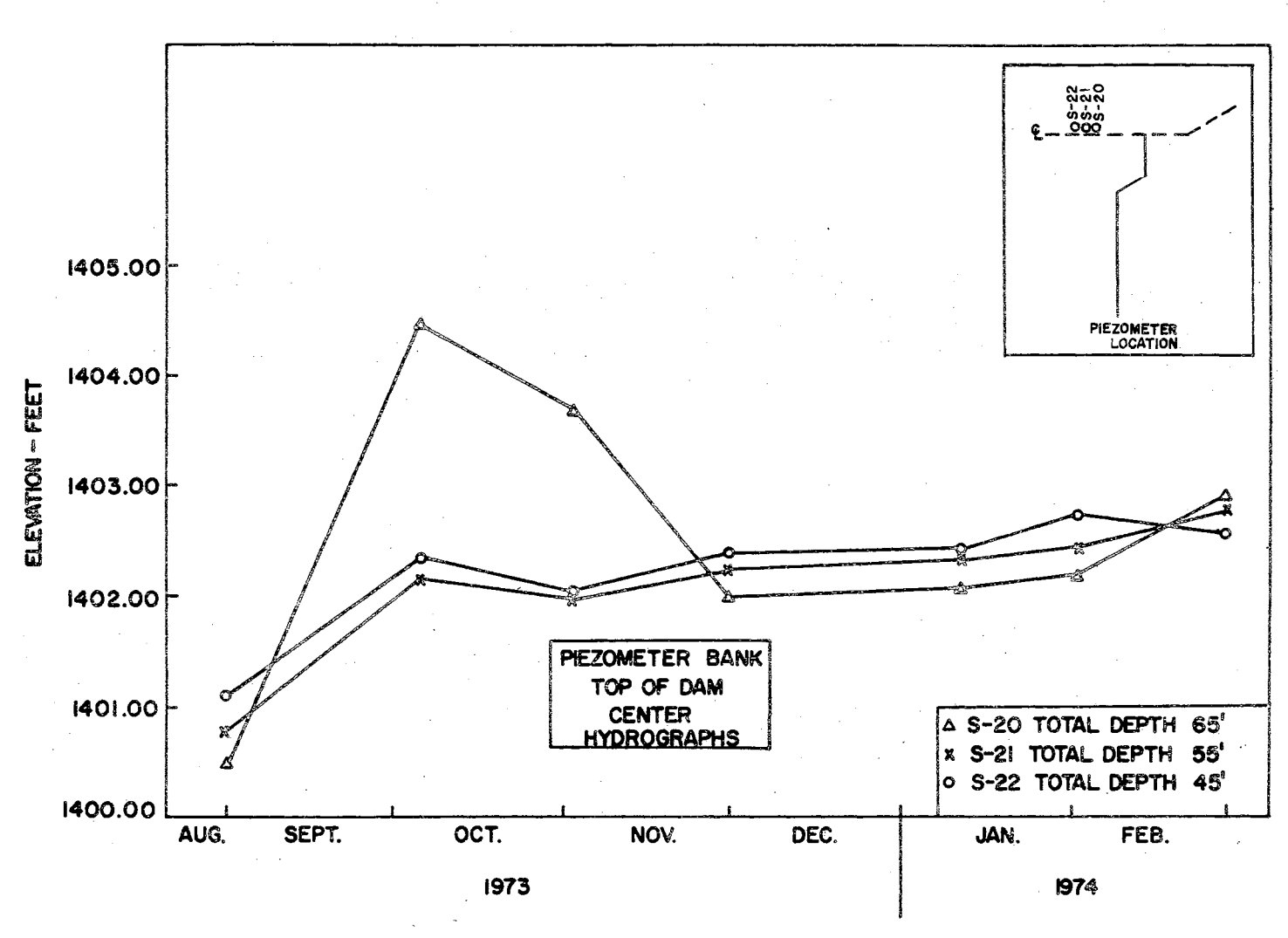

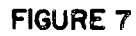

 $|401.00|$ 1400.00 1399.00 ELEVATION - FEET 1398.00 1397.00 PEZOMETER BANK<br>TOE OF DAM<br>EAST END<br>HYDROGRAPHS PIEZOMETER 1396.00 4 S-II TOTAL DEPTH 35' **x S-12 TOTAL DEPTH 25'** O S-13 TOTAL DEPTH 15' 1395.00 AUG. SEPT. OCT. NOV. DEC. JAN. FEB. 1973 1974

FIGURE 8

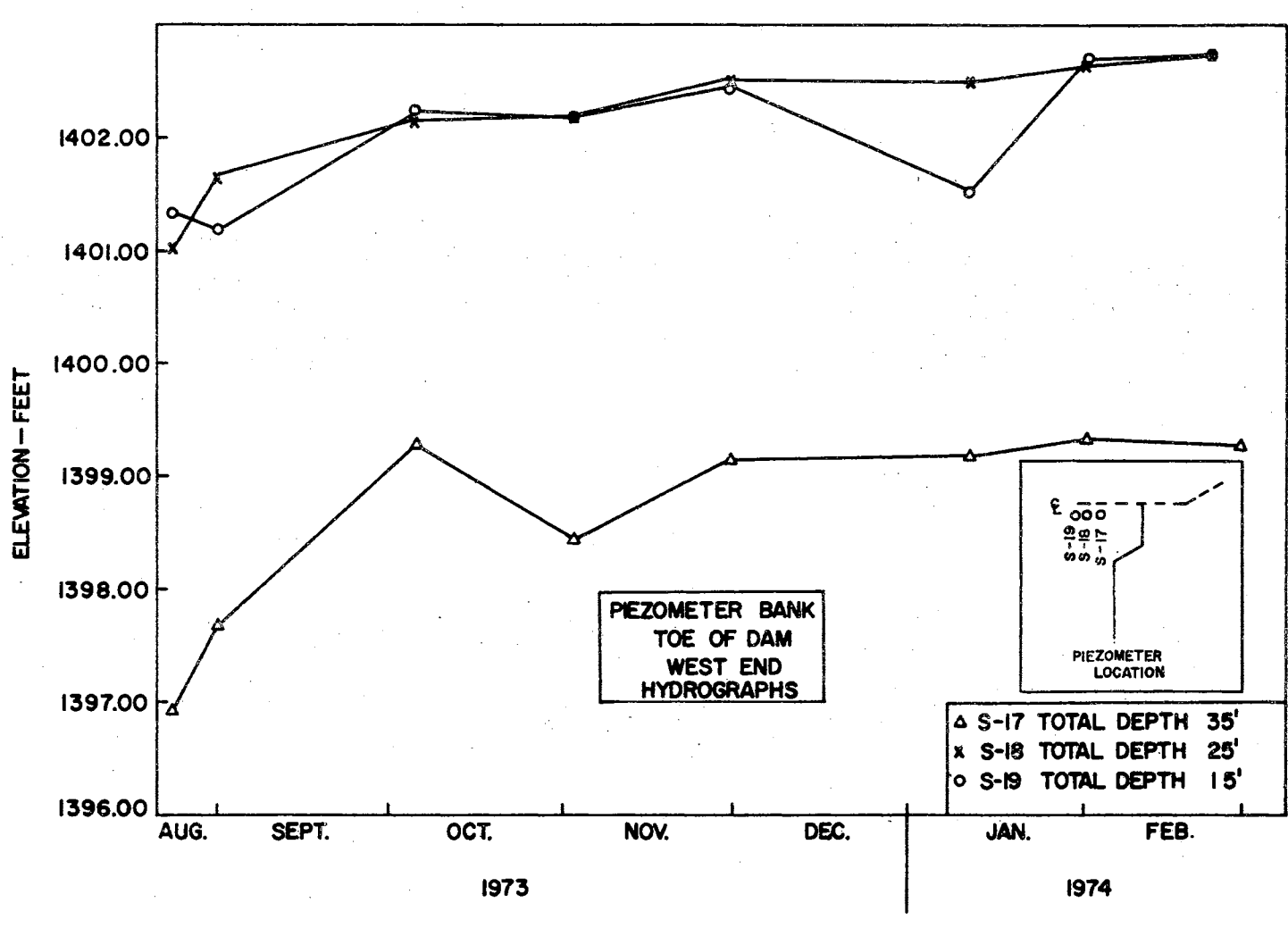

FIGURE 9

necessary. Mr. Bob R. Toland, driller for the Agricultural Research Service in Bushland, Texas, was employed for this 'field investigation. Similar procedures had been used during an investigation in the lower Sugar Creek Watershed in 1970 (9).

#### Laboratory Procedures

A Soil Test Model K-670 high pressure permeameter was used for the laboratory determination of the coefficient of permeability. The permeameter test runs were made on the small 3/4-inch diameter, vertical and horizontal plugs which were obtained from the larger 3-inch piston and push tube cores. Selection of the plugs was made on the basis of changes in visual appearance of the material. The visual descriptions of these materials are listed in Table 1. Using this permeameter test, both constant head and falling head permeabilities were obtained for the material and the results of the analyses are shown in Table 2. Values obtained from the permeability tests were expressed in gallons per day per square foot. These values were corrected to a field temperature of 16° C. for use as field permeabilities. The cumulative distribution of sediment size was determined for each plug sample using the visual accumulation tube method (31). The resulting statistics of the sediment distribution are also shown in Table 2.

#### Evaluation of Pump Test Data

Ideally, a pump test in the field would represent a measure of the amount of water that can travel through the subsurface material in response to a constant pumping rate. However, it has been found in these investigations and in other pump tests studies that well completion

18.

## TABLE I

## DESCRIPTION OF CORE SAMPLES

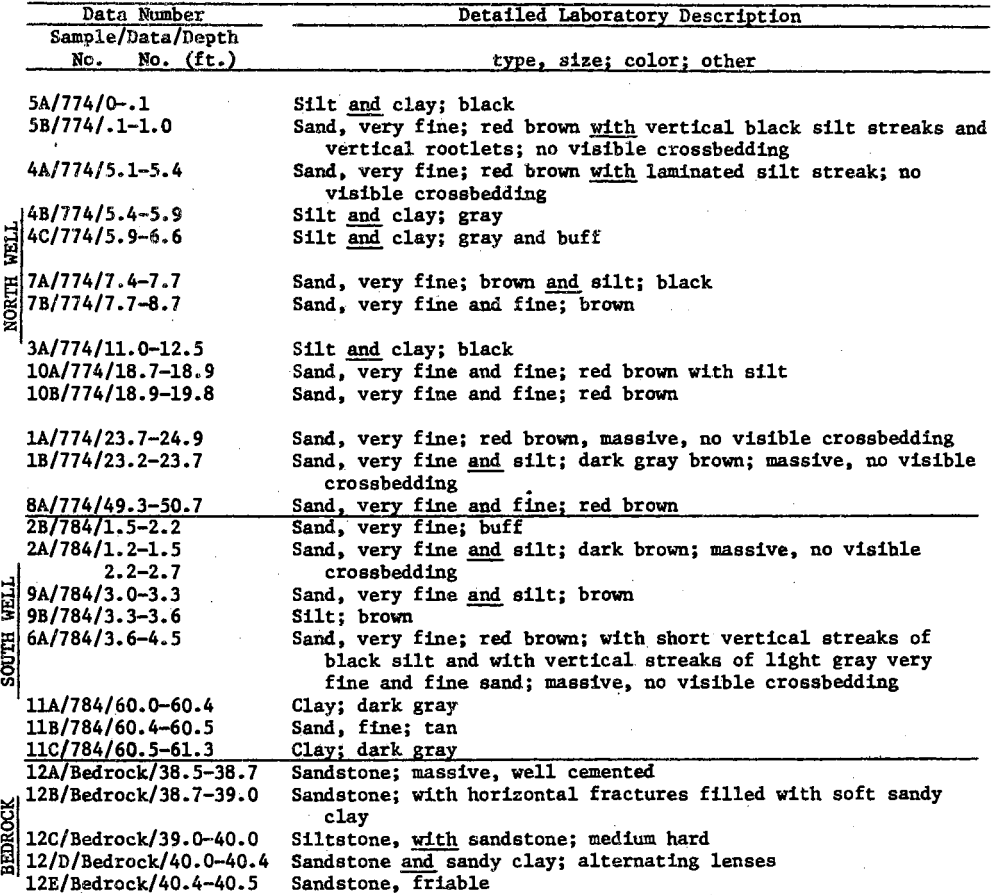

## TABLE II

## ANALYSES OF CORED SAMPLES

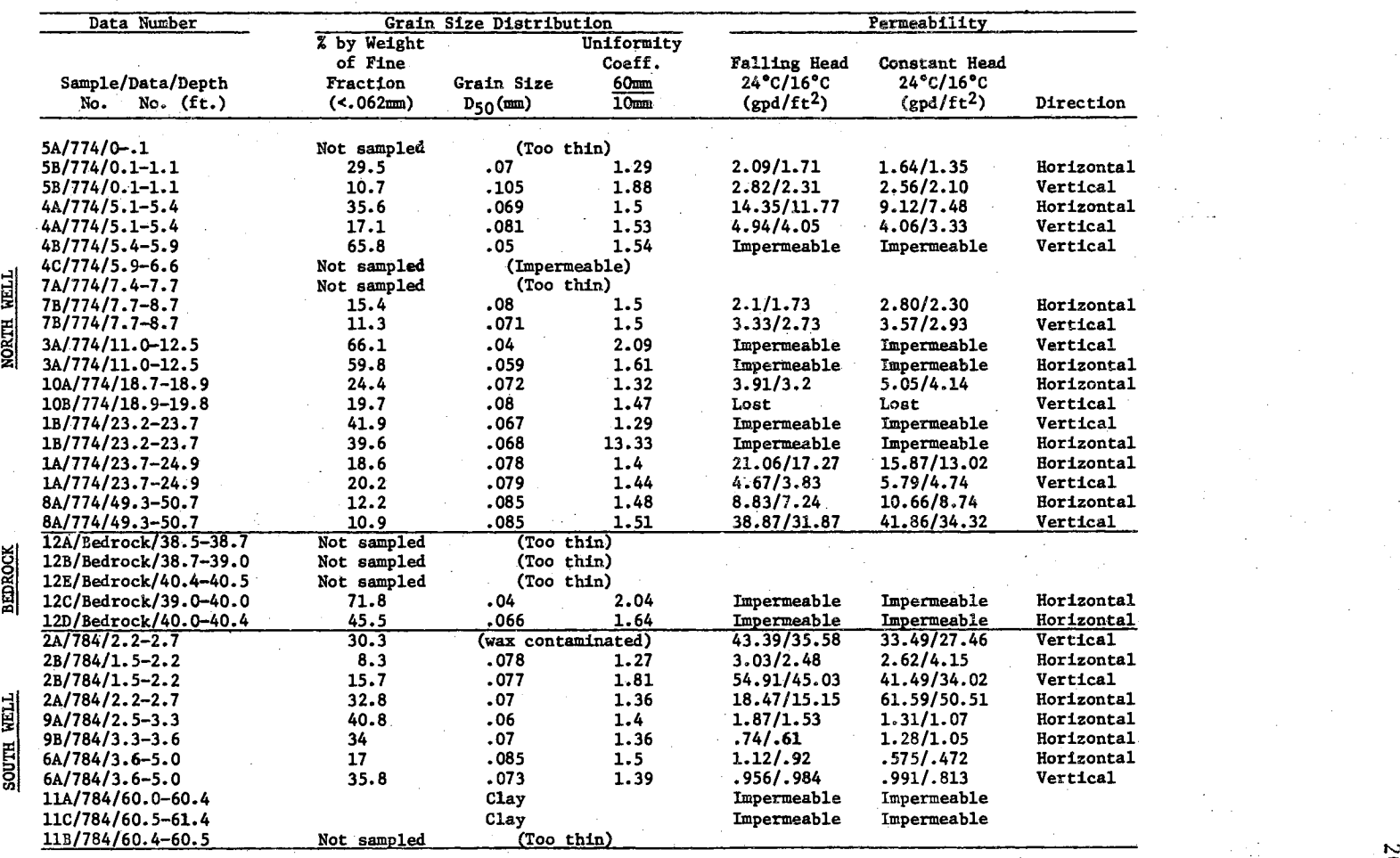

plays a vital part in the accuracy and acceptability of field pump test data. In these particular tests, stainless steel well screens having slot size 8 and 14 were used because it was known that the materials to be tested were very fine. Actually, the openings of size 14 screens were too large, but due to economic considerations, it was necessary to use those screens which were used in other areas. Because the materials in the Site 13 alluvium contained a large percentage of silt size material and some cohesive clay materials, well completion was difficult.

The low range of permeabilities derived from the laboratory permeameter tests does correspond to the very low range of permeabilities derived by the field pump testing methods used. The results of the pump tests are compared with the laboratory permeabilities in Table 3. The method used in the Site 13 study was the Jacob's modification of a nonequilibrium method since it was not possible to maintain constant pumping rates over long periods of time in these tests. Drawdown versus log time curves developed from the Site 13 pump tests are shown in Figures 10 and 11. Using these two methods of determining the coefficient of permeability, acceptable values of permeability were assigned to the sediments at the selected pump test sites and were used as input data to the mathematical model.

#### Permeability Distribution

The results of both pump test and laboratory analyses are presented in the extension of the permeability versus grain size distribution envelope in Figure 12. A grouping of permeabilities from pump test and laboratory analysis of samples taken during rotary drilling operations were done using the methods developed by Kent (7), for materials in

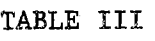

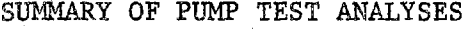

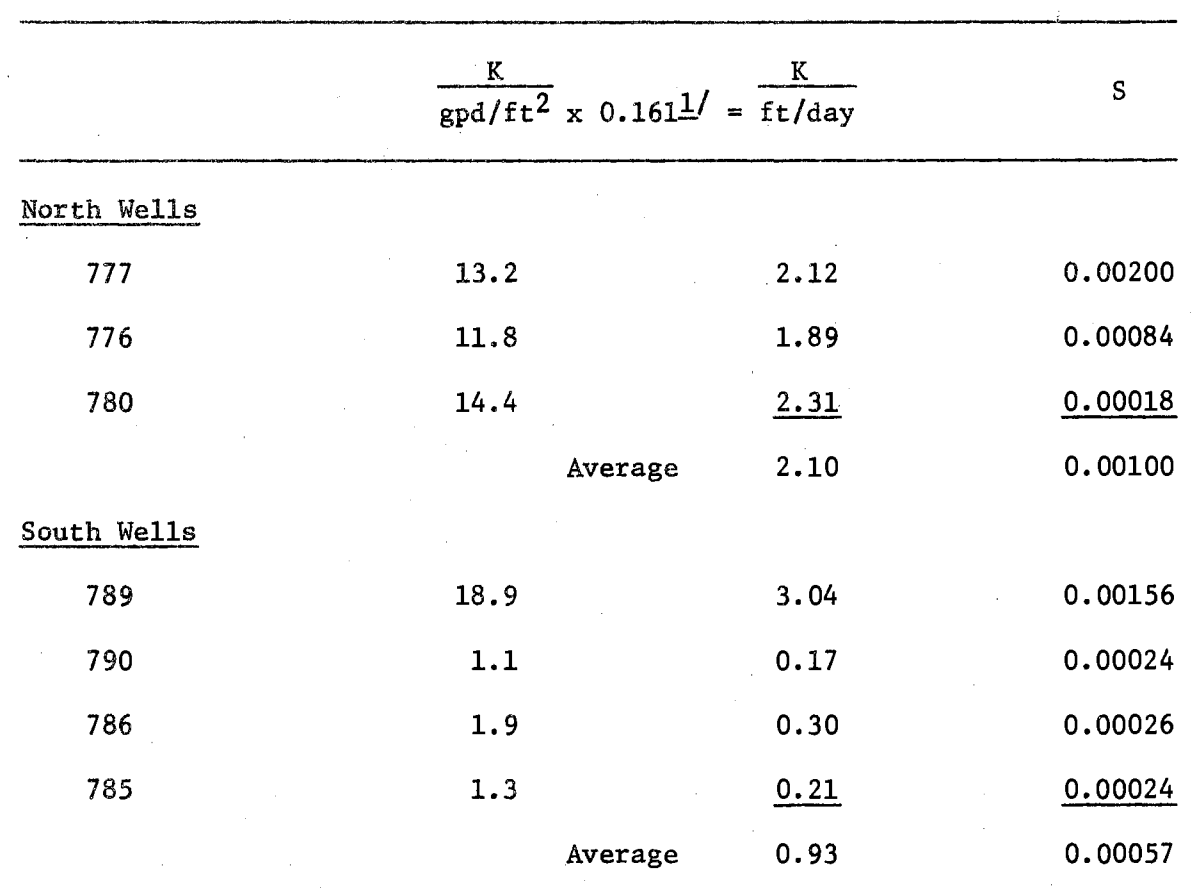

Average of all observation wells,  $K = 1.43$  ft/day

Average of all observation wells, S = 0.00076

1/ Source: R. K. Linsley, M. A. Kohler, and J. L. Paulhus, Applied Hydrology, pp. 666, 1949.

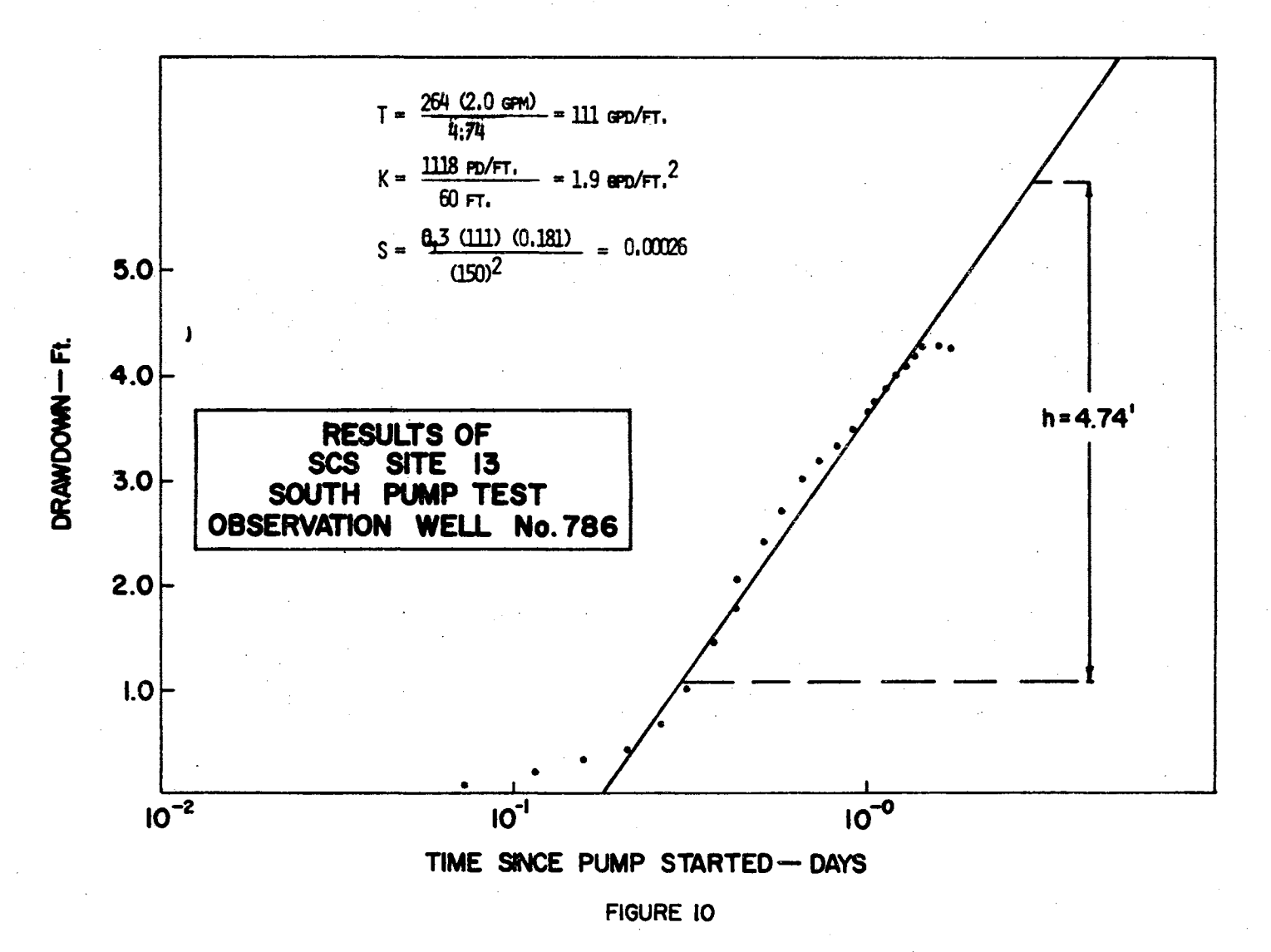

 $\overline{\mathcal{C}}$ 

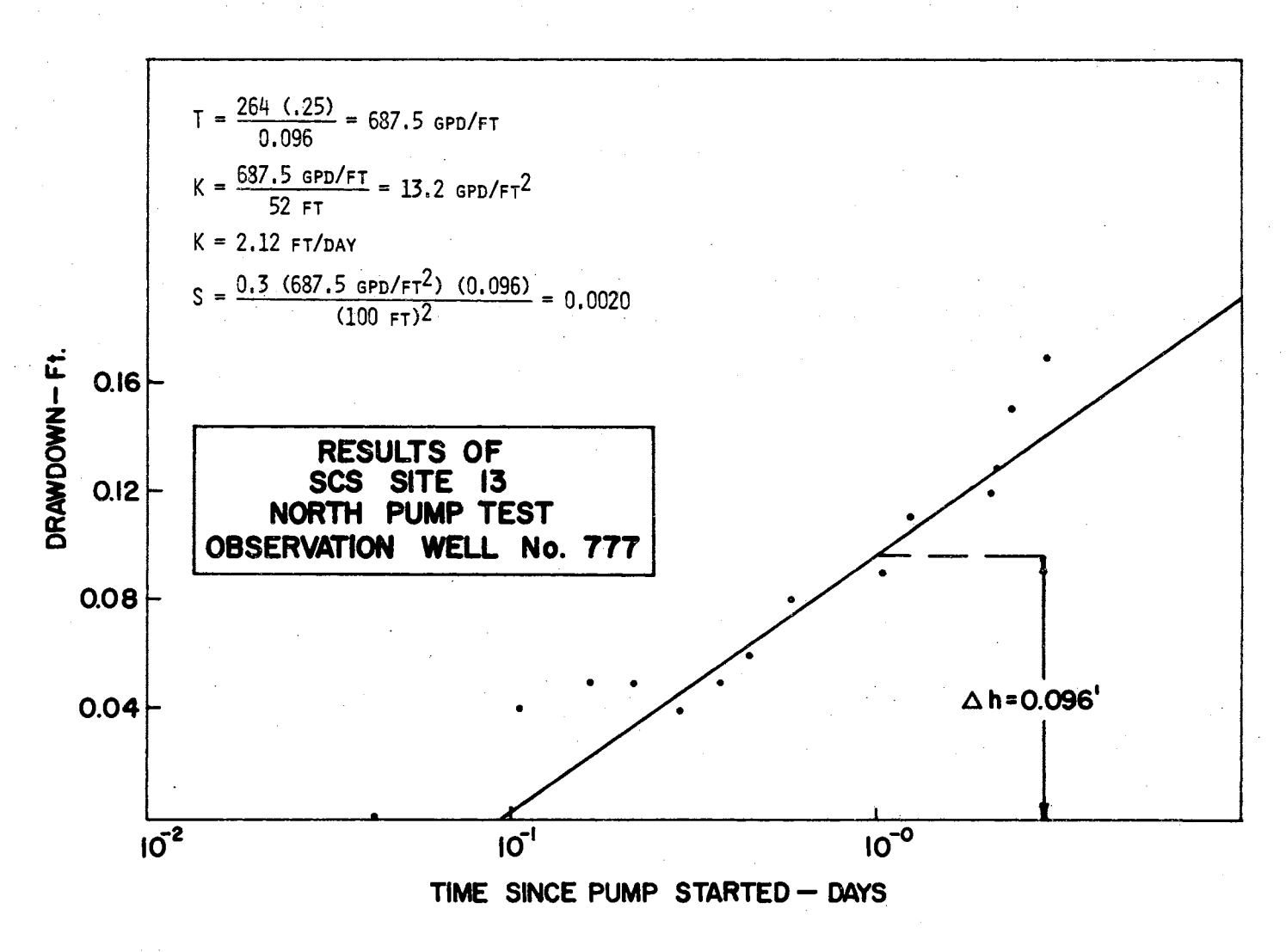

FIGURE II

 $7<sup>4</sup>$ 

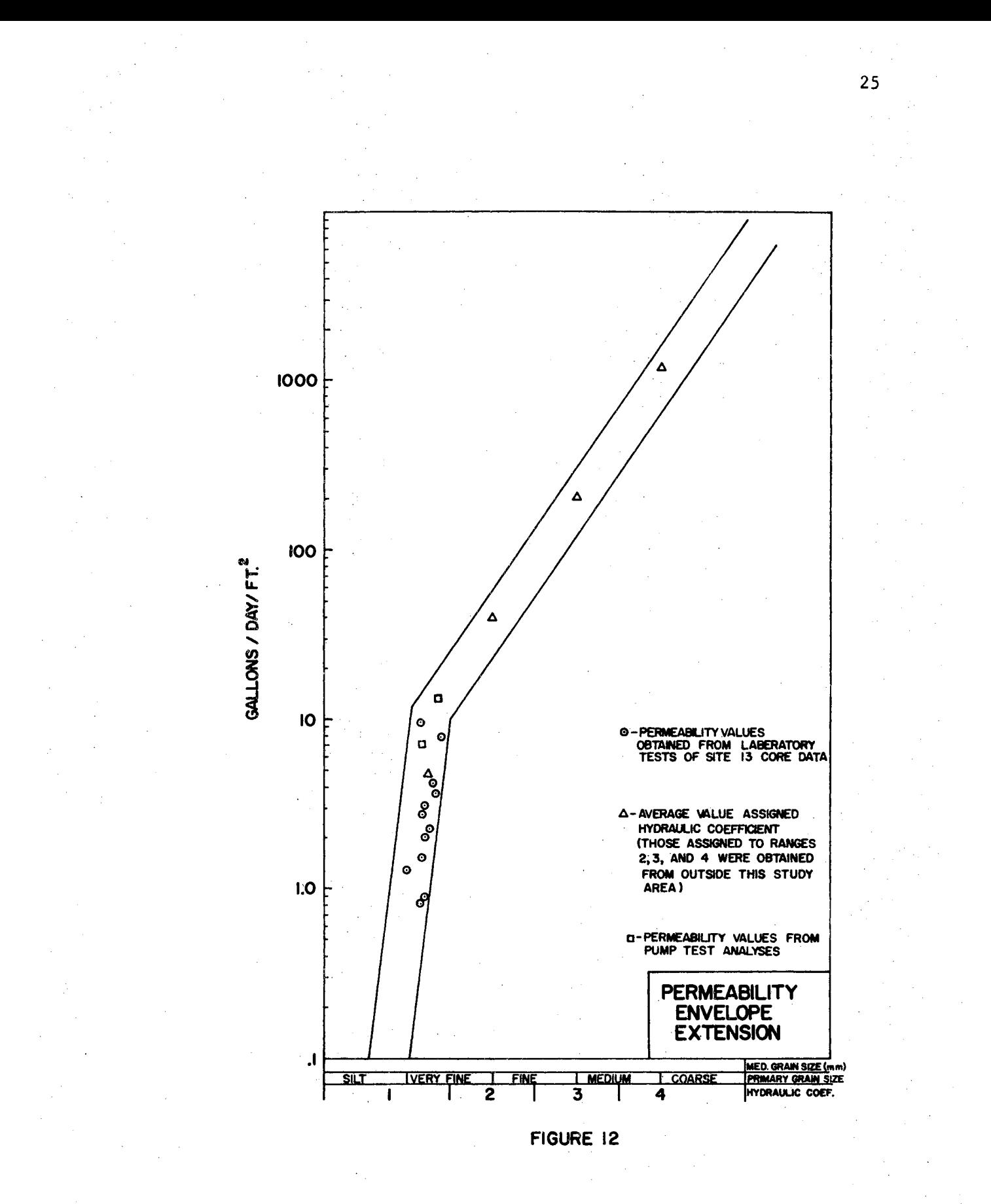

lower Sugar Creek Valley at the Curly Chief pump test site. The method assigned permeability values to five ranges of grain-size distribution. Ranges 1 through 4 are shown in Figure 12 and range *5* is an estimated value for sections of the drill hole where no sample was recovered. The permeability value for the range 5 materials was 580 gallons per day per square foot, or 77 feet per day. The materials sampled at Site 13 were primarily silt to very fine sand and were in permeability range 1, which ranges from 0.5 to 1.5 feet per day. A contour map of both the measured and mathematically approximated permeabilities was superimposed over a hand drawn flow net of the Site 13 flow system. The average permeability from the contour map was assigned at the center of the individual flow-tube element. These values were then used to compute the travel time and discharge along the flow tubes.

The data obtained at the Site 13 pump test sites were used to extend the permeability envelope into the very fine sand and silt ranges. There were a total of 56 samples used in the laboratory determination of permeabilities at the site.

A single core sample was taken from the Rush Springs Formation on the west side of the valley. However, laboratory permeameter tests of the material in this core. showed the section sampled to be impermeable. Because earlier tests in the Rush Springs Formation resulted in permeabilities of about 35 gallons per day per square foot, it was concluded that the single core was not representative of the study area  $(1)$   $(30)$ . Therefore, the higher value permeability was used for those flow tubes that fell within the Rush Springs Formation.

An isometric diagram of the several wells at the site was made to

better understand the permeability distribution in the area. This representation of subsurface data is shown in Figure 13. This information was used for comparison with the computer simulated permeability distribution..

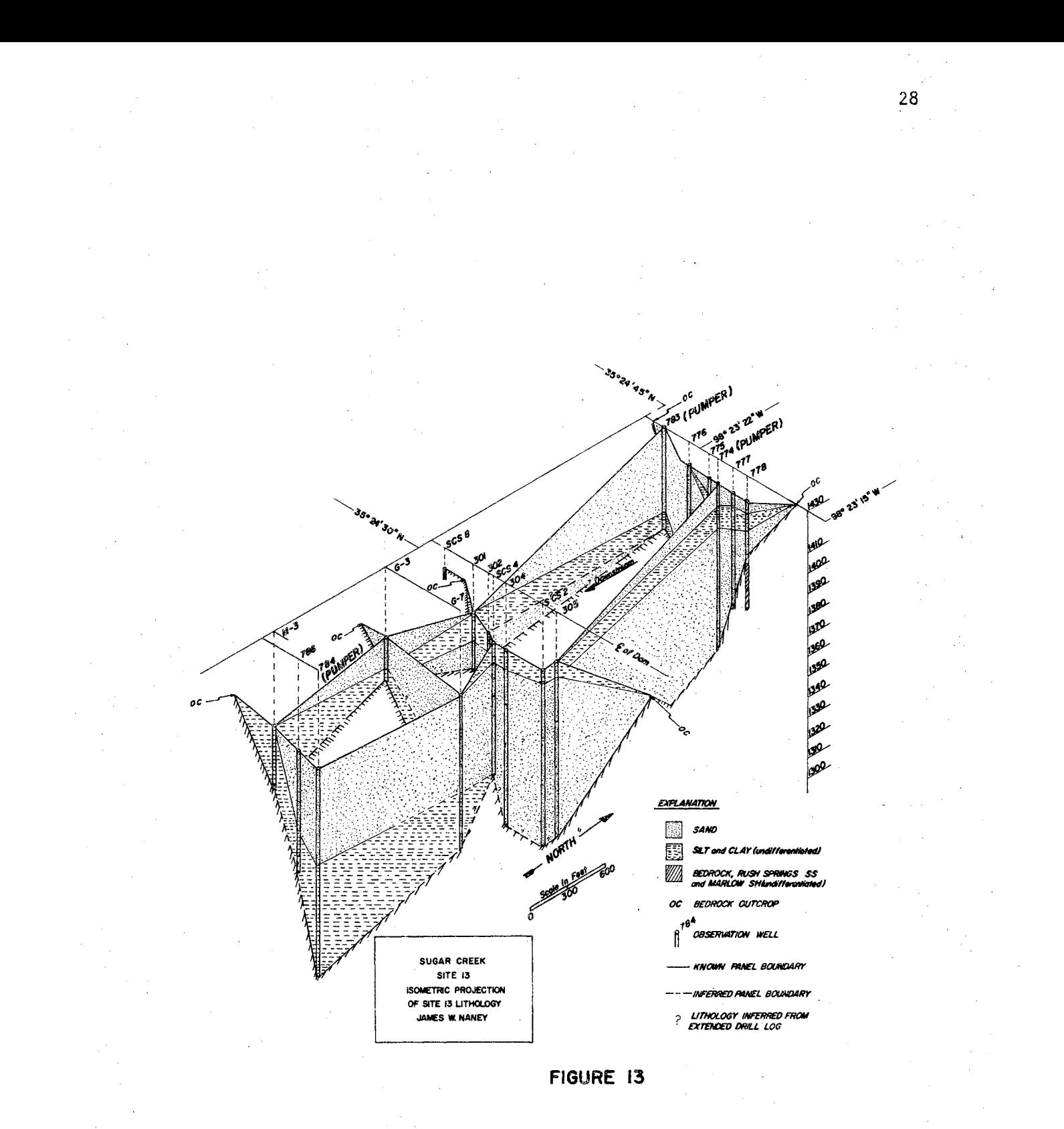
# CHAPTER IV

# MATHEMATICAL MODELS

### Model Selection and Adaptation

Mathematical models by Jepson (6), Knowles (8), Reddell (21), Szalay (26), and Nelson (14) were reviewed prior to the selection of the appropriate model for this study.

The model selected for this study was one developed by Nelson (14) under the auspices of the U. S. Atomic Energy Commission and is used to distribute the permeabilities over an area and to develop the time of travel for ground-water flow (10) (12) (16) (17). Nelson's steady state flow model consists of three submodels which have the following functions: STREAM is used to develop the equation of the ground-water flow lines; GENORO is a surface-fitting routine which distributes permeability from one known point over the area being modeled by an energy dissipating method; and STEADY calculates hydraulic potentials for conditions derived from STREAM and GENORO. A flow diagram used to show the concept and development of the adaptation of the model to the study at Site 13 is shown in Figure 14.

STEADY is used to solve the partial differential equations governing ground-water flow using the method of finite differences. Both forward and backward finite differencing is done at the node points. The Gauss-Sidel method of over relaxation for surrounding node

#### SYSTEM FOR PREDICTING GROUNDWATER FLOW RATES I/

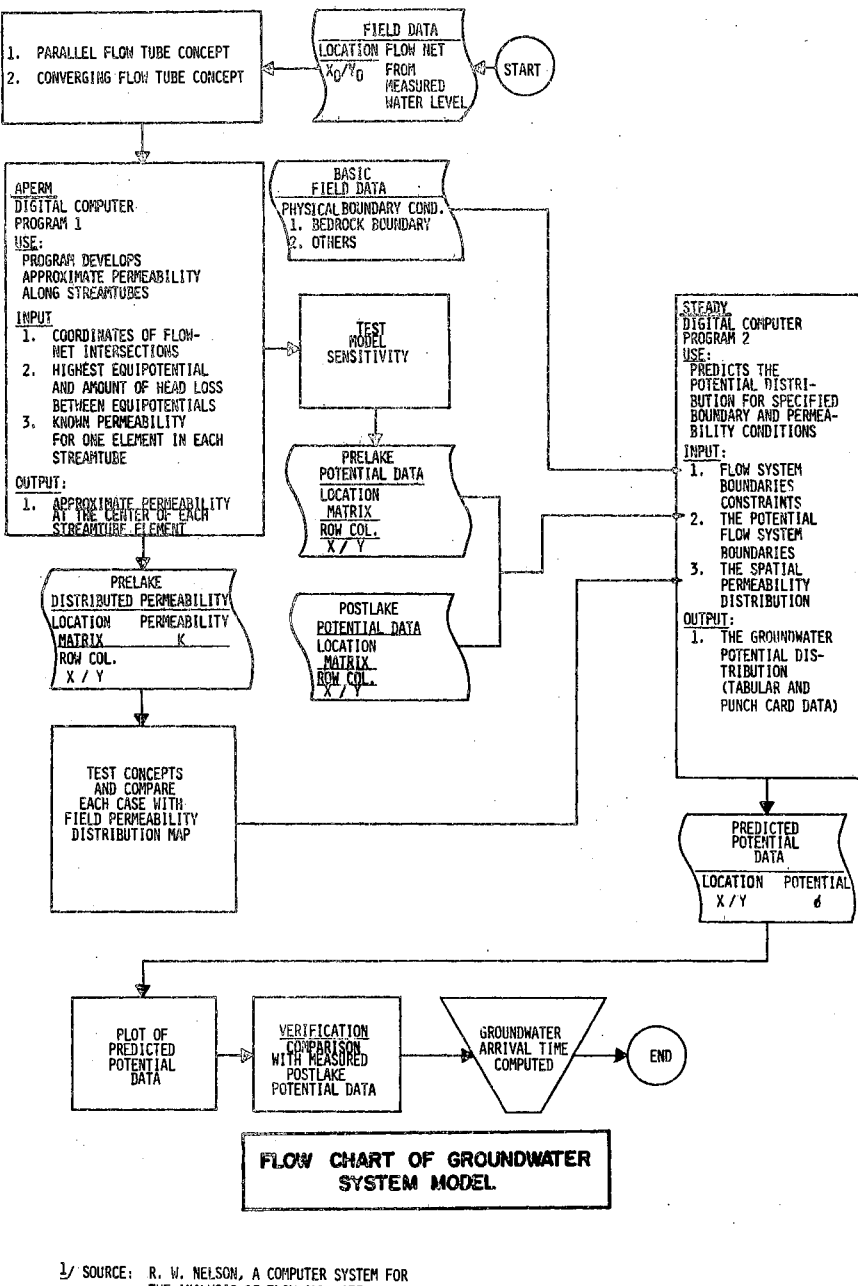

**J/ SOURCE: R. W. NELSON, A COMPUTER SYSTEM FOR<br>THE ANALYSIS OF FLOW AND WATER OUALITY<br>IN LARGE HETEROGENEOUS GROUND WATER**<br>BASINS, PP. A-12, 1967

FIGURE 14

points is used to speed convergence between nodes. Successive overrelaxation techniques are used to speed convergence in the matrix. A detailed description of the model STEADY along with the theoretical development of the model and a complete description of the computer codes by Risenaur (24) appear in the literature (14). In order to apply STEADY, initial potential data must be input at each node and a value of permeability must be known for each node; i.e., point of intersection of a set of equispaced grid lines which is superimposed over the area to be modeled. The distance between nodes used in this study was 3/4 inch and the modeling was done in the two dimensional XY plane. There were.20 columns  $(X)$  and 24 rows  $(Y)$  forming a 480-node matrix of grid points which were superimposed over the study area.

STREAM, a second submodel, was used by Nelson to obtain the equations of the stream lines for the initial potential conditions, and GENORO, a third submodel developed by Oster (19) was used by Nelson to fit a surface to the equations generated by the submodel STREAM. The flow net developed for this data was developed by a hand approximation method described by Nelson (17). The flow nets used in this study are utilitarian; i.e., equal flow volume in each element is not required. Because STREAM was not well documented and because difficulties were encountered in adapting GENORO to the IBM 360-50 computer, an alternate method was used for obtaining input data for STEADY as it was adapted for the IBM 360-50 and used in this modeling effort.

To replace STREAM, a flow net was developed manually. Ground-water levels in the study area were plotted for February 19, 1963 before the earthen dam was constructed. Hydraulic potentials were contoured for these data and a flow net was developed as discussed by DeWiest  $(3)$ , Todd (29), and Walton (31).

A method of approximating mathematically and distributing saturated permeabilities across the region was developed to take the place of GENORO. The method appears in Appendix A (APERM) as written for the IBM 360-50 by Seely (27). The permeability at the center of each flowtube element, which is that area within the flow net bounded by two consecutive potential contours and two consecutive streamlines, (Figure 15) is approximated. The length to width ratio of the flow-tube element and the resultant vector, from the intersection of the streamline and hydraulic potential contour line to the central point of each element, is used in the digital computer program (Appendix A) which distributes the permeabilities. APERM requires a known permeability value in one element of each streamtube, whereas GENORO requires only one known permeability value in the entire region being modeled.

Although the manually drawn flow net and the method, APERM, used to distribute permeability values are considered to be more of an approximation than the submodels STREAM and GENORO used by Nelson, they were considered a valid approach to use for the preliminary evaluation of the data from Site 13. In this modeling effort, the input for STEADY came from the permeability distributions developed using APERM, and from boundary conditions and potential surfaces measured at the site. The version of STEADY used has been adapted for use on the IBM 360-50 computer and the program is listed in Appendix B.

# Hydraulic Potential Surface Mapping

The mapping of the hydraulic potential surface in the study area served three purposes. First, the study area was being modeled only

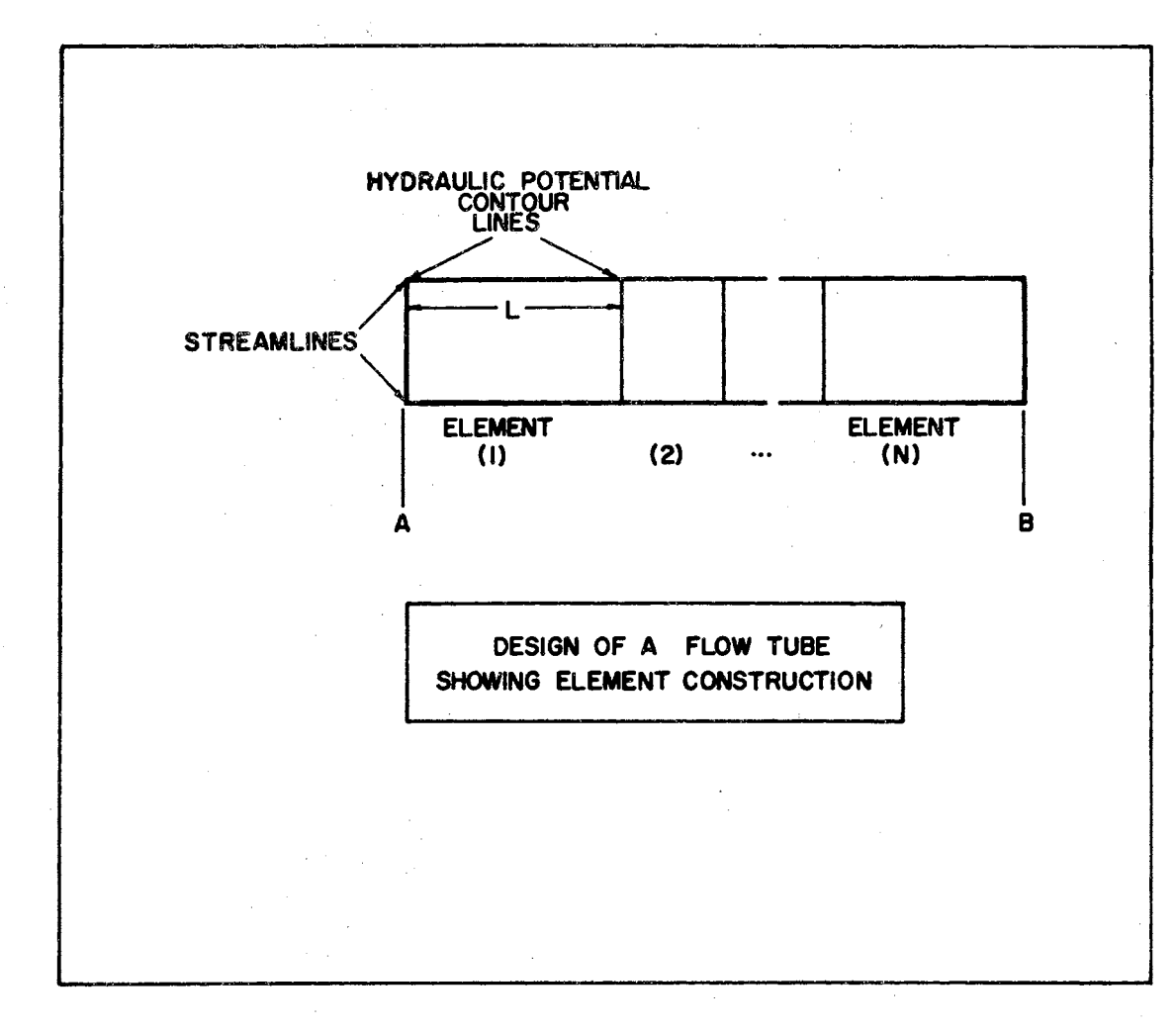

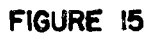

within the saturated zone; therefore, the potential measurements serve as an upper boundary to the system (Figure 14). The second purpose was . The simple state is the simple state of  $\mathcal{L}_\mathbf{z}$ that the predicted potential surface resulting from the effects of a dam must be mapped based on the potential surface which existed before the dam was constructed. The measured equipotential and flow-tube net for the "Before" case is shown in Figure 16. The third purpose was to verify the model predictions of the potential surface by developing a measured potential surface map representing the water table after the dam was built.

Two dates were selected for mapping the potential surface in this study. February 19, 1963, the "Before" case, was selected prior to any construction'of the dam in order to give the natural conditions of the flow regime before the manmade structure was imposed upon the groundwater system. The structure of Site 13 was completed in January 1964 and the "After" date used in this study was August 13, 1973. At this time, both pump test sites had been installed and pump tests were completed at the site.

# Boundary Conditions

Two different boundary conditions were considered for ground-water flow in the area of Site 13. The first can be characterized by ground water flowing parallel to the major axis of the valley within the alluvium. This boundary condition is referred to as "Concept l" in Figure 14 and results in a series of closely spaced parallel flow tubes which represent flow toward Sugar Creek several hundred feet downstream from the Site 13 location (Figure 17).

The data from this conceptual approach (Concept 1, Figure 14) was

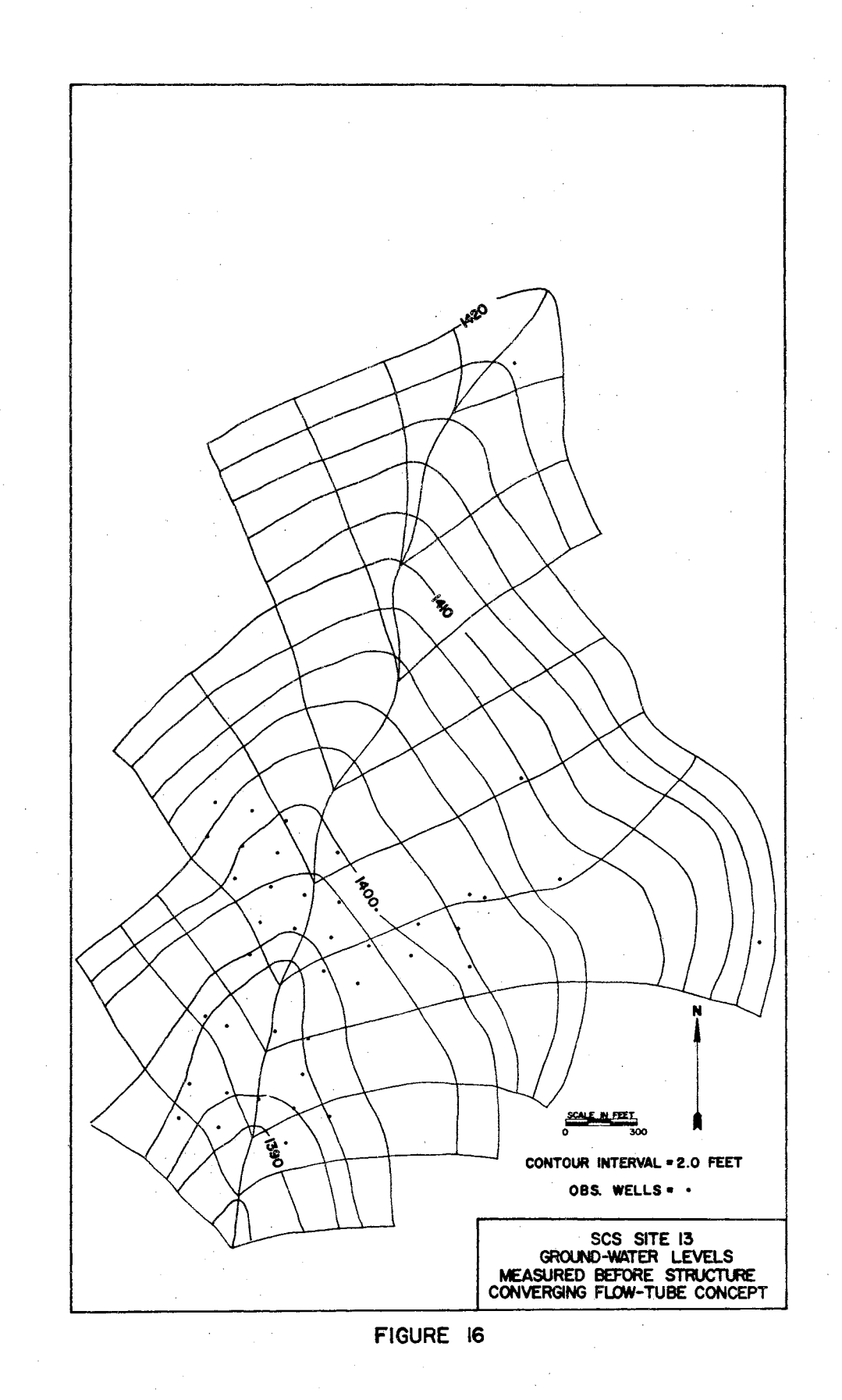

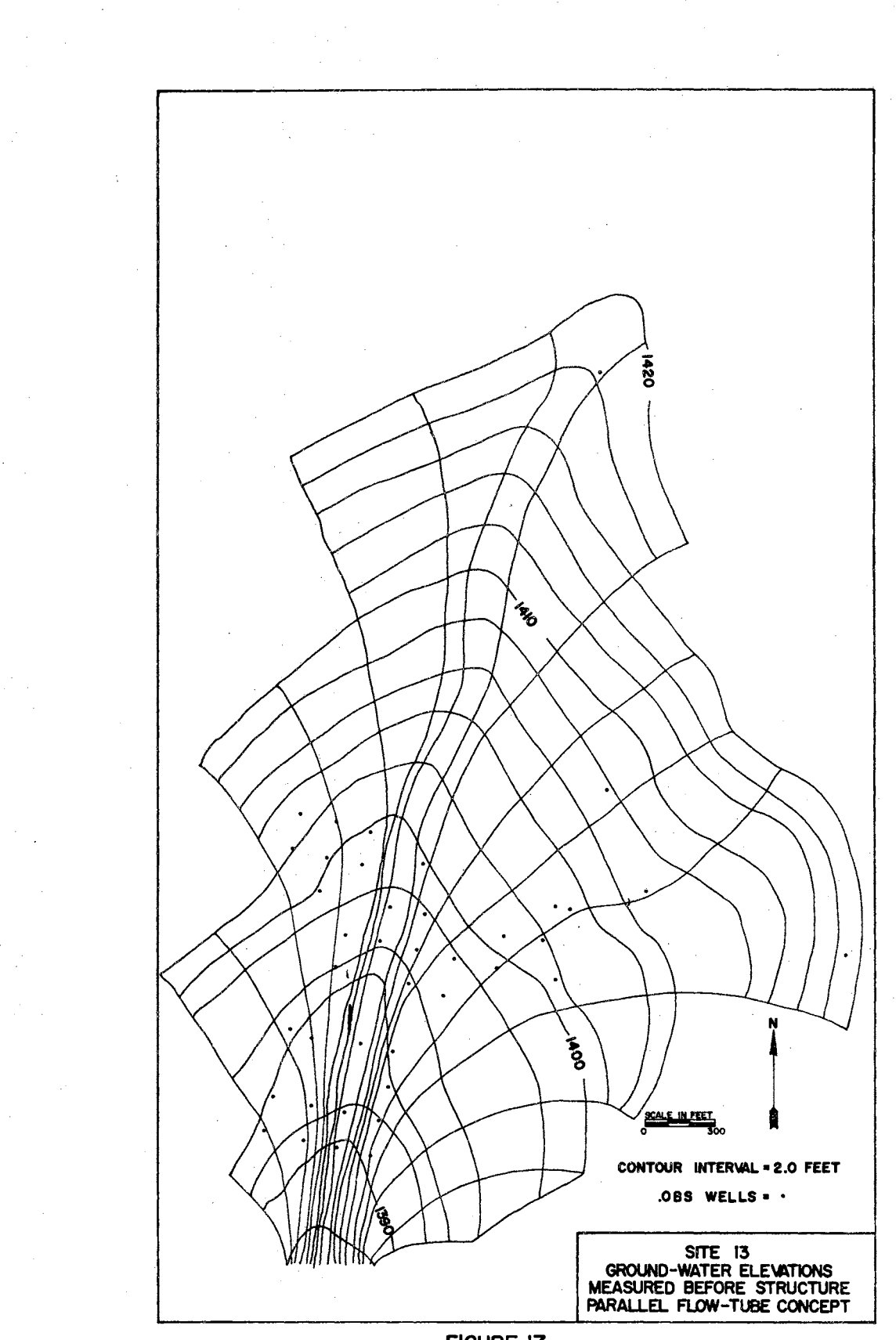

FIGURE 17

plotted, digitized and used to develop a map of mathematically approximated permeabilities which appear in Figure 18. This permeability distribution map was compared to a map of the distribution of permeabilities which was measured in the field by pump test methcis and by laboratory analyses of the cored materials and is shown in Figure 19. The mathematically approximated permeabilities are distributed along the flow tubes from one point of known permeability. The shape of each flow tube element, length to width ratio, determines the value of permeability necessary to cause the specified drop in hydraulic potential across the element. Using the parallel flow concept, permeability values as much as 300 times greater than measured permeability values were generated down the center of the valley. Therefore, a second boundary concept of ground-water flow was considered using the model.

The second boundary concept for ground-water flow was developed assuming that ground water flows from either side of the valley and converges at the major axis of the alluvium in the valley. This second or converging flow-tube concept is also indicated in Figure 14. As with the first concept, a flow net assuming converging flow was developed and digitized. A mathematically distributed permeability map (Figure 20) was constructed and this mapping of permeability was again compared to the permeability map developed from field and laboratory data (Figure 19). The results of comparing these permeability data are shown in Figures 21 and 22.

The second or converging flow concept provided a mathematical distribution of permeability which more nearly represented field measured permeabilities. Therefore, the converging flow boundary concept was assumed to be more realistic and was subsequently used to model the

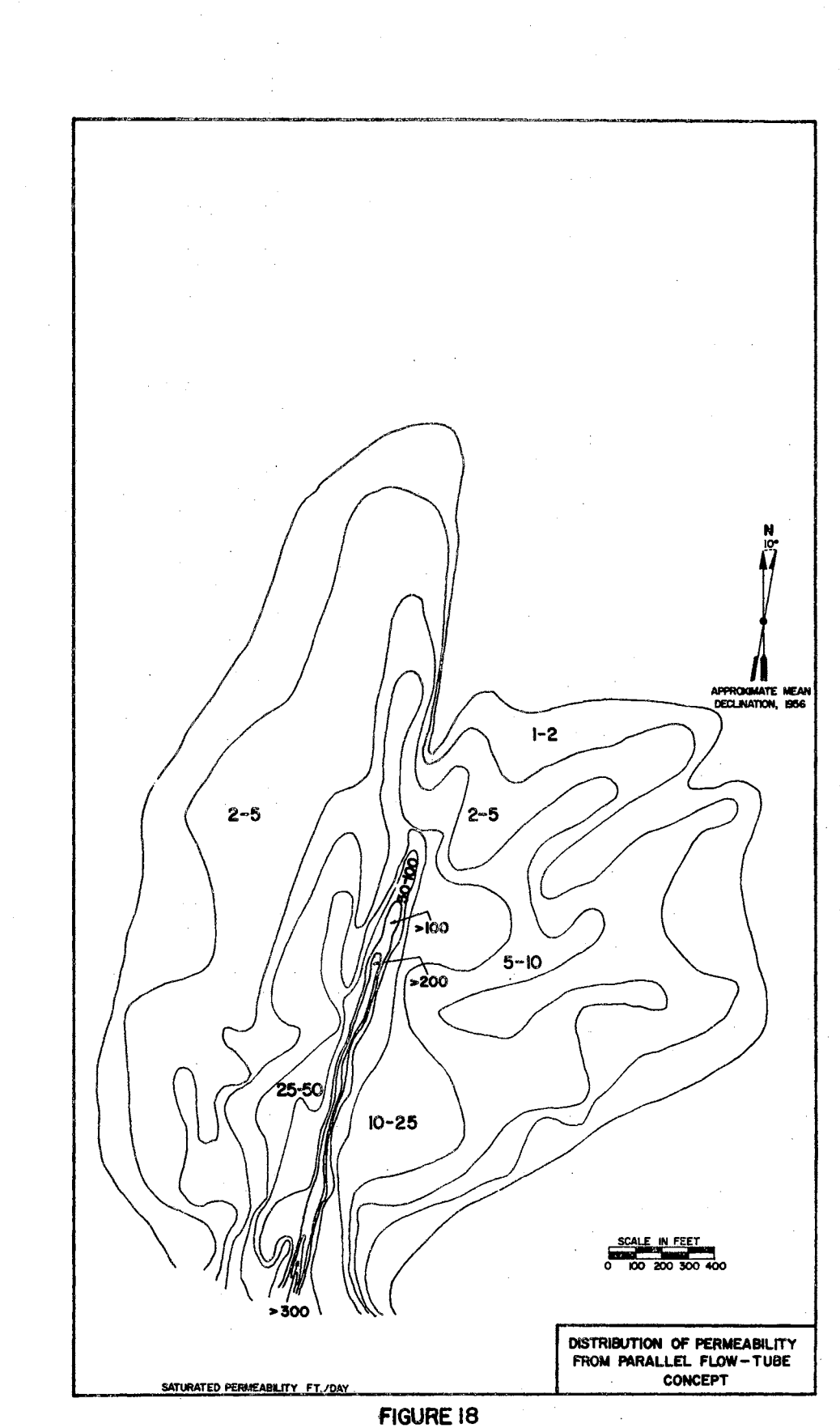

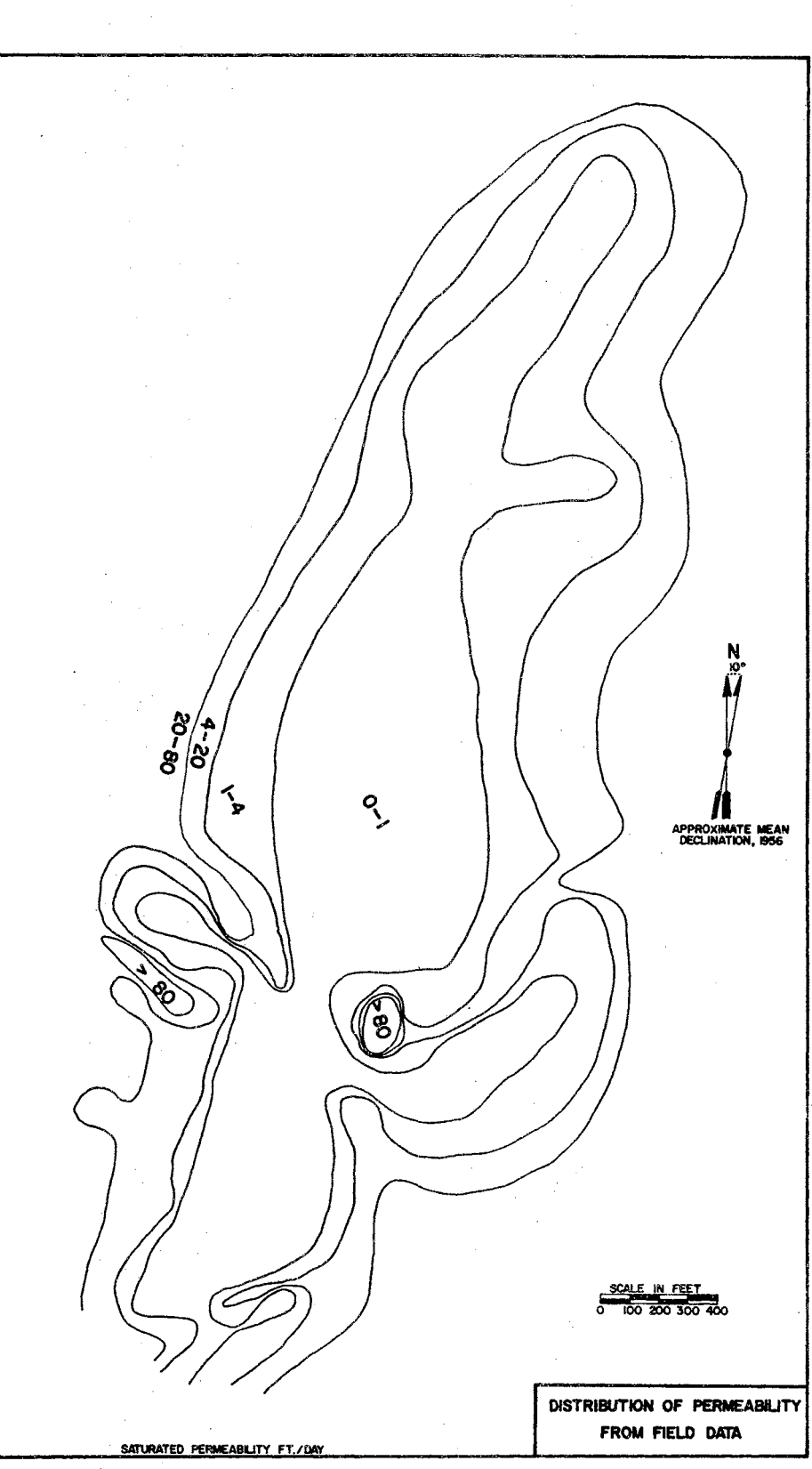

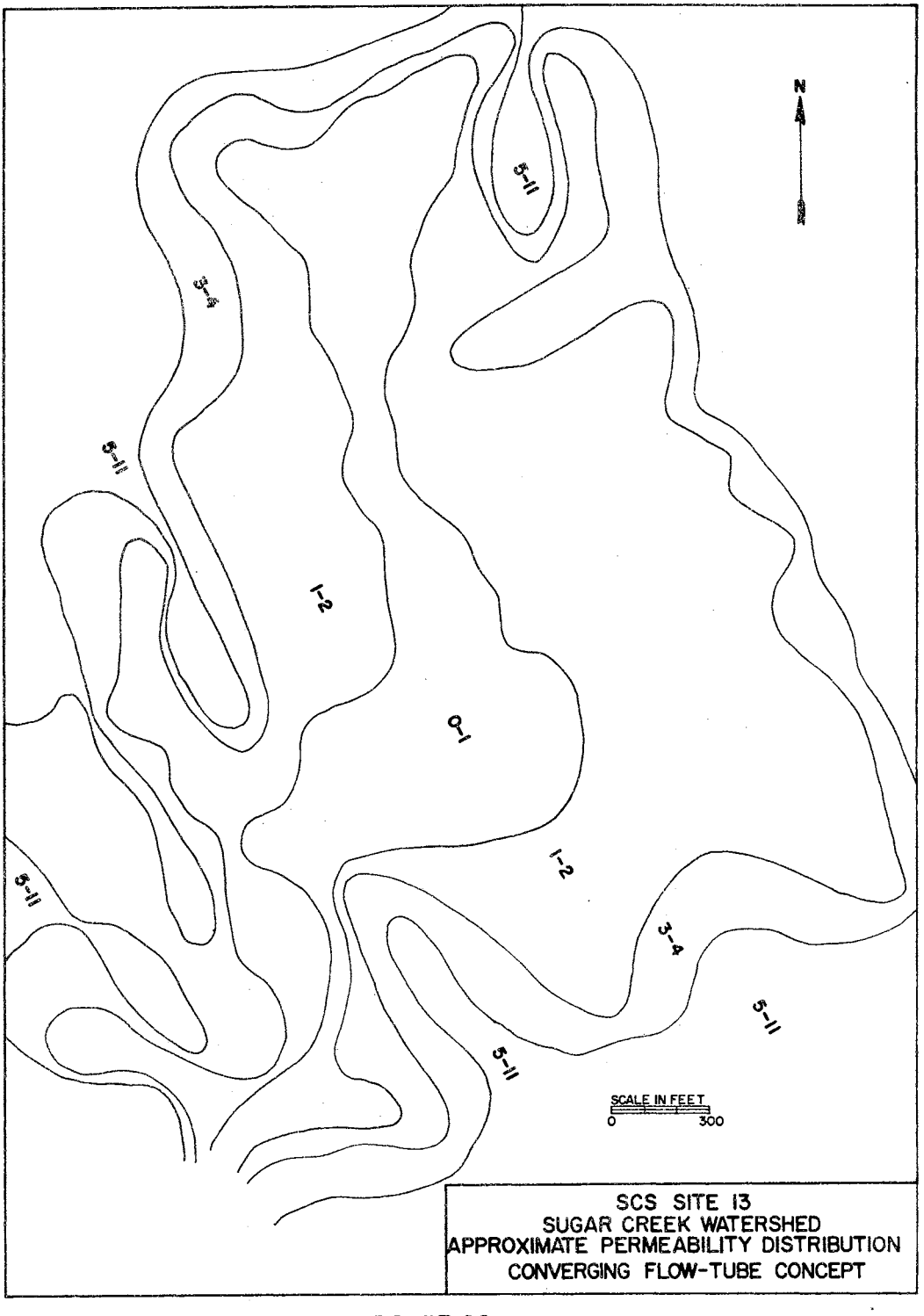

FIGURE 20

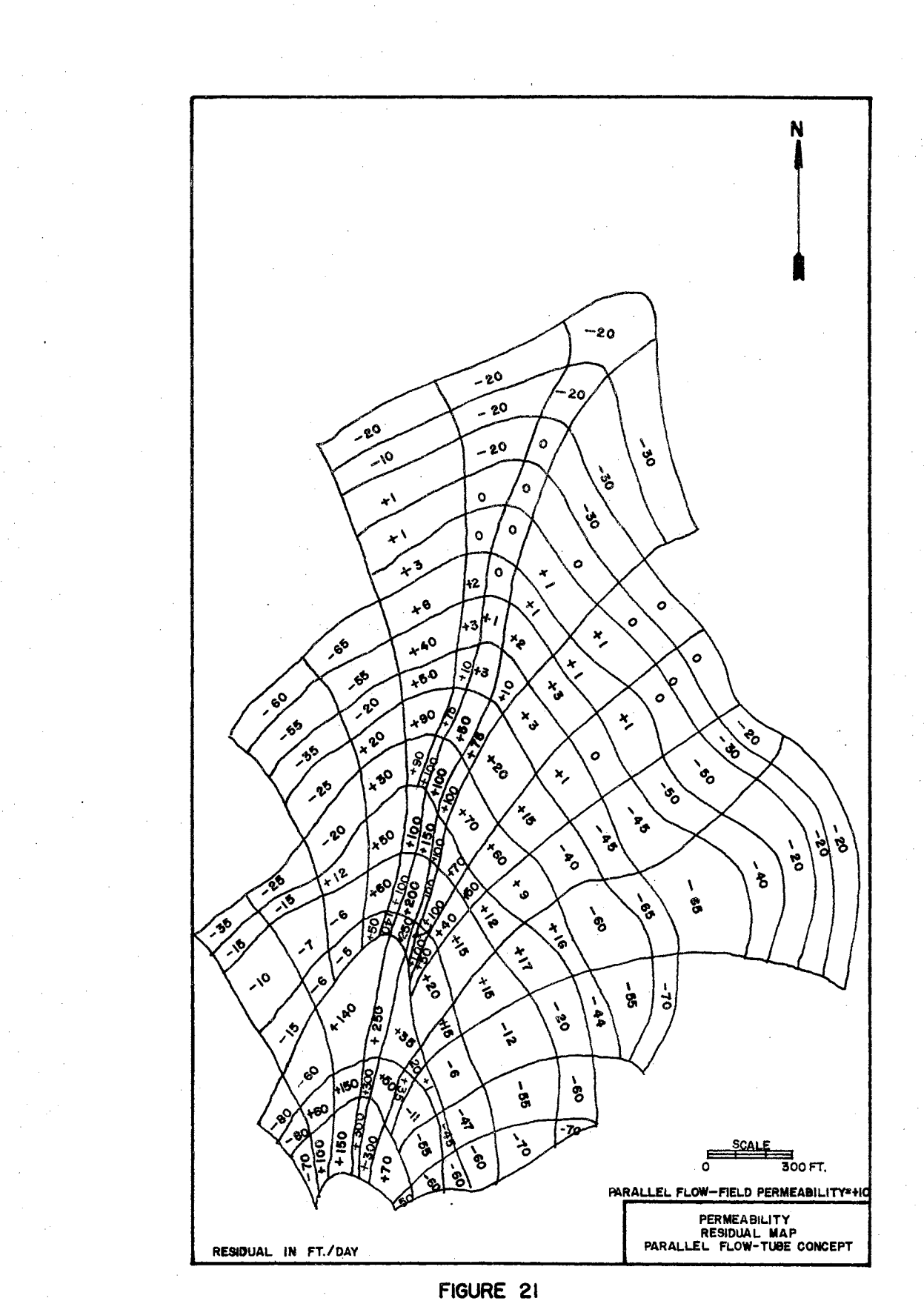

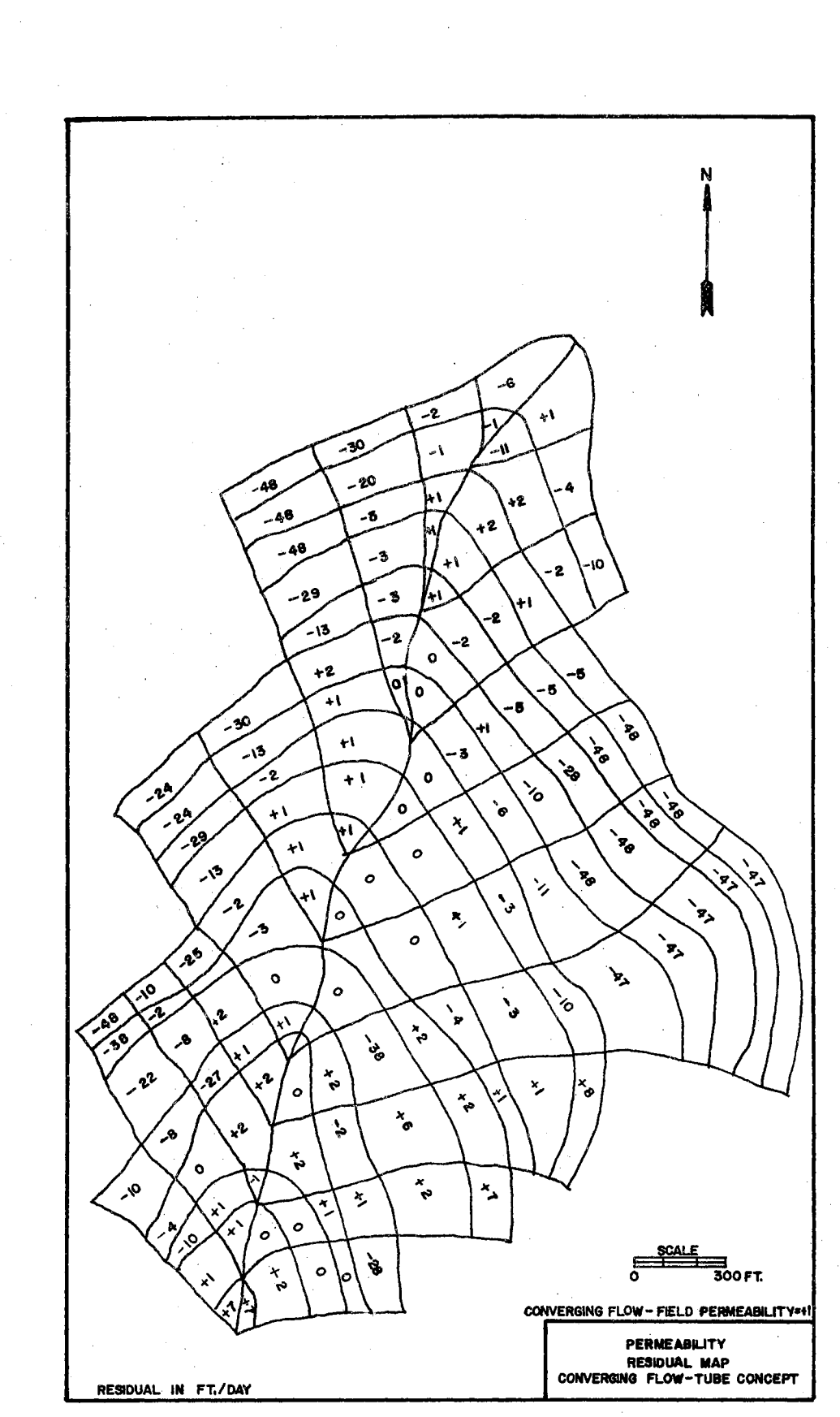

FIGURE 22

ground-water flow at Site 13 after the structure filled with water. Distribution matrices of the predicted and measured saturated permeability values are presented in Figures 23 and 24, respectively.

# Model Sensitivity

The accurate modeling of a ground-water flow system depends in large part on the correct selection of the number of control points used. In order to determine the minimum number of points which would adequately describe the system, a series of hydraulic potential maps was developed which used O, 15, and 25 fixed valued points in the interior region of the Site 13 area. These maps are presented in Figures 25, 26, and 27, respectively. It does not appear that increasing numbers of interior fixed nodes significantly improve the output of the model. The model run with no fixed interior points was controlled only by those nodes which represented the lake surface and drain ditch bottom at the toe of the dam. Because no internal node points were required to improve the output, it was decided to use that output to represent predicted ground-water conditions after the structure filled with water.

# Model Verification

The output from the model was verified by comparing the contour map of hydraulic potentials for the case without additional interior fixed points shown in Figure 25 with the contour map of hydraulic potentials developed from field water-level measurements after the structure filled with water. The date chosen was August 13, 1973, when the lake level was at an elevation of 1408.39 feet above mean sea level. The measured hydraulic potentials for that date are shown in Figure 28. The map in

|                                                                                                 | $\mathbf{1}$                                                                      |                         |                |                         | 3              | 1              | 1              | 1            | $\mathbf{2}$       | $\mathbf{2}$   |                |                         |                |                |
|-------------------------------------------------------------------------------------------------|-----------------------------------------------------------------------------------|-------------------------|----------------|-------------------------|----------------|----------------|----------------|--------------|--------------------|----------------|----------------|-------------------------|----------------|----------------|
| $\overline{\mathbf{z}}$<br>FLOW-TUBE ELEMENT                                                    | $\mathbf{2}$                                                                      |                         |                |                         | 4              | $\mathbf 1$    | $\mathbf{1}$   | $\mathbf{1}$ | $\mathbf{1}$       | $\overline{2}$ | $\mathbf{2}$   |                         |                |                |
|                                                                                                 | 3                                                                                 |                         |                |                         | 3              | $\mathbf{1}$   | $\mathbf{1}$   | $\mathbf{1}$ | $\mathbf{1}$       | $\overline{2}$ | $\mathbf{2}$   |                         |                |                |
|                                                                                                 | 4                                                                                 |                         |                |                         | $\mathbf{2}$   | $\mathbf 1$    | $\mathbf{1}$   | $\mathbf{1}$ | $\mathbf{1}$       | $\overline{2}$ | $\mathbf{2}$   | $\overline{2}$          |                |                |
|                                                                                                 | 5                                                                                 |                         |                |                         | $\overline{2}$ | $\overline{1}$ | $\mathbf{1}$   | $\mathbf{1}$ | $\overline{1}$     | $\overline{2}$ | $\overline{2}$ | 3                       |                |                |
|                                                                                                 | 6                                                                                 |                         |                |                         | $\overline{2}$ | 1              | $\mathbf{1}$   | $\mathbf{1}$ | $\mathbf{2}$       | $\overline{2}$ | 3              | 3                       |                |                |
|                                                                                                 | $\overline{\mathbf{z}}$                                                           | 5                       | 11             | 7                       | $\mathbf{2}$   | $\mathbf{1}$   | $\overline{2}$ |              | $\overline{2}$     | $\overline{2}$ | $\overline{7}$ | $\overline{7}$          | 7              |                |
|                                                                                                 | 8                                                                                 | 5                       | 9              | 4                       | $\overline{2}$ | $\overline{2}$ | $\overline{2}$ |              | $\overline{2}$     | $\overline{3}$ | $\overline{3}$ | $\overline{2}$          | $\overline{2}$ | 4              |
|                                                                                                 | 9                                                                                 | 5                       | $\overline{2}$ | 4                       | $\overline{2}$ | $\overline{2}$ |                |              |                    | $\overline{2}$ | $\mathbf{2}$   | $\mathbf 1$             | 1              | 3              |
|                                                                                                 | 10                                                                                | $\overline{\mathbf{1}}$ | $\overline{2}$ | $\overline{\mathbf{3}}$ | $\overline{2}$ | $\overline{2}$ |                |              |                    | $\overline{2}$ | $\overline{2}$ | $\overline{\mathbf{3}}$ | $\mathbf{1}$   | $\overline{2}$ |
|                                                                                                 | 11                                                                                | 1                       | ${\bf 1}$      | $\mathbf{1}$            |                |                |                |              |                    |                |                | 3                       | $\overline{2}$ | $\mathbf{1}$   |
|                                                                                                 |                                                                                   | ı                       | $\mathbf{2}$   | 3                       | 4              | 5              | 6              | 7            | 8<br>FLOW-TUBE NO. | 9              | 10             | 11                      | 12             | 13             |
|                                                                                                 | Flow-tube elements numbered from highest to lowest hydraulic<br>potential contour |                         |                |                         |                |                |                |              |                    |                |                |                         |                |                |
| PREDICTED SATURATED<br>Permeability is in ft/day<br>PERMEABILITY AT<br>FLOW-TUBE ELEMENT CENTER |                                                                                   |                         |                |                         |                |                |                |              |                    |                |                |                         |                |                |

Figure 23

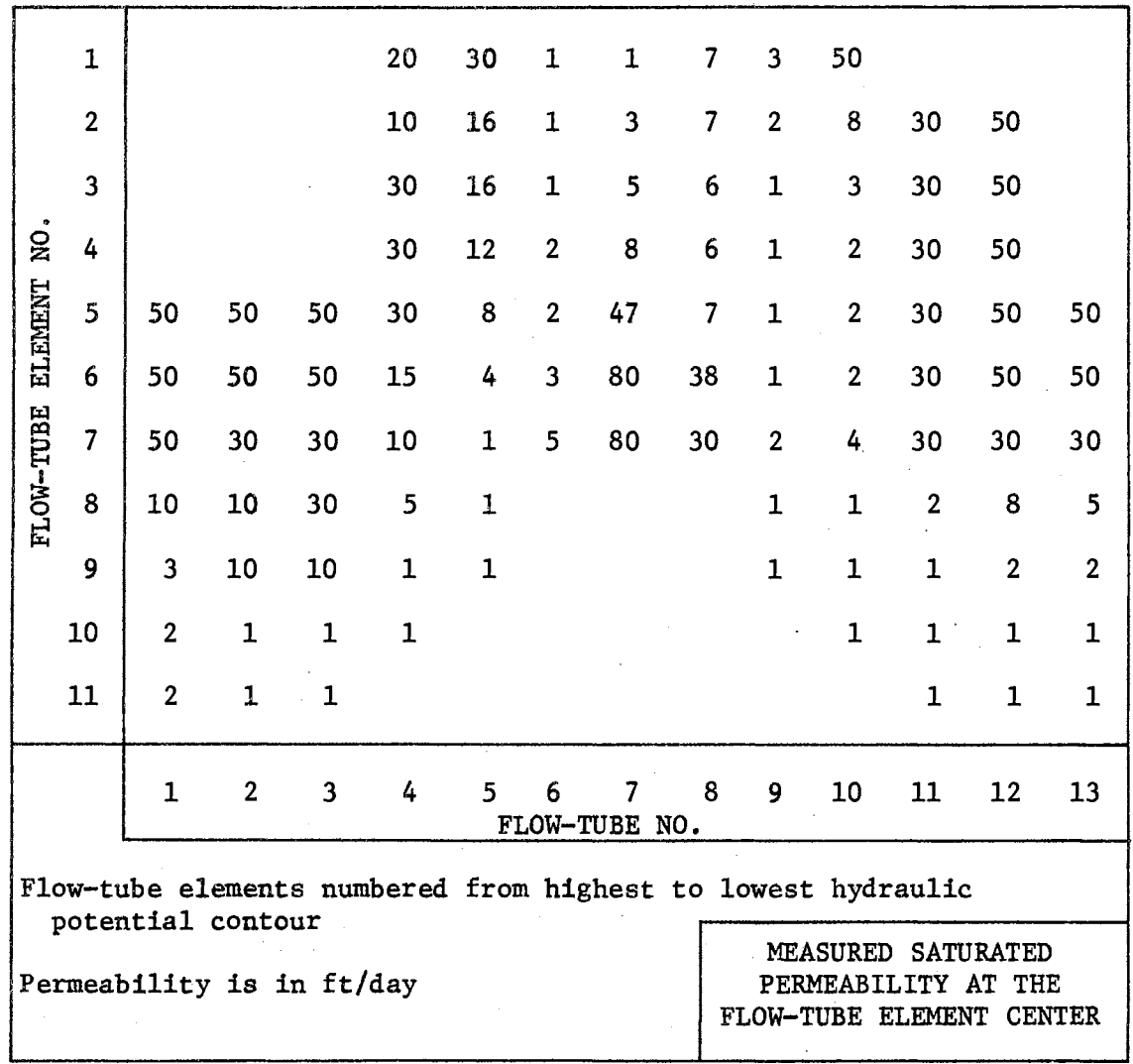

Figure 24

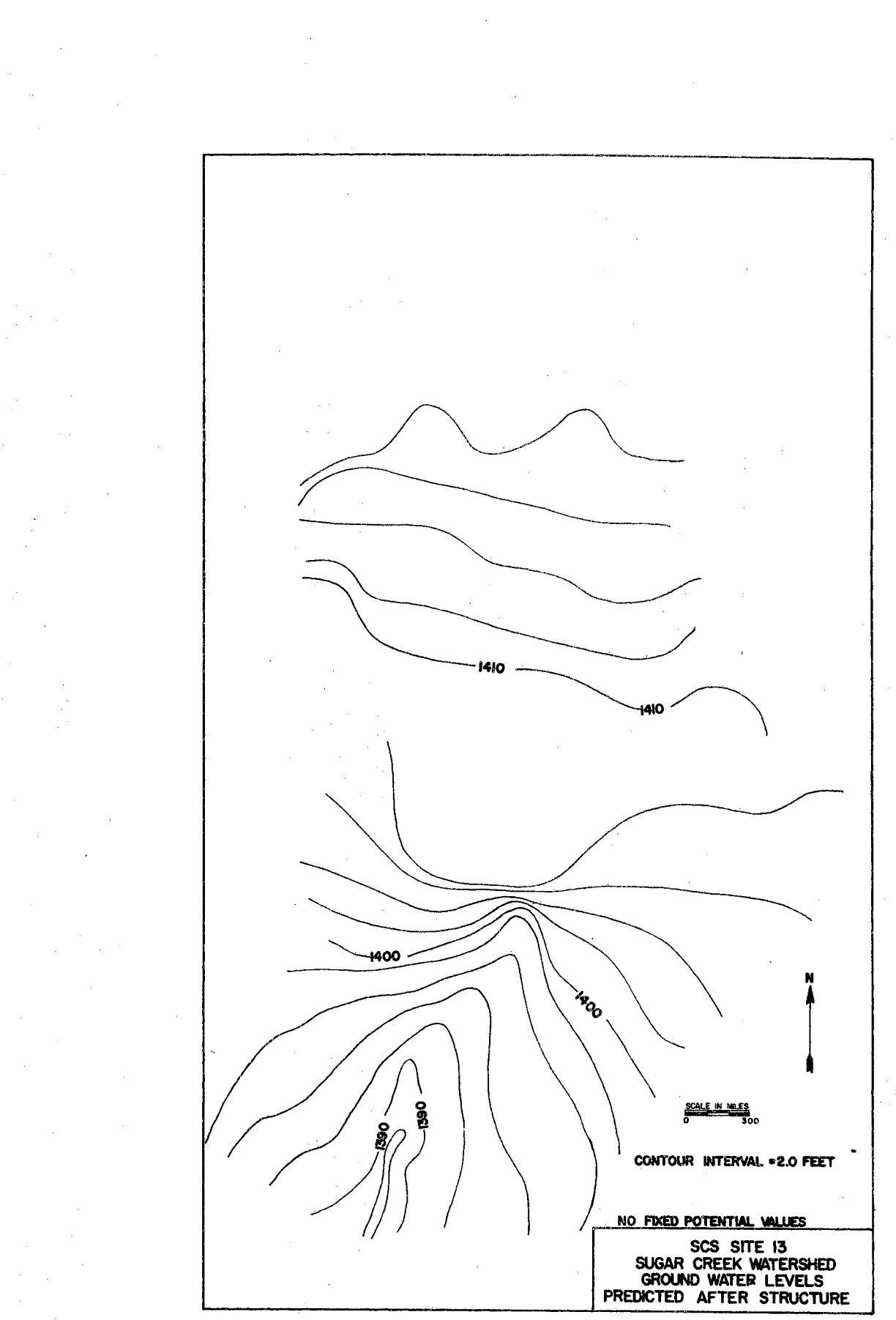

FIGURE 25

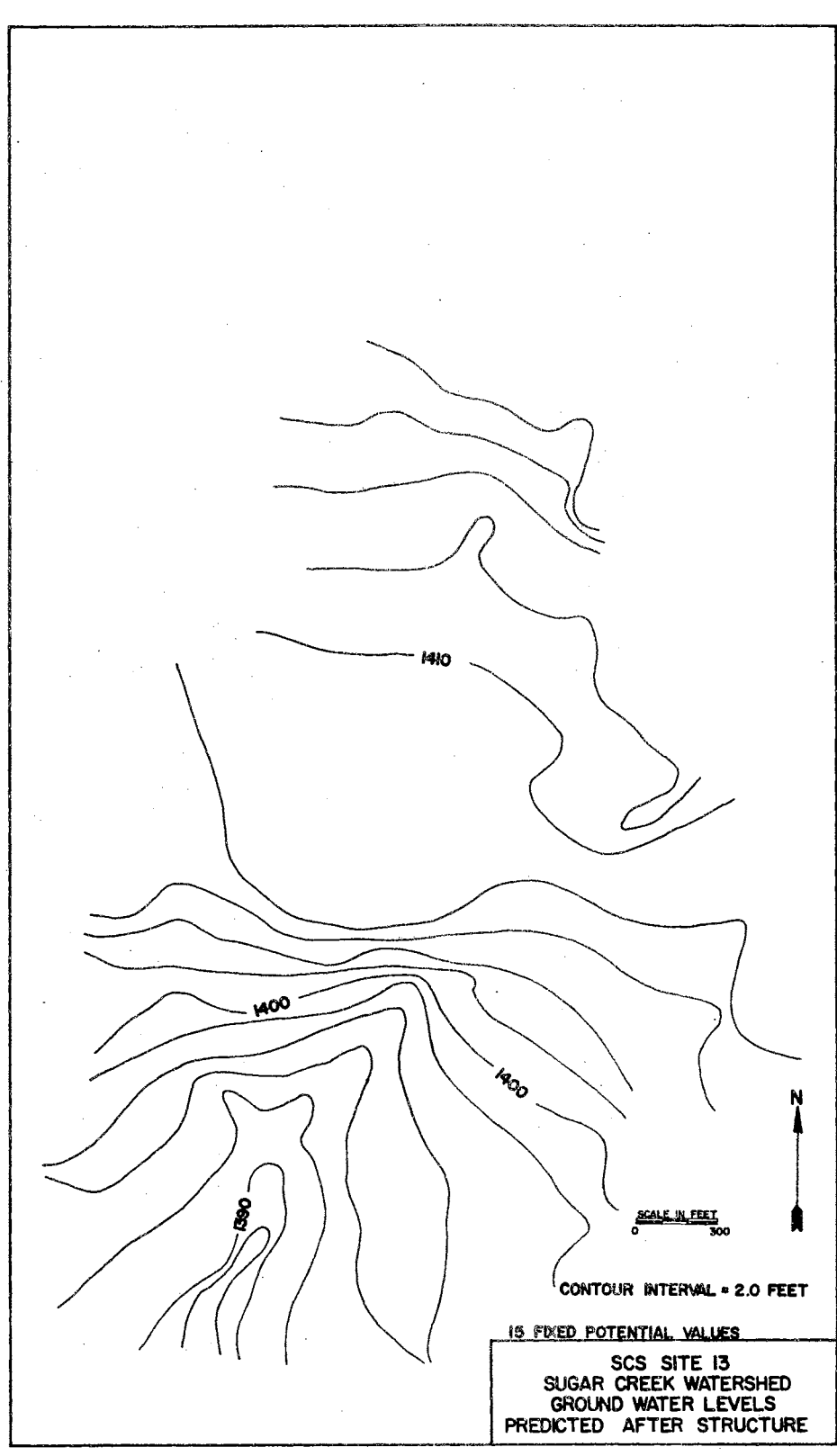

FIGURE 26

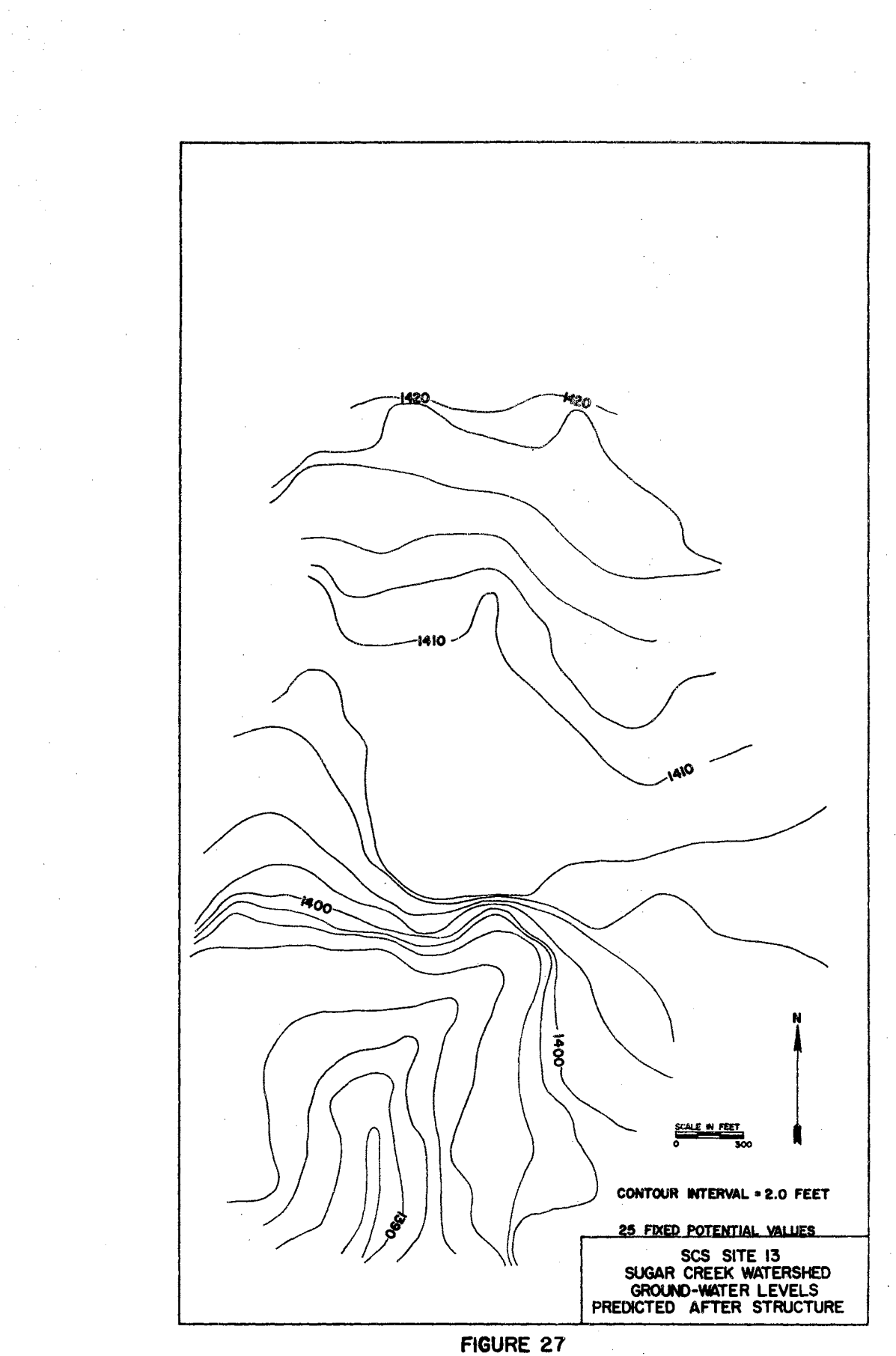

 $\hat{\mathcal{A}}$ 

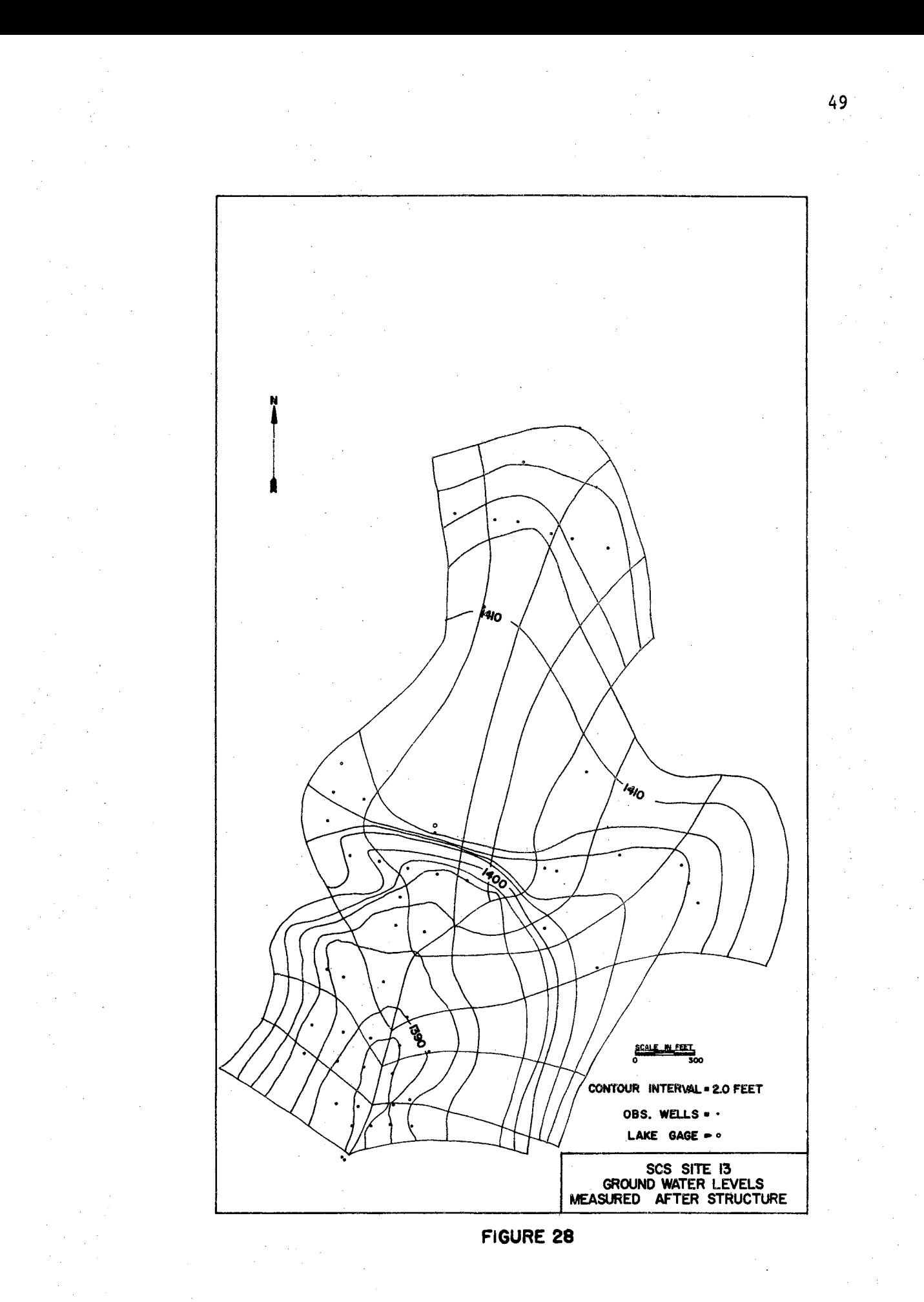

Figure 29 shows the difference between predicted and measured hydraulic potential surface at each observation weli. Although predicted potentials varied as much as 7 feet from measured potentials at some locations, the overall fit of the predicted potentials was within 2 feet of the observed data.

# Ground-Water Travel Time Prediction

In addition to the prediction and verification of the hydraulic potential surface after the reservoir filled, the time of travel for water moving along each flow tube was developed. The results were tested against the time of travel for corresponding flow tubes of the measured flow net for the "After" conditions.

Because Darcian flow is assumed in the theoretical development of Nelson's model, it is valid to extend that assumption to the development of the ground-water travel times. The Darcian flow velocity can be described as

$$
V = \frac{Q}{A}
$$
 (1)

where  $V =$  velocity of flow in each element (Darcian or discharge

$$
velocity), ft/day;
$$

$$
Q =
$$
 discharge, ft<sup>3</sup>/day;

 $A = area of each element, ft<sup>2</sup>.$ 

The Darcian velocity is converted to pore velocity in order to measure the actual rate of chemical transport with the water in the voids themselves. The conversion is made by the following relation:

$$
v = \frac{V}{p}
$$
 (2)

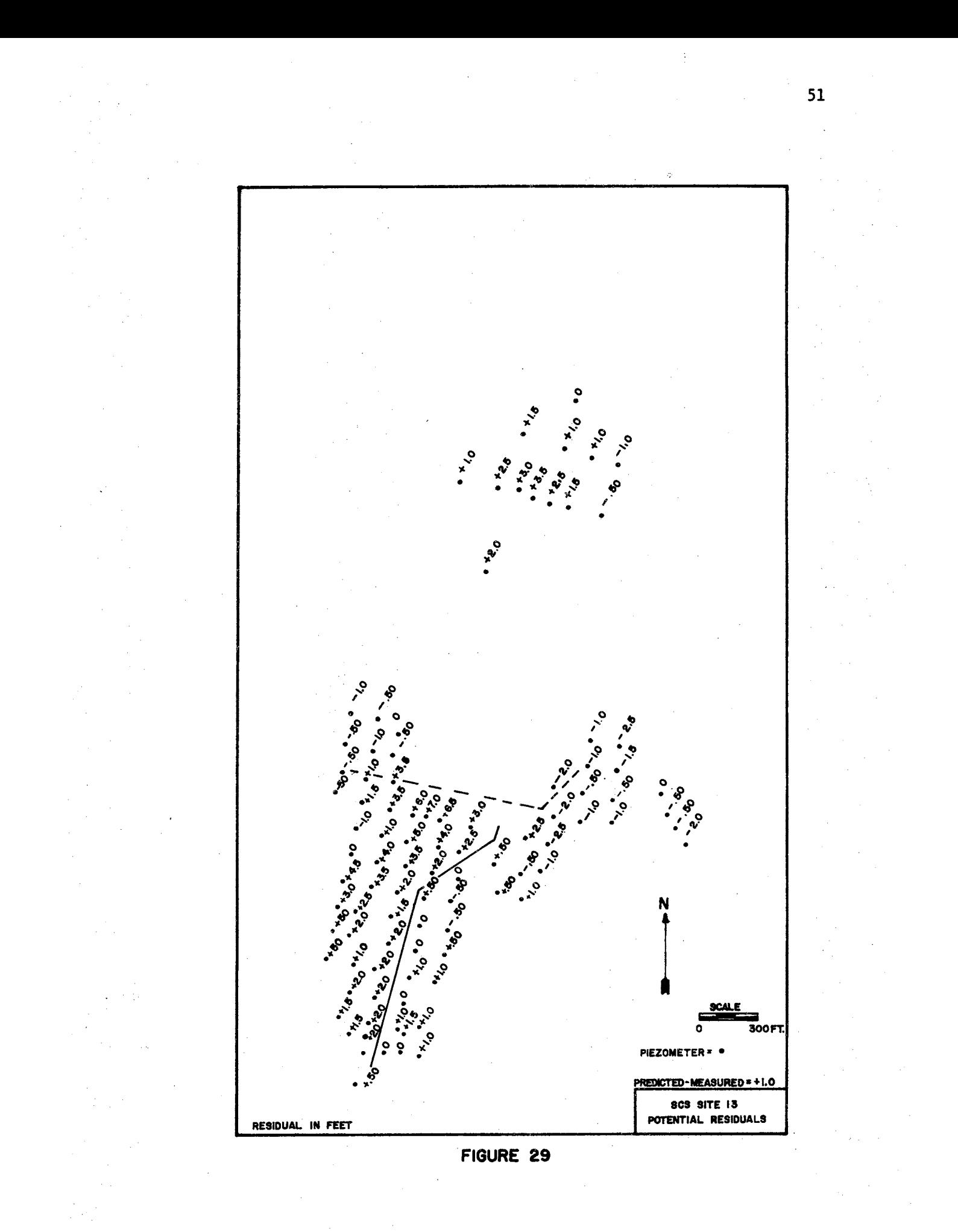

where  $v =$  pore velocity, ft/day;

 $p =$  porosity (measured)<sup>1</sup>;

 $V =$  Darcian velocity, ft/day.

The method used in this study for developing the time of travel of ground-water flow requires a flow net of hydraulic potential contour' lines and stream lines for the flow system being studied.

The pore velocity can be computed using terms which are compatible with the flow net. The formula used to describe the pore velocity using the flow net is:

$$
y = \frac{L}{\Delta t} = \frac{-K}{P} \frac{\Delta \phi}{L}
$$
 (3)

where  $v =$  pore velocity of flow in each element of the flow tube,

ft/day;

 $K =$  saturated permeability, ft/day;

 $\Delta\phi$  = potential drop across each element, ft;

 $P =$  porosity for each element;

 $L =$  length across each element, ft;

 $\Delta t$  = time of travel across each element, days.

The equation used to determine the time of travel along any flow tube, between any two points A and B, is developed from Equation 3 and is shown in Figure 30. The travel time is computed for the flow in each flow tube.

To compute travel times along the individual flow tubes using measured and predicted hydraulic potential data, a hydraulic potential

lsource: Leonard L. Myers, Use of Piezometers in Geologic Investigation, U. S. Soil Conservation Society, 1963.

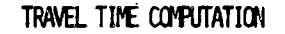

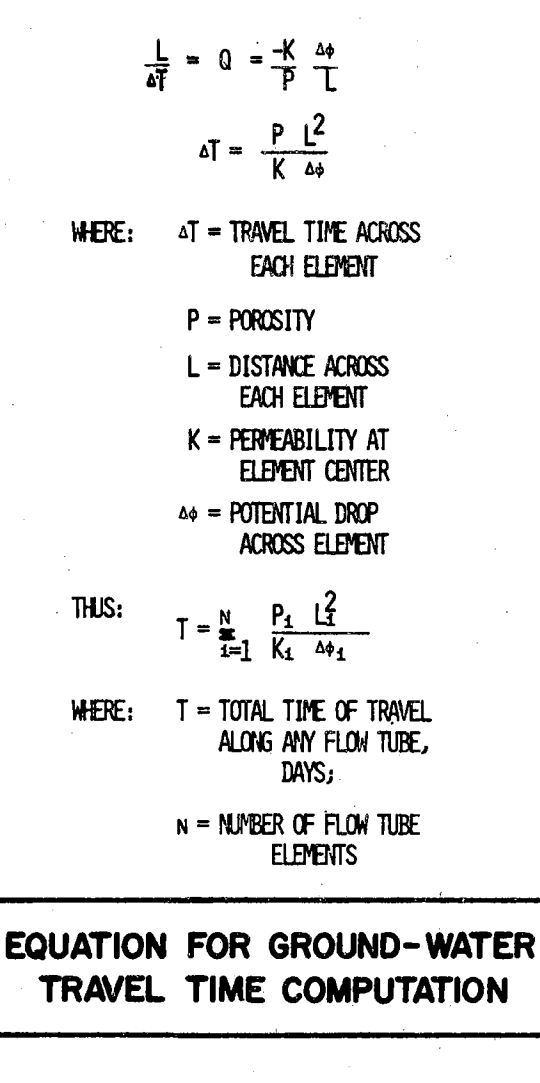

FIGURE 30

contour line was selected to be point A or the initial point from which travel time was computed and the drainage ditch was assumed to be point B for each tube. The flow nets of the measured water surface elevations (Figure 31) and of the predicted water surface elevations (Figure 32) were used for the computation of travel times. These two maps are the same as those in Figures 25 and 28, but are labeled in a manner which will facilitate the determination of travel time. The results of these two sets of travel time as they are related to the maps in Figures 31 and 32 are compared in Table 4. The drainage ditch is the terminal point of travel and represents the point at which ground-water flow emerges as base flow in the ditch.

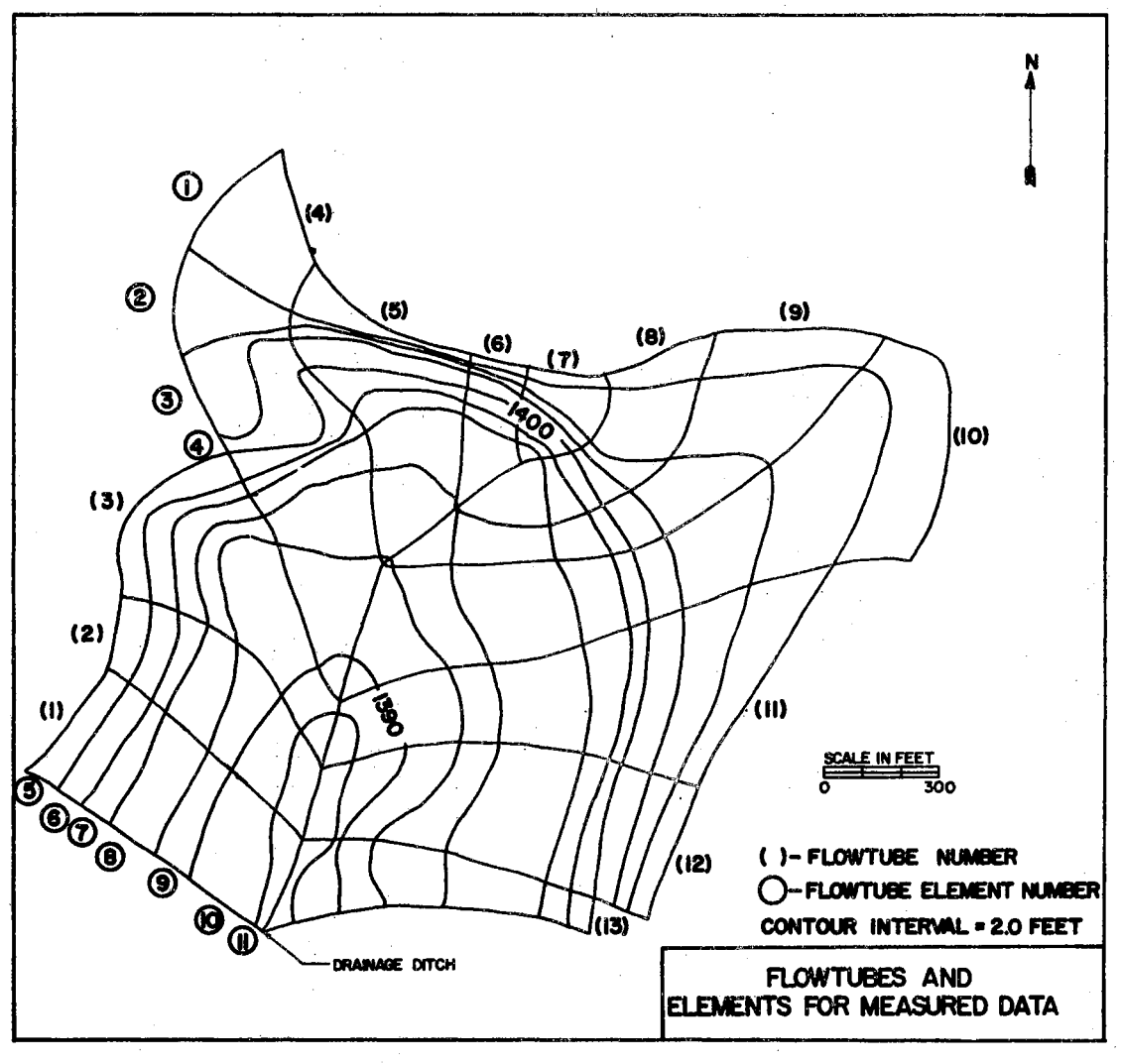

FIGURE 31

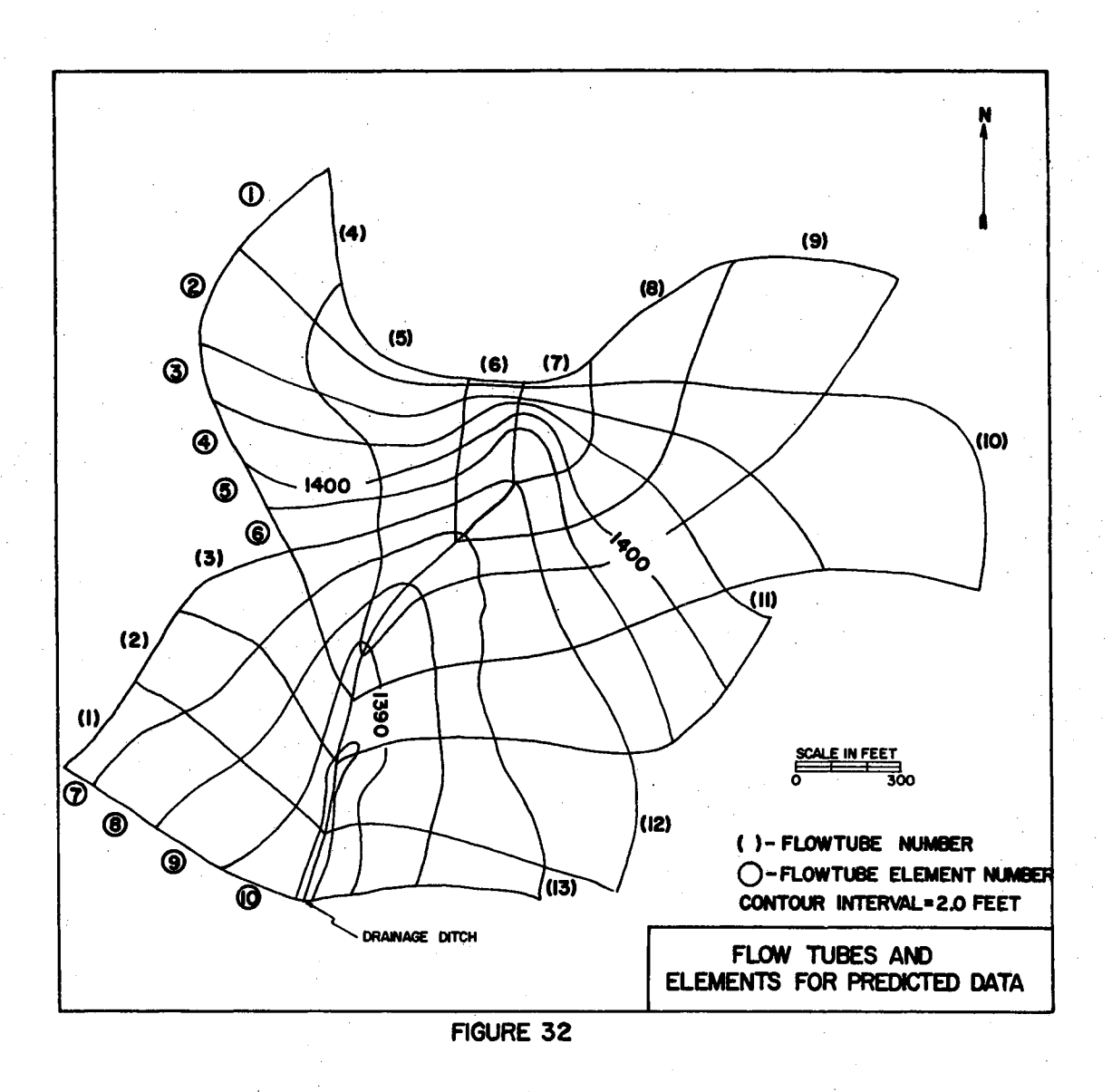

#### TABLE IV

# COMPARISON OF TRAVEL TIME AND VELOCITY COMPUTED FROM FLOW NETS USING PREDICTED AND MEASURED HYDROGEOLOGIC DATA

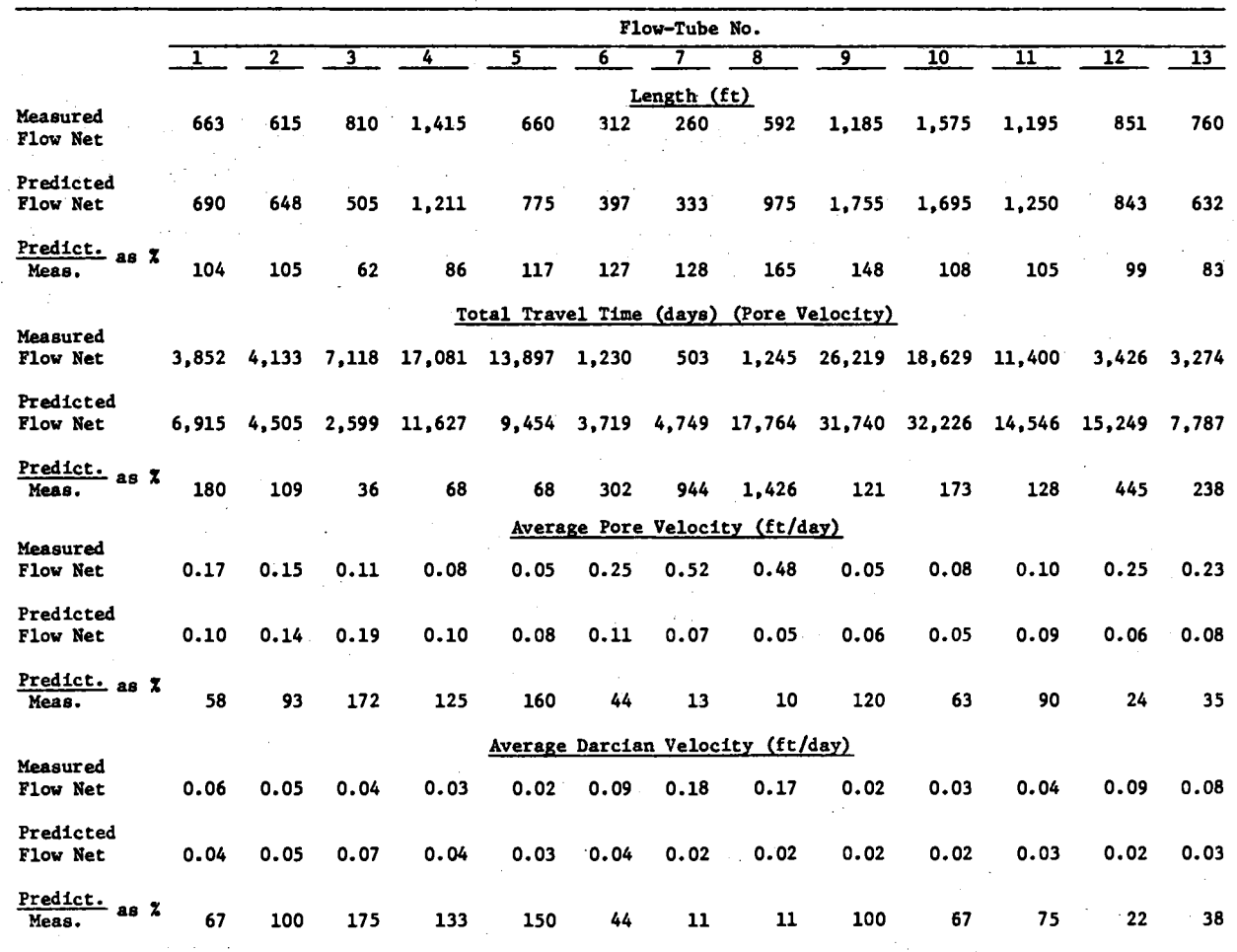

 $\frac{1}{2}$ 

#### CHAPTER V

### RESULTS

Isochronous maps of the ground-water travel time were developed for the measured and predicted flow regime, using pore velocity, after the structure filled with water (Figures 33 and 34). The ground-water travel time is also presented as isochronous maps for the Darcian flow velocity. These maps are shown in Figures 35 and 36 and show the Datcian or discharge flow rates to be about one-third of the flow rate within the pores. The maps developed from predicted data are not identical to the map drawn from measured data. It is, however, accurate enough, i.e., isochrone patterns are similar, to be used in making preliminary estimates of the time required for water leaving the structure to return downstream as base flow.

The ground-water discharge was computed for each flow tube in the predicted and measured flow nets used in the time of travel study. The amount of flow from each tube was computed using both the pore velocity and Darcian velocity. A summary of these data as well as the total ground-water discharge from the modeled area is presented in Table 5. The ratio of predicted to measured flow, expressed as a percent, is also given in Table 5.

This study has shown that a simplified version of a more sophisticated mathematical model may be used to predict the area of hydrologic impact of an earthen dam. The impact of the structure at Site 13 was

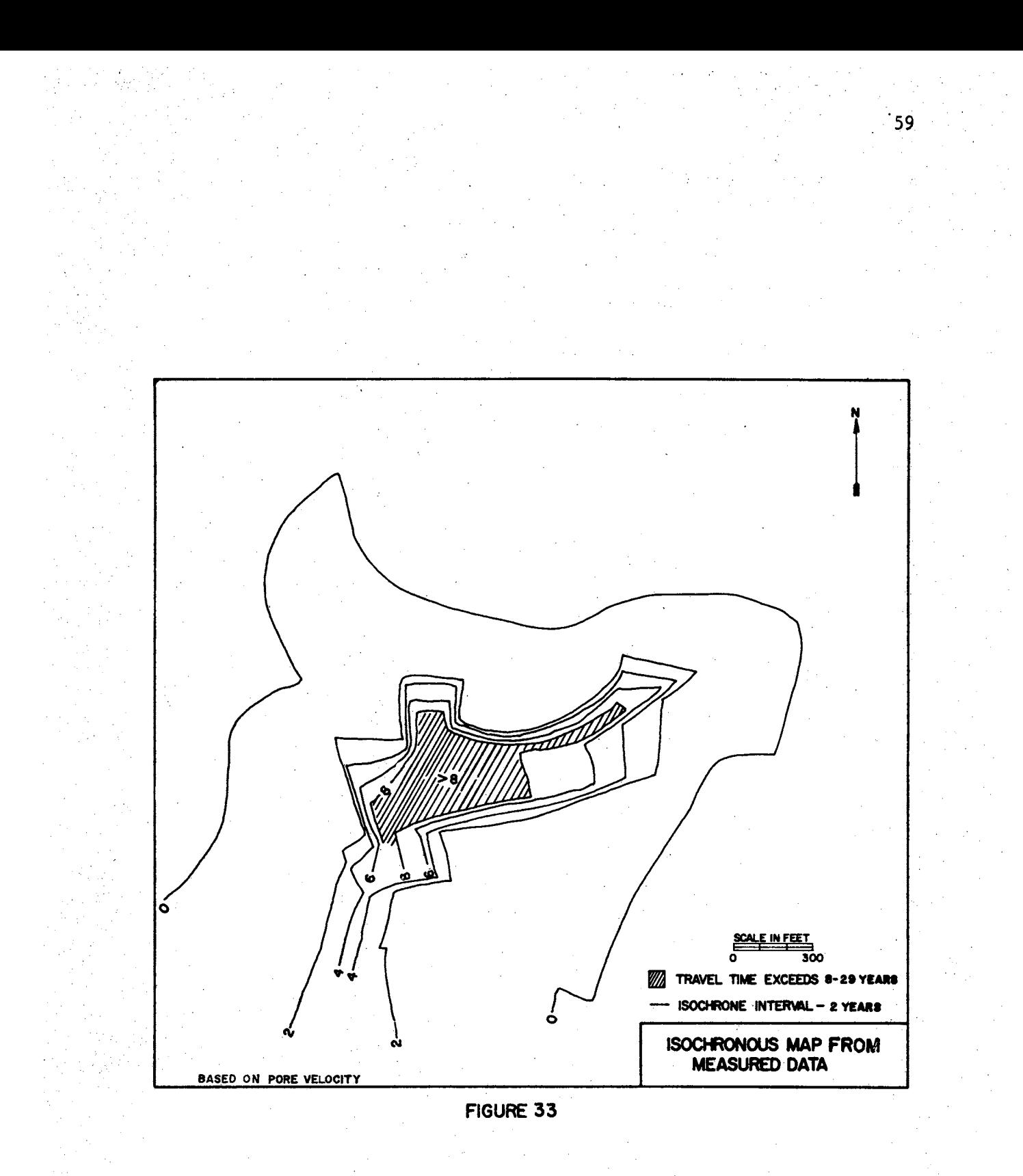

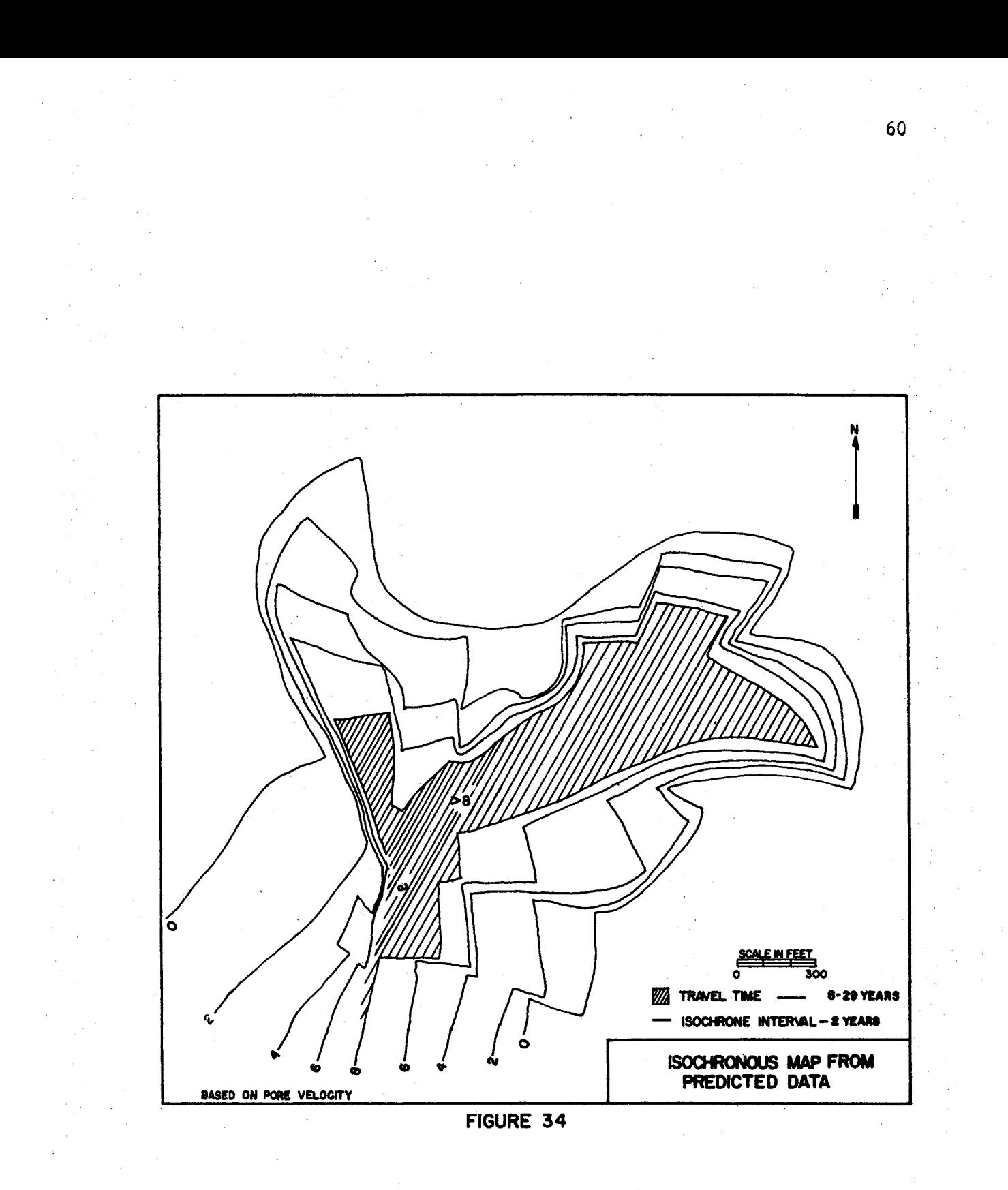

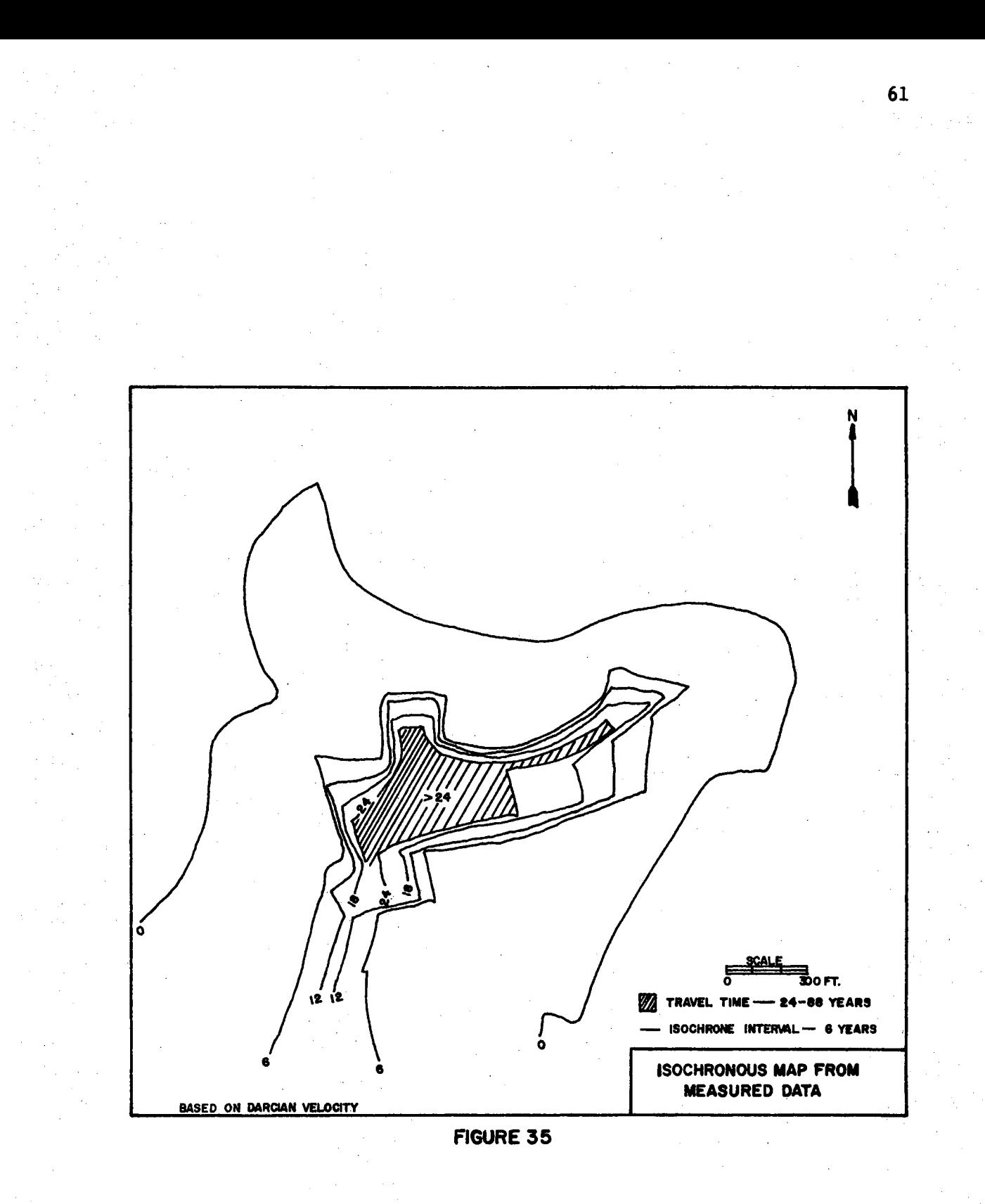

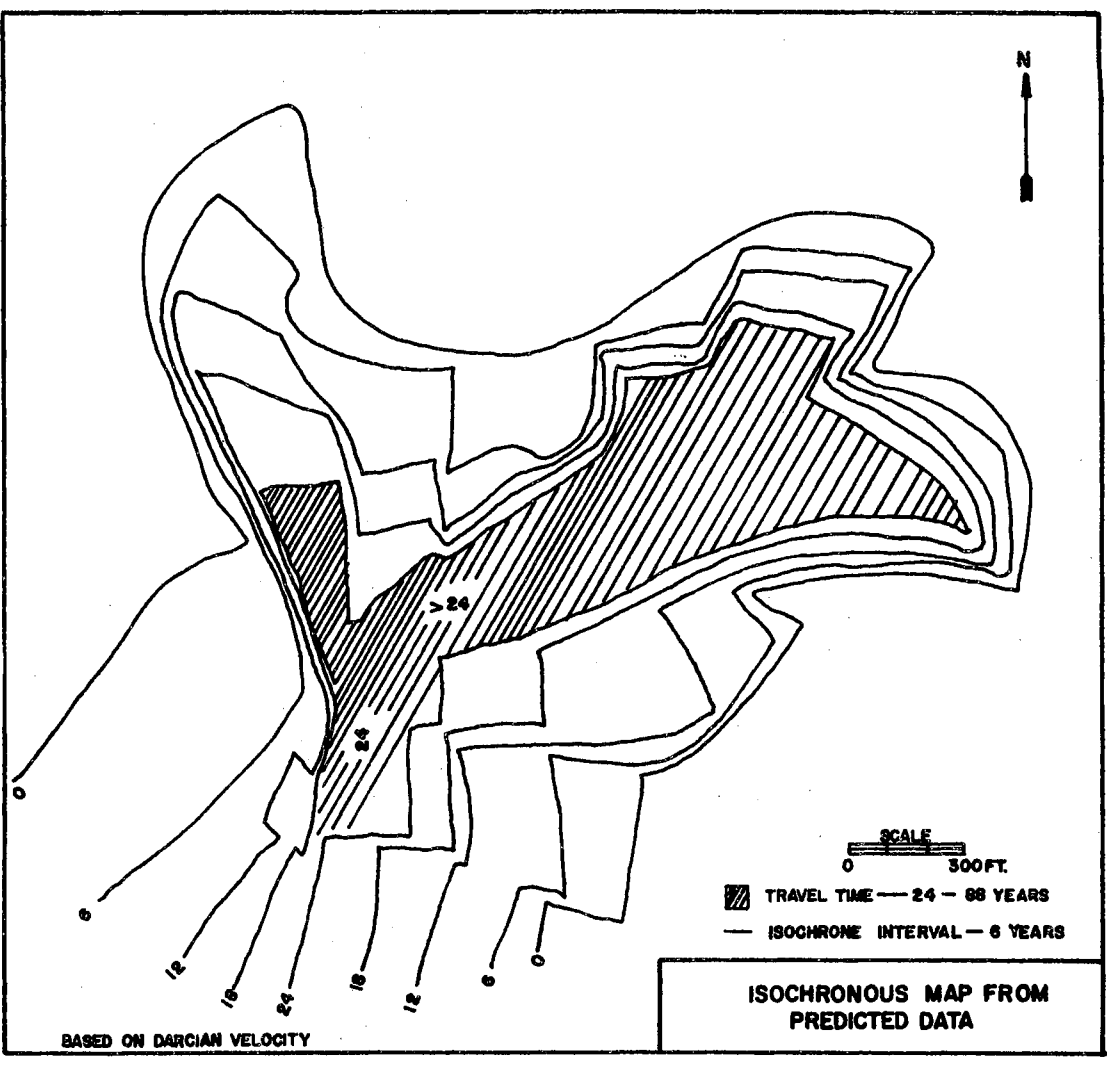

FIGURE 36

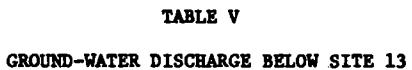

 $\frac{1}{2}$ 

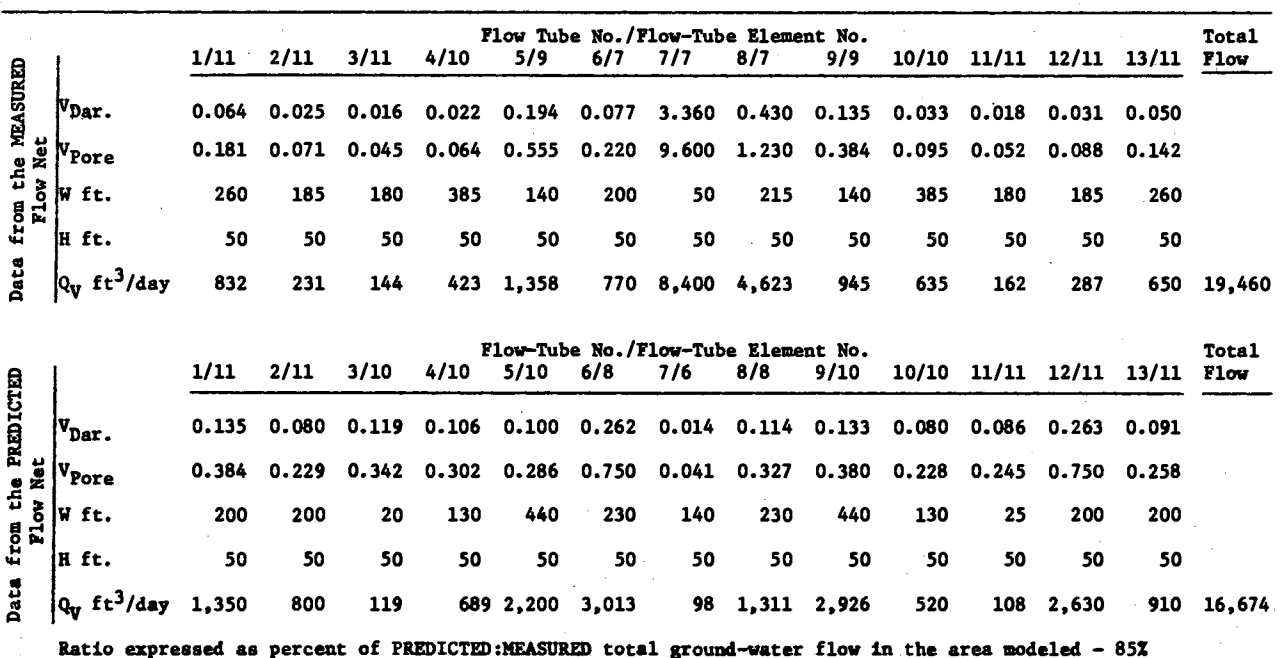

shown to be limited in both the lateral and downstream directions from the dam. The hydrologic impact at Site 13 will vary in response to lake level conditions. However, the hydraulic potentials predicted in this study show that the impact area will be limited to less than 1,000 feet downstream from the dam at lake surface elevations near the permanent pool elevation for the lake, which is 1,410 feet above mean sea level.
### CHAPTER VI

### SUMMARY AND CONCLUSIONS

The objective of this study was to make an evaluation of the impact of an earthen-fill dam using a mathematical model as the principal investigatory tool. The sensitivity of the model, using varying boundary conditions, was determined and presented as a series of contour maps developed from predicted hydraulic potential data. Additional fixed nodes of hydraulic potential head were shown to be insignificant in evaluating the impact of the structure on the ground-water flow regime.

The modeling of the impact of an earthen-fill structure on the ground-water flow regime should be done with a method which maintains the integrity of the hydrologic and geohydrologic characteristics of the flow system being modeled. Two concepts of flow were ccnsidered in this study. The first concept, one of parallel flow tubes down the valley, was rejected after comparing the permeability distribution derived from that flow pattern to the distribution of permeabilities developed from field and laboratory data. The second flow concept, that of flow converging toward the center of the valley, was tested by the comparison of permeability distributions as in the first case. Based upon a better correlation of the second concept with the field data, the latter was selected for use in modeling the system.

Additional testing of the model was done by predicting the hydraulie potentials after a flood-water retarding structure had filled with

65

water. These were compared to. measured values for the same lake level conditions. The hydraulic potential surfaces in both the predicted and measured cases were similar over the study area.

A third test of the model was made by comparing the time of travel of ground-water flow from the predicted flow net to that derived. from the measured potential data. As a result of this study, it was shown that the area impacted by water seeping from the structure extends only a few hundred feet downstream from the structure. It was also shown that as many as 88 years are required for water to travel in the subsurface from the structure to a point in the alluvium,a few hundred feet downstream from the structure.

66

### SELECTED BIBLIOGRAPHY

- (1) Davis, Leon V. Geologz. and Groundwater Resources of Grady and Northern Stephens Counties, Oklahoma. Oklahoma Geological Survey, Bulletin No. 73, pp. 96-100, 1955.
- (2) Davis, S. N. and R. J.M. DeWiest. Hydrogeology. New York, John Wiley and Sons, Inc., pp. 204-237, 1966.
- (3) DeWiest, R. J.M. §:eohydrology. New York, John Wiley and Sons, Inc., pp. 204-237, 1965.
- (4) Freeze, R. A. Regionalization of Hydrogeologic Parameters for Use in Mathematical Models of Groundwater Flow. Proceedings of the International Geological Congress, Sec. II, pp. 177- 190, 1972.
- (5) (5) (5) (Groundwater in the Rush Springs Sandstone, Caddo County Area, Oklahoma Water Resources Board, Publication No. 11, 1965.
- (6) Jepson, Roland W. Steady Flow in Partially Saturated Soils~ Inverse Formulation and Finite Differences. AEC Research and Development Report CSC-680901, 1968.
- (7) Kent, D. C., J. W. Naney and B. B. Barnes. An Approach to Computerization of Geohydrologic Data. Groundwater. 1973.
- (8) Knowles, T. R., B. J. Claiborn and D. M. Wells. A Digital Computer Model for Predicting Aquifer Response. 1971.
- (9) Levings, G. W. A Groundwater Reconnaissance Study of the Upper Sugar Creek Watershed, Caddo County, Oklahoma. Unpublished - M. S. Thesis. 1966.
- (10) Nelson, R. William. In Place Determination of Permeability Distribution for Heterogeneous Porous Media Through Analysis of Energy Dissipation. Society of Petroleum Engineering Journal. pp. 32-42, 1968.
- (11) Nelson, R. William. Flow in Heterogeneous Porous Mediums, One Darcian-Type Description of Two-Phase Systems. Water Resources Research, Vol. II, No. 3, pp. 487-495, 1966.
- (12) Nelson, R. William. A Sequence for Predicting Waste Transport by Groundwater. Proceedings of First Annual Meeting American Water Resources Association, University of Chicago. 1965. Also reprinted in 1966. Reference number of Water and Sewage Works, Scranton Publishing. Chicago, pp. R-85-94.
- · (13) Nelson, R. William. Stream Functions for Three Dimensional Flow in Heterogeneous Porous Media. International Association of Science and Hydrology, 64, 290-301, 1963.
- (14) Nelson, R. William. Steady Darcian Transport of Fluids in Heterogeneous Partially Saturated Porous Media, Part I, Mathematical and Numerical Formulation, AEC. Research and Development Report HW-72335 TT.I. 1962.
- (15) Nelson, R. William and D. B. Cearlock. Analysis and Predictive Methods for Groundwater Flow in Large Heterogeneous Systems Procedures of the National Symposium on Groundwater Hydrology sponsored by American Water Resources Association, pp. 301- 316, 1967.
- (16) Nelson, R. William and J. R. Eliason. Prediction of Water Movement through Soils - A First Step in Waste Transport Analysis. Procedures 21st Industrial Waste Conference, Purdue University Engineering Extension Bulletin No. 121, Vol. 2, pp. 744-758, 1966. ,
- (17) Nelson, R. William. Notes from a Short Course and Workshop in Groundwater Engineering Methods, 1973.
- (18) Newcomb, R. C., J. R. Strand, and F. J. Frank. Geology and Ground-Water Characteristics of the Hanford Reservation of the U.S. Atomic Energy Commission, Washington, U. S. Geological Survey Paper 717, pp. 5-37, 1972.
- (19) Oster, C. A. Genoro, A General Data Fitting and Linear Functional Evaluation Computer Code for the IBM 7090. AEC Research and Development Report HW-76692, 1963.
- (20) Rainwater, F. H. and L. L. Thatcher. Methods for Collection and Analysis of Water Samples. U. S. Geological Survey Water-Supply Paper 1454, 1960.
- (21) Reddell, D. L. and D. K. Sunada. Numerical Simulation of Dispersion in Groundwater Aquifers. Hydrology Papers, Colorado State University, 1970.
- (22) Remson, Irwin, G. M. Hornberger and F. J. Molz. Numerical Methods on Subsurface Hydrology, pp. 164-236, 1971.
- (23) Risenaur, A. E. Methods for Solving Problems of Multidimensional Partially Saturated Flows in Soils, Journal of Geophysical Research, Vol. 68, pp. 5725-5733, 1963.
- (24) Risenaur, A. E., R. W. Nelson and C. N~ Knudsen. Steady Darcian Transport of Fluids in Heterogeneous Partially Saturated Porous Media, Part II, The Computer Program. AEC Research and Development Report HW-72335TT.22, 1963.
- (25) Staff, Agricultural Research Service, Annual Research Report, Washita Rivet Watershed, 1961-1972.
- (26) Szalay, Miklos. Some Special Features of Boundary Value Problems in Seepage Flow. Proceedings of the Fifteenth Congress of the International Association for Hydraulic Research, Vol. 3, pp. 1-8, 1973.
- (27) Seely, E. H. A Mathematical Formulation for Approximdting Permeability Distributions. Unpublished (See Appendix), 1973.
- (28) Taylor, G. s. and James N. Luthin. Computer Methods for Transient Analysis of Water Table Aquifers. Water Resources Research, 1969.
- (29) Todd, D. K. Groundwater Hydrology. New York, John Wiley and Sons, Inc., pp. 78-111, 1959.
- (30) Tonaka, H. H. and L. V. Davis. Groundwater Resources of the Rush Springs Sandstone in the Caddo County Area, Oklahoma. Oklahoma Geological Survey Circular 61, 1963.
- (31) Walton, W. C. Groundwater Resource Evaluation. New York, McGraw-Hill Book Company, pp. 207-295, 1970.
- (32) Yost, C. B. and J. W. Naney. Water Quality Effects of Seepage from Earthen Dams. Journal of Hydrology, Vol. 21, pp. 15-26, 1974.

*I* 

# APPENDIX A

# COMPUTER PROGRAM LISTING FOR APERM

WITH CONTROL CARDS

÷

CARD APPENDIX A  $\mathbf{1}$  $\mathbf c$  $\overline{2}$ 3  $\overline{4}$ \*\*\*APERM\*\*\* 5  $\mathbf{C}$ 6 7  $\mathbf{a}$ \*\*\*THIS IS THE PROGRAM , APERM, WHICH DISTRIBUTES THE MATHEMATICALLY \*\*\* 9 **C** \*\*\*APPROXIMATED SATURATED PERMEABILITY ALONG EACH FLOW TUBE FROM ONE POINT\*\*\*<br>\*\*\*APPROXIMATED SATURATED PERMEABILITY ALONG EACH FLOW TUBE FROM ONE POINT\*\*\* 10  $\mathbf c$  $11$ C.  $12$ REAL L  $13$ INTEGER ERCOD  $14$ DEFINE FILE 1(50,320, U, IAV1), 2(98, 316, U, IAV2), 3(1, 320, U, IAV3)  $15$ DIMENSION XBUFR(80), YBUFR(80), IPERM(49), PERM(49), TITLE(20), X(3),  $16$ 1 Y(3), XP(3), YP(3), DI(3), PRMST(79), XEP(79), NC(79), XS1(80), YS1(80), 2 XS2L801, YS2L801, PERMUL51, YEP(79)  $17$ DATA XBUFR, YBUFR/160\*-1000./, SX, SY/2\*0./  $18$ 19 **C** 20 FILE 1 STORES STREAMLINES, FILE 2 STORES STREAMTUBES C 21 **C** INITIALIZE FILE 1 CN DISK, EACH LOCATION IS SET TO -1000., EACH 22  $\mathsf c$ 23  $\mathsf{C}$ LOCATION IS THEN CHECKED IN PROCESSING AND IF EQUAL TO -1000. IS  $24$  $\mathbf{C}$ ASSUMED NOT READ IN.  $\overline{25}$ C 26 DO 10 I=1,50  $27$ 10 WRITE (1'I) XBUFR, YBUFR  $28$  $KRD = 2$  $KPT = 3$ 29 30 READ(KRD, 20) M, N 20 FORMAT(214) 31  $32$ KEAD(KRD, 30) TITLE, RFPHI, DPHI 30 FORMAT (20A4/F10.3, F5.2) 33 34 WRITE(3,31) TITLE 31 FORMAT (\*1\*\*\* COMPUTER-AIDED APPROXIMATE METHO) TO OBTAIN PERMEABI 35 36 ILITY DISTRIBUTIONS \*\*\*'//' ',20A4//)  $\overline{37}$ WRITE(3,32) M,N,RFPHI,DPHI 32 FORMAT(\* NO OF STREAMLINES =', I3, \* NO OF EQUIPOTENTIAL LINES =',<br>113//\* POTENTIAL INDEX LINE =', F8.2, \* DELTA POTENTIAL =', F5.1) 38 39 40  $\mathbf c$ SEGMENT INPUT 41 C  $42$  $\mathbf C$  $43$ 40 DO 45 K=1,3 READ(KRD, 35) I, J, X(J), Y(J), XP(J), YP(J), DI(J)  $44$  $45$ 35 FORMAT(2I4,2F6.3,2F10.4,F5.3)  $IF(1) 42, 45, 42$ 46  $47$  $\mathbf{c}$ POINT READ IN IS NCT A REFERENCE POINT. CHECK INPUT. 42 ERCOD=1  $48$ CALL ERROR(ERCOD)  $49$ 50 CALL EXIT  $\frac{51}{52}$ 45 CONTINUE CALL STUPT (X,Y,XP,YP,A,B,C,D,XPO,YPO) IF (DI(2)) 48,48,47 53 47 DLYP2=YP(2)-YP(1) 54

 $\ddot{\phantom{0}}$ 

 $\cdot$ 

 $\alpha\omega_0$  , and  $\lambda$ 

 $\bar{z}$ 

 $\ddot{\phantom{a}}$ 

 $\bar{z}$ 

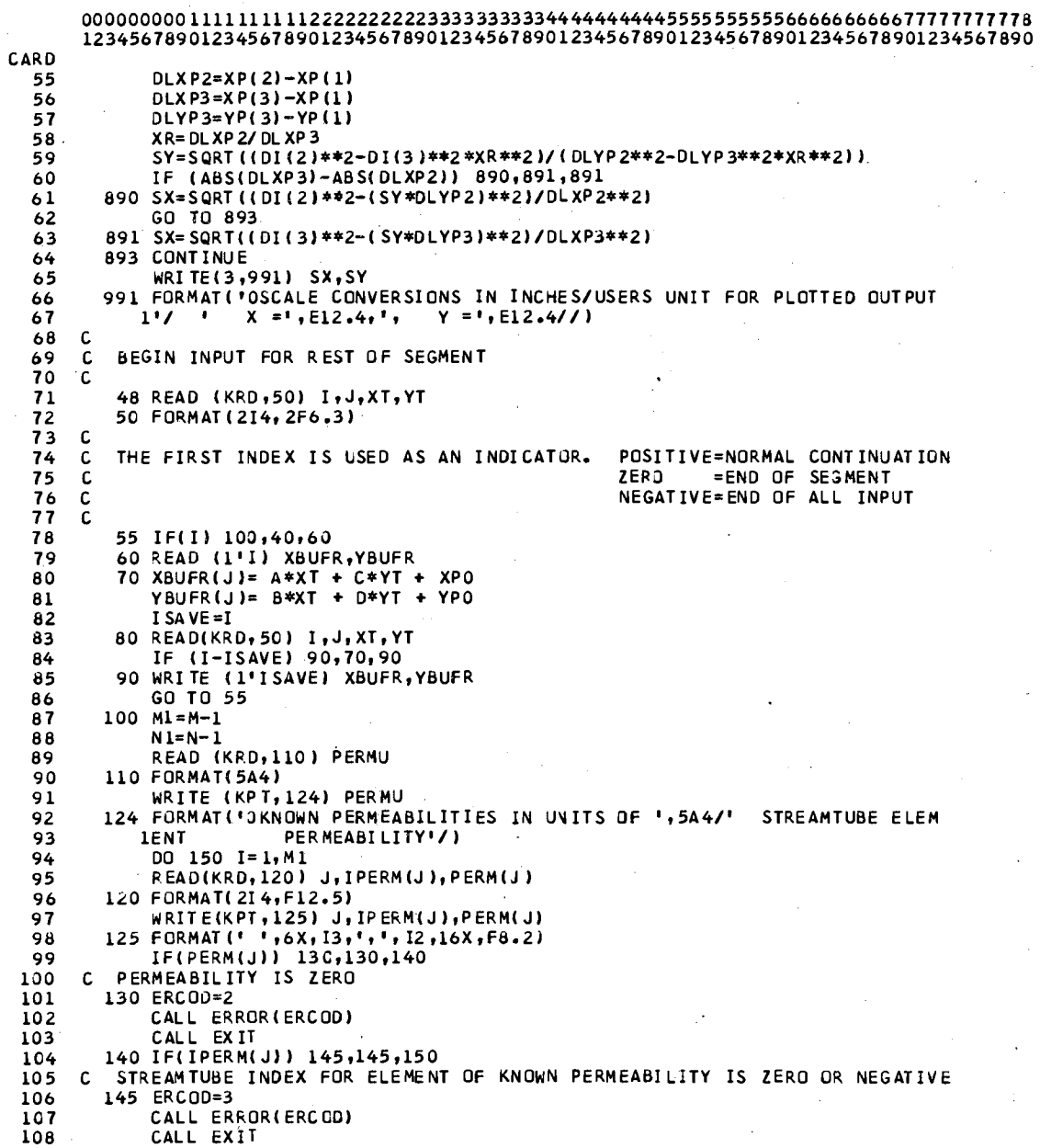

 $\mathcal{L}$ 

 $\overline{a}$ 

 $\ddot{\phantom{1}}$ 

 $\cdot$ 

 $\mathbb{R}^3$ 

 $\cdot$  $\ddot{\phantom{a}}$ 

 $\overline{\phantom{a}}$  $\bar{z}$ 

#### 80/80 LIST  $\frac{1}{2}$

 $\overline{a}$ 

 $\sim$ 

 $\hat{\boldsymbol{\beta}}$ 

 $\bar{\mathcal{A}}$ 

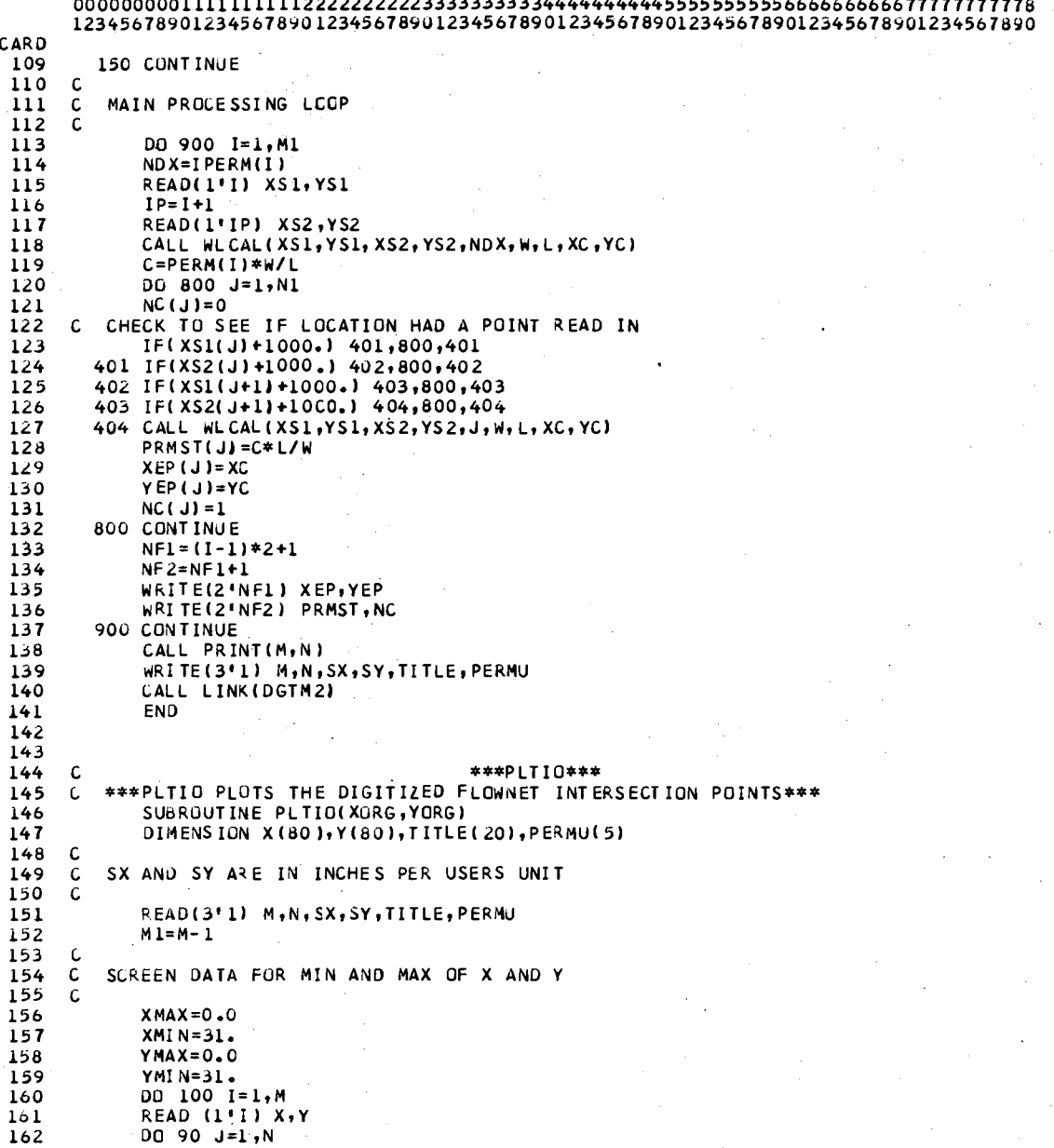

 $\mathcal{A}$  $73<sub>1</sub>$ 

 $\leq$ 

à.

 $\overline{\phantom{a}}$ 

Ġ,

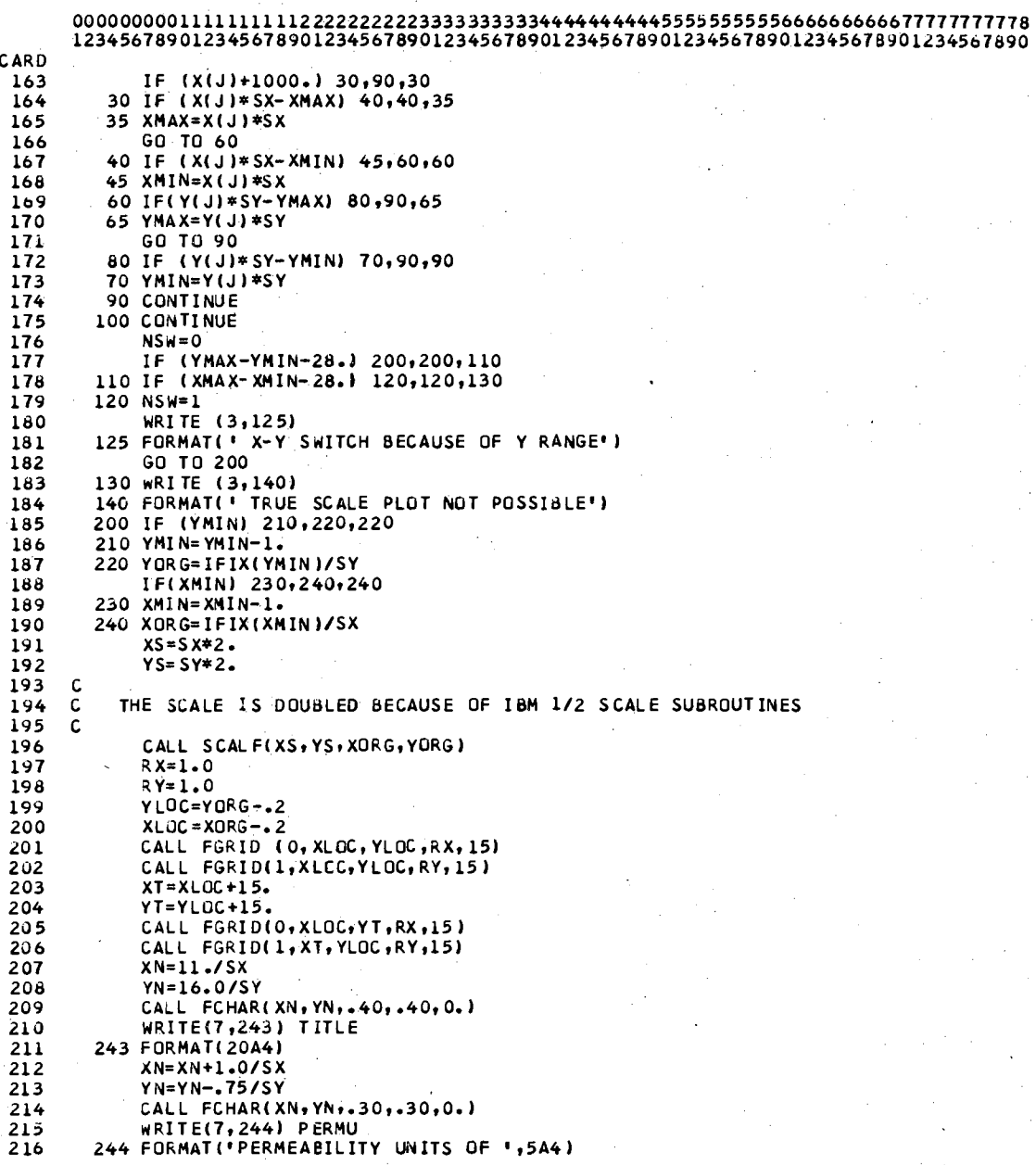

÷,

 $\ddot{\phantom{a}}$ 

÷.

۰,

i,

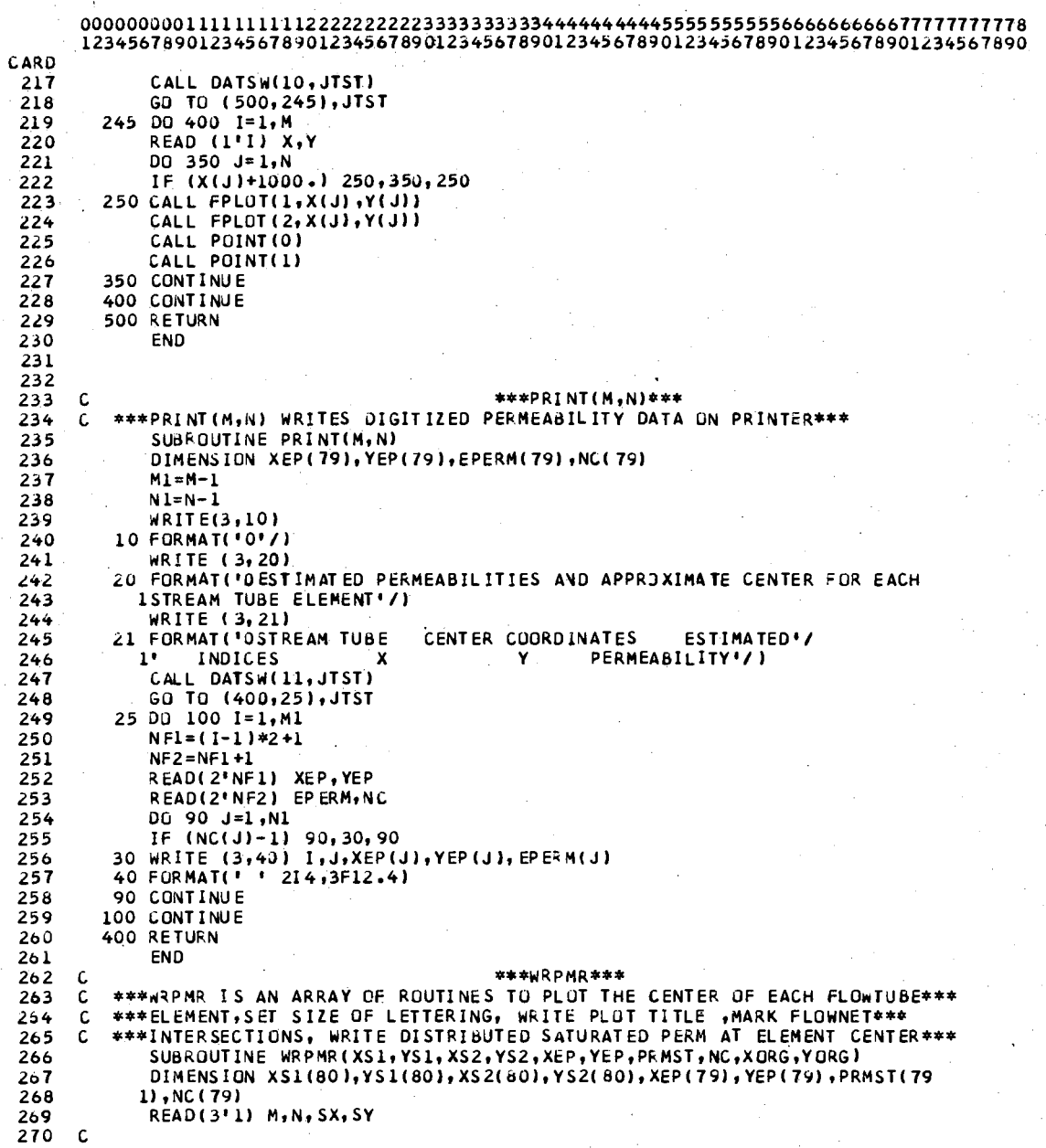

**CARD**  $\frac{271}{272}$ SX AND SY ARE IN INCHES/USERS UNITS C C C XS AND YS ARE THE CHARACTER SIZE FOR THE PERMEABILITY VALUE. 273 274 C YSA AND YSA ARE THE CHARACTER SIZE FOR THE INDEX VALUE. 275 c 276  $XS = .04$ 277 YS=.04 **278 XSA = . 04** 279 YSA=.04 C A SET OF VALUES THICE THE MORMAL CHARACTER SIZE ARE USED.<br>C IN THE FCHAR ARGUMENTS BECAUSE THE IBM SUBROUTINES ARE 1/2 SCALE. 280  $\mathbf c$ 281 282 XSDBL=2.\*XS 283 YSDBL=2.\*YS 284 XSADB=2.\*XSA 285 YSADB=2.\*YSA 286  $M1 = M - 1$  $N1 = N - 1$ 287 288  $\mathbf c$ 269 C WRITE TITLE, GRID, AND PERMEABILITY UNITS  $\tilde{c}$ 290 291 \*\*\*\* \*\*\*\* 292 C DO 800 I=1,M1 293 READ (1'1) XS1, YS1<br>READ (1'1) XS1, YS1<br>READ (1'1+1) XS2, YS2 294 295 296  $NFI = I = 2 - I$ 297 NF2=NF1+1 READ(2"NF1) XEP.YEP<br>READ(2"NF2) PRNST.NC 298 299 DO 700 J=1,N1<br>IF (NC(J)-1) 70G,5,700<br>C FIND MAXINUM X DISTANCE IN STREAMTUBE ELEMENT 300 301  $302$ 303  $5$  CN=5. 304  $YDFC=-1.5$ 305  $XC = XEP(J)$ 306 YC=YEP(J) 307 IF (INTST (XS1(J), YS1(J), XS2(J), YS2(J), XS, YS, CN, YDFC, XC, YC)) 308 1 100,200,100 100 IF (INTST(XS2(J),YS2(J),XS2(J+1),YS2(J+1),XS,YS,CN,YDFC,XC,YCI) 309 310  $1 105, 200, 105$ 105 IF(INTST(XS2(J+1),YS2(J+1),XS1(J+1),YS1(J+1),YS1(J+1),XS,YS,CN,YOFC,XC,YC)) 311 312  $\mathbf{1}$ 110,200,110 110 IF(INTST(XS1(J+1),YS1(J+1),XS1(J),YS1(J),XS,YS,CN,YDFC,XC,YC)) 313 314 1 115,200,115 315 C CAN WRITE PERMEABILITY 316 115 XN=XC-(CN) = . 5 = XS/SX 317 YN=YC+YDFC\*YS/SY 518 CALL FCHAR(XN, YN, XSOBL, YSDBL, O.) 319 **WRITE(7,315) PRMST(J)** 320 315 FORMAT(F5.0) GO TO 400  $321$ 200 YDFC=.5 322 323  $CN = 5.$ IF(INTST(XS1(J),YS1(J),XS2(J),YS2(J),XSA,YSA,CV,YDFC,XC,YC))  $324$ 

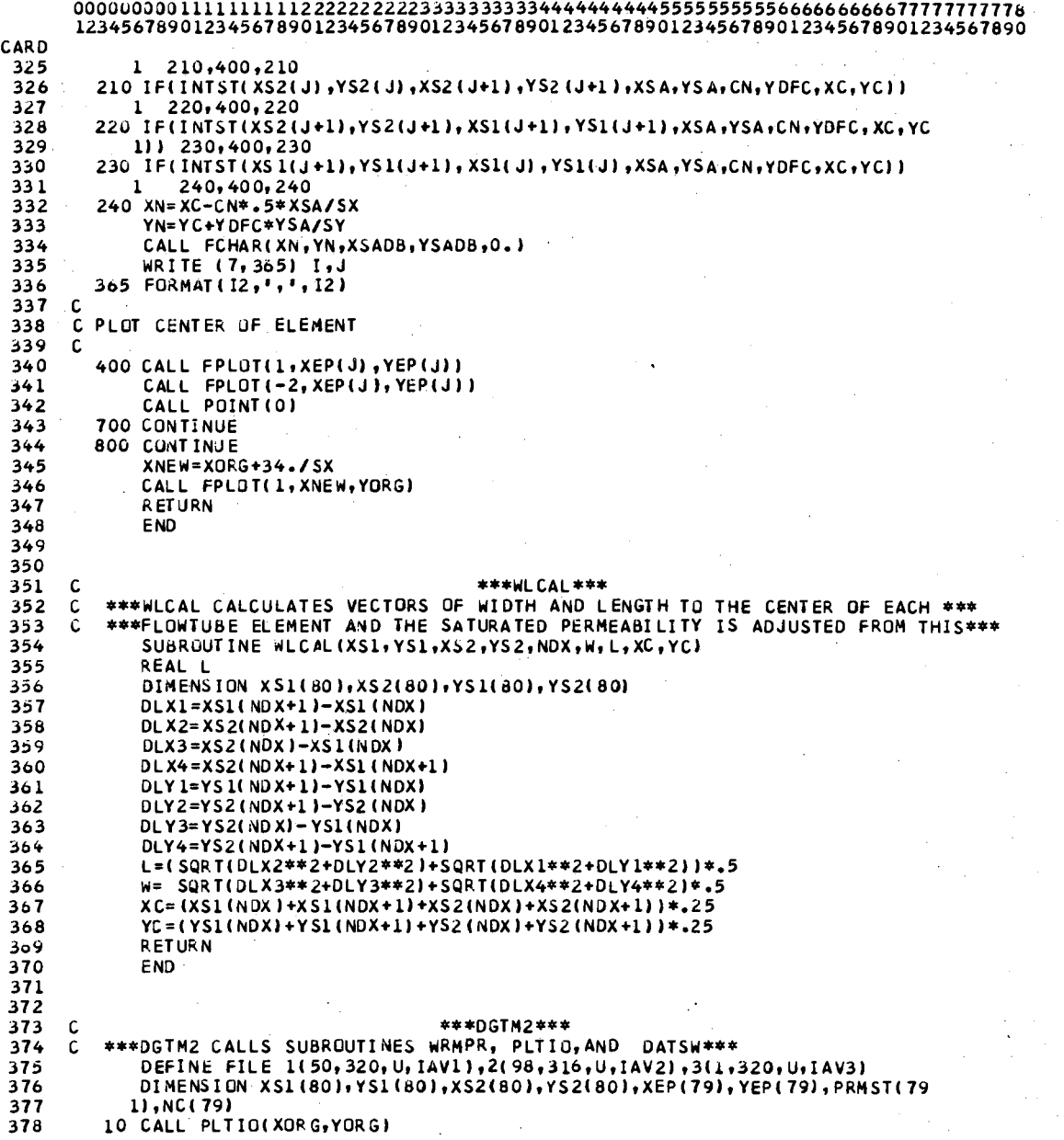

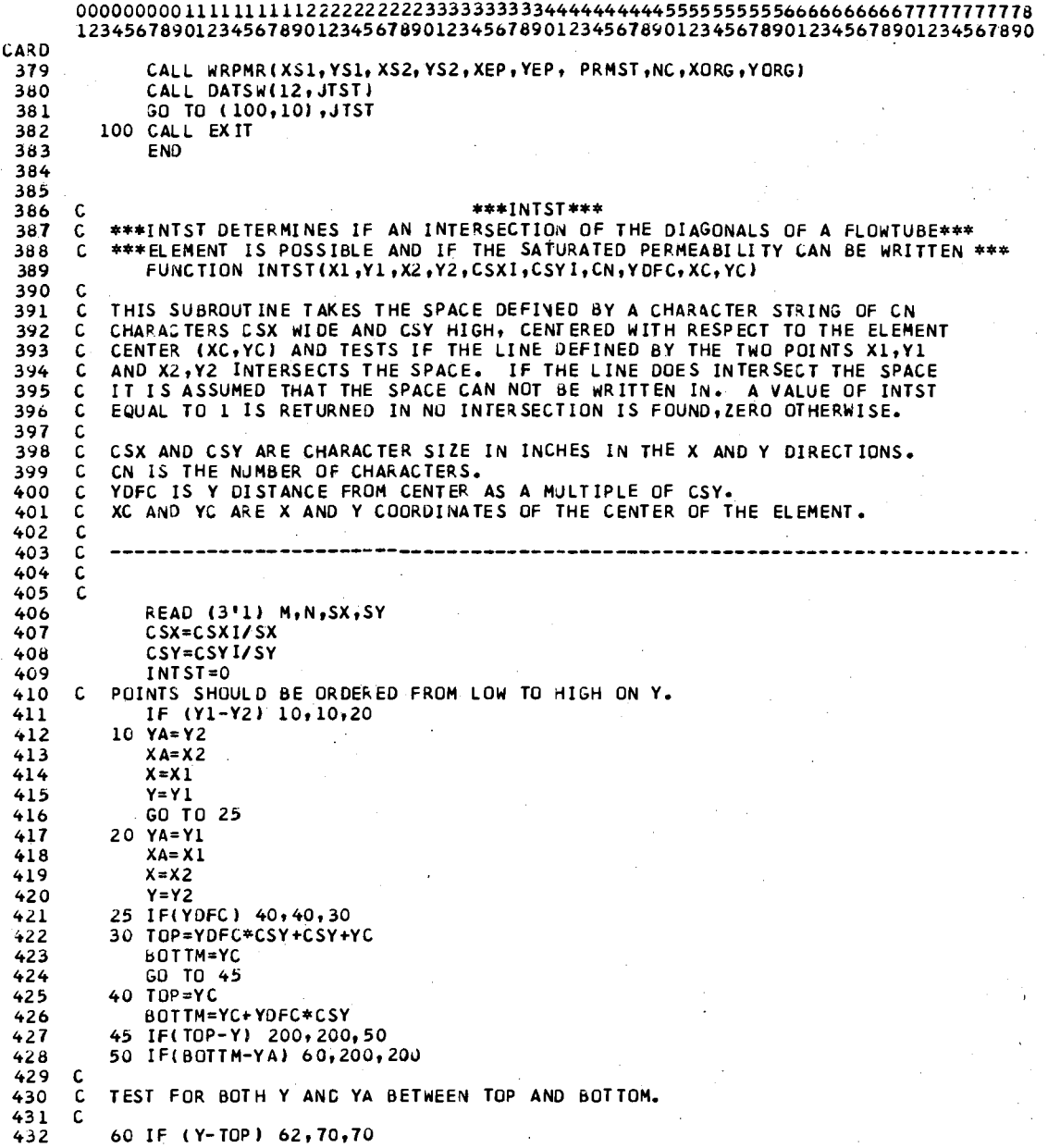

12345678901234567890123456789012345678901234567890123456789012345678901234567890 CARD 433 62 IF (YA-BOTTM) 210,70,70 434 c  $\mathbf{C}$ TEST FOR INTERSECTION OF LINE WITH TOP OR BOTTOM OF CHARACTER SPACE. 435  $\mathsf{C}$ 436 437 70 IF (XA-X) 75, 71, 75 438 71 IF (XA-(XC-(CN+1.)/2.\*CSX)) 200.72.72 72 IF (XA-(XC+(CN+1.)/2.\*CSX)) 210,210,200 439  $75 B = (YA-Y)/(XA-X)$ 440 IF (B) 80,210,80 441  $80$  A=YA-B\*XA 442 443 **C** TEST BOTTOM LINE 444 c  $445$  $\mathbf c$ 446 ҮТ≈ВОТТМ 447  $XT=(YT-A)/B$ IF (XT-(XC-(CN+1.)/2.\*CSX)) 100,90,90 448 449  $\mathbf{C}$ INTERSECTION IS POSSIBLE 90 IF (XT-(XC+(CN+1.)/2.\*CSX)) 210,210,100<br>INTERSECTION OCCURS IF PREVIOUS TEST IS NEGATIVE. 450  $451$  $\mathbf{c}$ 452 -C TEST TOP LINE<br>100 YT=TOP 453  $\mathbf{r}$ 454 455  $XT = (YT - A)/B$ IF(XT-(XC-(CN+1.)/2.\*CSX)) 200,110,110 456 457 C INTERSECTION IS POSSIBLE 458 110 IF(XT-(XC+(CN+1.)/2.\*CSX)) 210,210,200 200 INTST=1 459 210 RETURN 460 461 END  $462$ 463 464 465 C \*\*\*STUPT\*\*\* \*\*\*STUPT THIS SUBROUTINE IS A TRANSFORMATION WHICH RETURNS THE\*\*\*<br>\*\*\*COEFFICIENTS OF THE LINEAR FUNCTIONS OF THE UNIT VECTORS FROM DIGITIZED\*\*\*<br>\*\*\*COORDINATES TO TO A SET OF COORDINATES IN THE ACTUAL SYSTEM MAPPED\*\*\* 466  $\mathbf c$  $\mathbf c$ 467  $468$ c. SUBROUTINE STUPT(X, Y, XP, YP, A, B, C, D, XPO, YPO) 469 DIMENSION X(3), Y(3), XP(3), YP(3) 470  $DLX2=X(2)-X(1)$ 471  $DLX3=X(3)-X(1)$ 472  $DLY2=Y(2)-Y(1)$ <br> $DLY3=Y(3)-Y(1)$ 473 474  $DLX2$  P=X P(2)-XP(1) 475  $DLX3P=XP(3)-XP(1)$ 476 477  $DLY2P=YP(2)-YP(1)$  $0LY3P=YP(3)-YP(1)$ 478 XR=DLX2/DLX3 479 C=(DLX2P-DLX3P\*XR)/(DLY2-DLY3\*XR) 480 A=(DLX2P-C\*DLY2)/DLX2 481 D=(DLY2P-DLY3P\*XR)/(DLY2-DLY3\*XR) 482 B=(DLY2P-D\*DLY2)/DLX2 483  $XPO=XP(1) - A*X(1) - C*Y(1)$ <br> $YPO=YP(1) - B*X(1) - D*Y(1)$ 484  $485$ A DIGITIZED POINT X,Y CAN NOW BE EXPRESSED IN ACTUAL SYSTEM COORDINATES AS 486 C.

79

12345678901234567890123456789012345678901234567890123456789012345678901234567890 CARD 487  $\mathsf{C}$  $488$  $XP=A * X + C * Y + XP0$  $\mathsf c$ 489  $\mathsf{C}$  $YP = B * X + D * Y + YPQ$ 490  $\mathsf{C}$ 491. **RETURN** 492 END 493 494 495 **\*\*\*ERROR\*\*\*** 496 C \*\*\*ERROR IS A SUBROUTINE TO CHECK FOR ERRORS IN THE DIGITIZED COORDINATES\*\*\* 497 C \*\*\*OF REFERENCE POINTS AND STREAMTUBE INDEX\*\*\* 498  $\mathsf{C}$ 499 SUBROUTINE ERROR(ERCOD) 500 INTEGER ERCOD 501 IF (ERCOD-1) 30,20,10 10 WRITE (3,15)<br>15 FORMAT(' EFROR IN ERROR CODE') 502 503 504 **RETURN** 20 WRITE (3,25) 505 25 FORMAT(' POINT READ IN IS NOT A REFERENCE POINT. CHECK INPUT. \*\*') 506 507 **RETURN** 508 30 IF (ERCOD-2) 50,40,40 40 WRITE (3,45) 509 510 45 FORMAT (\* KNOWN PERMEABILITY IS ZERO. \*\*\*) 511 RETURN  $512$ 50 IF (ERCOD-3) 7C,60,60 513 514 10 OR NEGATIVE. \*\*\* ) 515 70 RETURN 516 517 END 518  $\epsilon$ 519  $\mathsf{C}$ 520  $\mathsf{C}$ 521  $\mathbf c$ \*\*\*E XEC UTE APER M\*\*\*  $\mathsf{C}$ 522  $\tilde{\mathbf{c}}$ 523 C 524  $\mathbf c$ 525 526  $\mathbf c$ \*\*\*THE FOLLOWING IS A SAMPLE OF THE INPUT DATA USED TO CONVERT DIGITIZED\*\*\* 527  $\mathsf{C}$ 528  $\mathbf{C}$ \*\*\*DATA TO ACTUAL SYSTEM DATA AND PLOT IT IN MAPPED FORM\*\*\* 529  $\mathsf{C}$ \*\*\*ALL CARDS BRACKETED WITH \*\*\* ARE COMMENTS AND MUST BE REMOVED FROM\*\*\*<br>\*\*\*THE DATA SET BEFORE THE PRDGRAM WILL EXECUTE PROPERLY\*\*\* 530  $\mathbb C$  $531$  $\mathbf c$ 532 C \*\*\*THE FOLLOWING CARD READS IN THE NUMBER OF STREAMLINES (FLOWTUBES+1) AND\*\*\* 533  $\mathbf{C}$ C \*\*\*THE NUMBER OF EQUIPOTENTIAL DROPS IN THE DIGITIZED FLOWNET BEING PLOTTED\*\*\* 534 535 20 18  $\mathbf c$ 536  $\mathbf{c}$ \*\*\*TITLE CARD FULLOWS\*\*\* 537 SCS SITE 13 SUGAR CREEK WATERSHED -- A BEFORE MAP USING CONVERGING FLOW--CPT2 538 539 C. 540 C \*\*\* HIGHEST EQUIPCTENTIAL LINE AND THE DROP BETWEEN EQUIPOTENTIALS FOLLOW\*\*\*

80

 $\hat{\mathcal{L}}$ 

 $\frac{1}{2}$  ,  $\frac{1}{2}$  $\bar{\gamma}$ 

 $\mathbb{C}^{2\times 2}$ 

 $\mathcal{A}(\mathcal{A})$  ,  $\mathcal{A}(\mathcal{A})$ 

 $\mathcal{F}(\mathcal{A})$  and

 $\frac{1}{2}$ 

 $\mathcal{L}^{(n)}$  and  $\mathcal{L}_{n}$ 

 $\bar{\lambda}$ 

 $\hat{\boldsymbol{\epsilon}}$ 

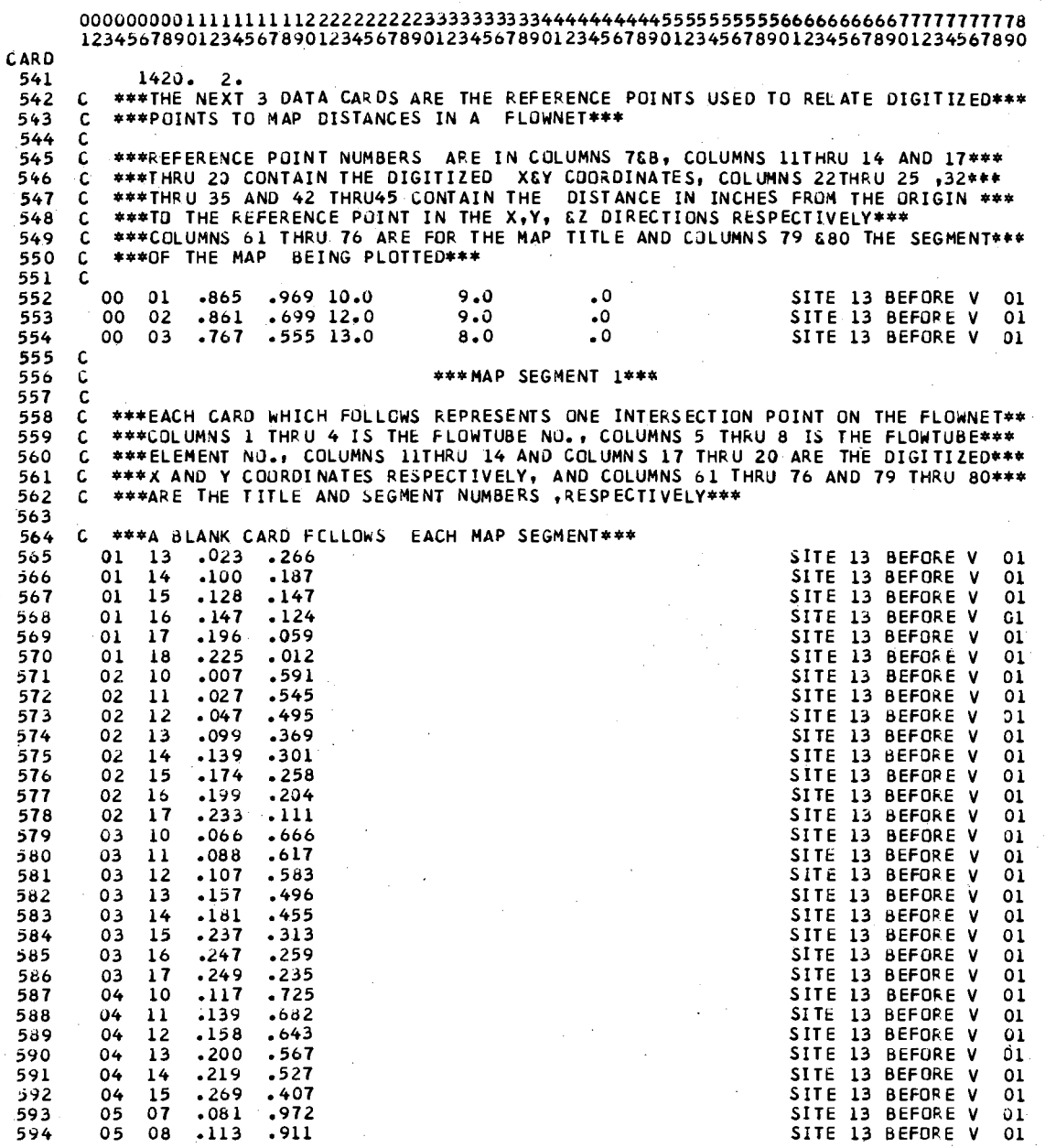

 $\bar{\beta}$ 

81

 $\bar{z}$ 

 $\sigma$  and  $\sigma$ 

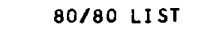

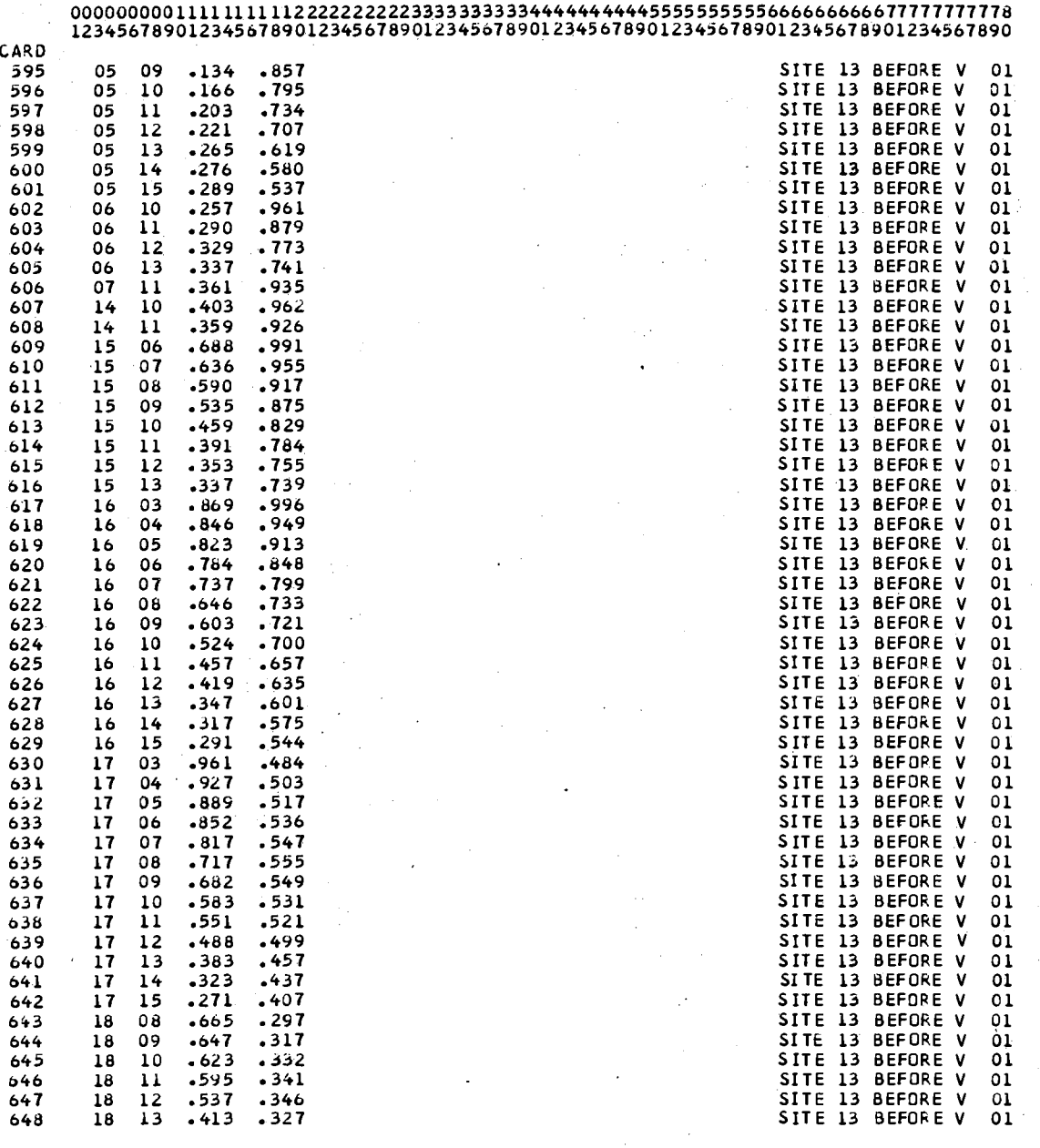

 $\mathcal{A}^{\mathcal{A}}$ 

 $\hat{\boldsymbol{\beta}}$ 

 $\sim$   $\sim$ 

 $\hat{\psi}_{\rm{in}}$ 

 $\hat{\mathcal{I}}$ 

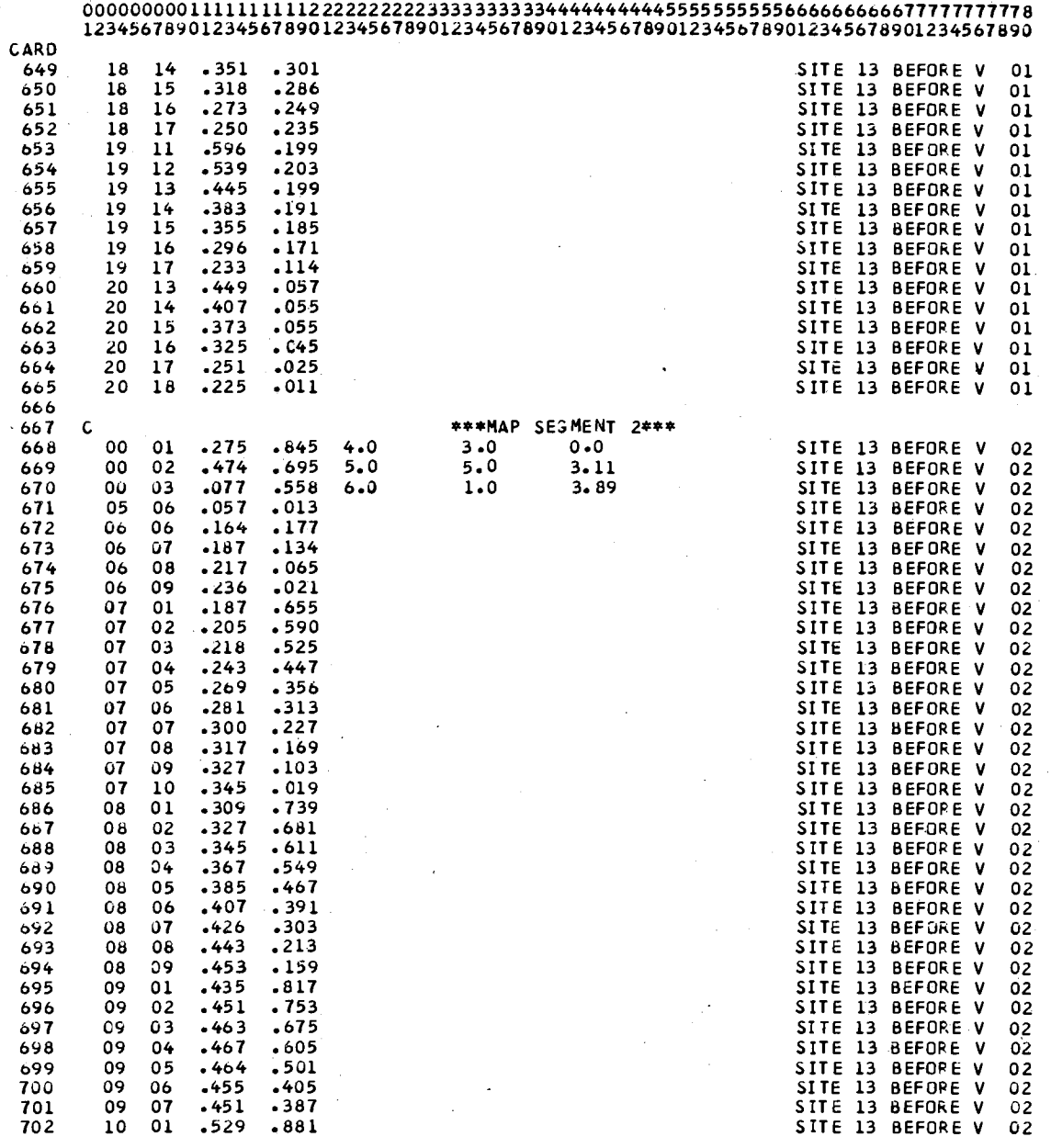

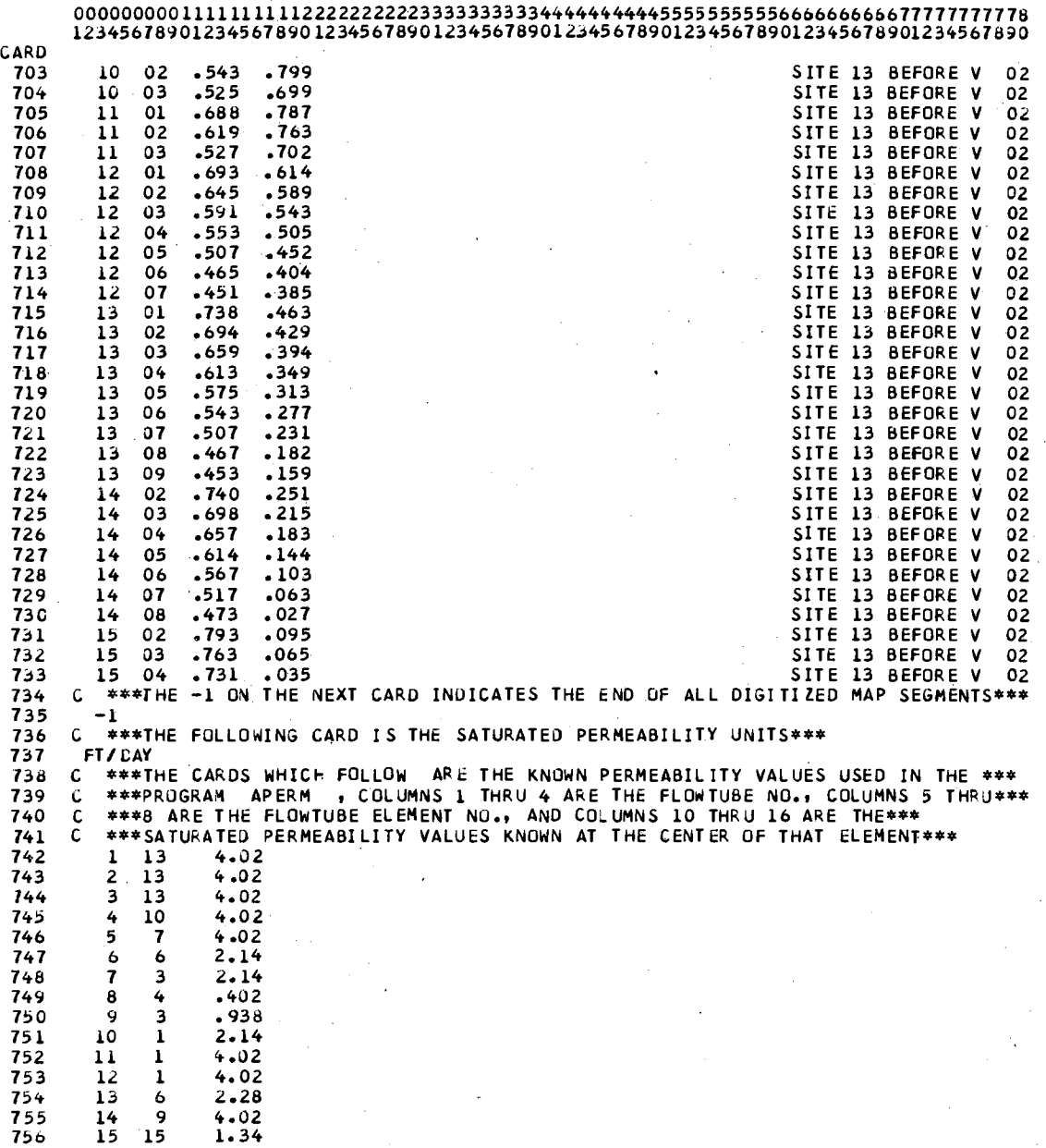

### CARD<br>757 758 759 760 7bl 7b2 . *1b3*  000000000 l ll 11111112 22222 2222333333333344444444445555 5555556666666666 77777777778 123456789012345b78901234567890123456789012345678901234567890123456789012345b7890 16 12 17 14 18 14 19 16 20 16 2.01 2.01 2.01 1.50 1.50

7b4 C

### \*\*\*APPENDIX A IS COMPLETE\*\*\*

 $85\,$ 

# APPENDIX B

# COMPUTER PROGRAM LISTING FOR STEADY

# ADAPTED TO IBM 360~50

# WITH CONTROL CARDS

 $\overline{\phantom{a}}$ 

 $\sim 10^{-10}$ 

 $\hat{\mathcal{A}}$ 

 $\bar{A}$ 

 $\frac{1}{2}$ 

 $\sim$ 

 $\mathcal{F}_{\text{c},\text{a}}$  $\hat{\mathcal{A}}$ 

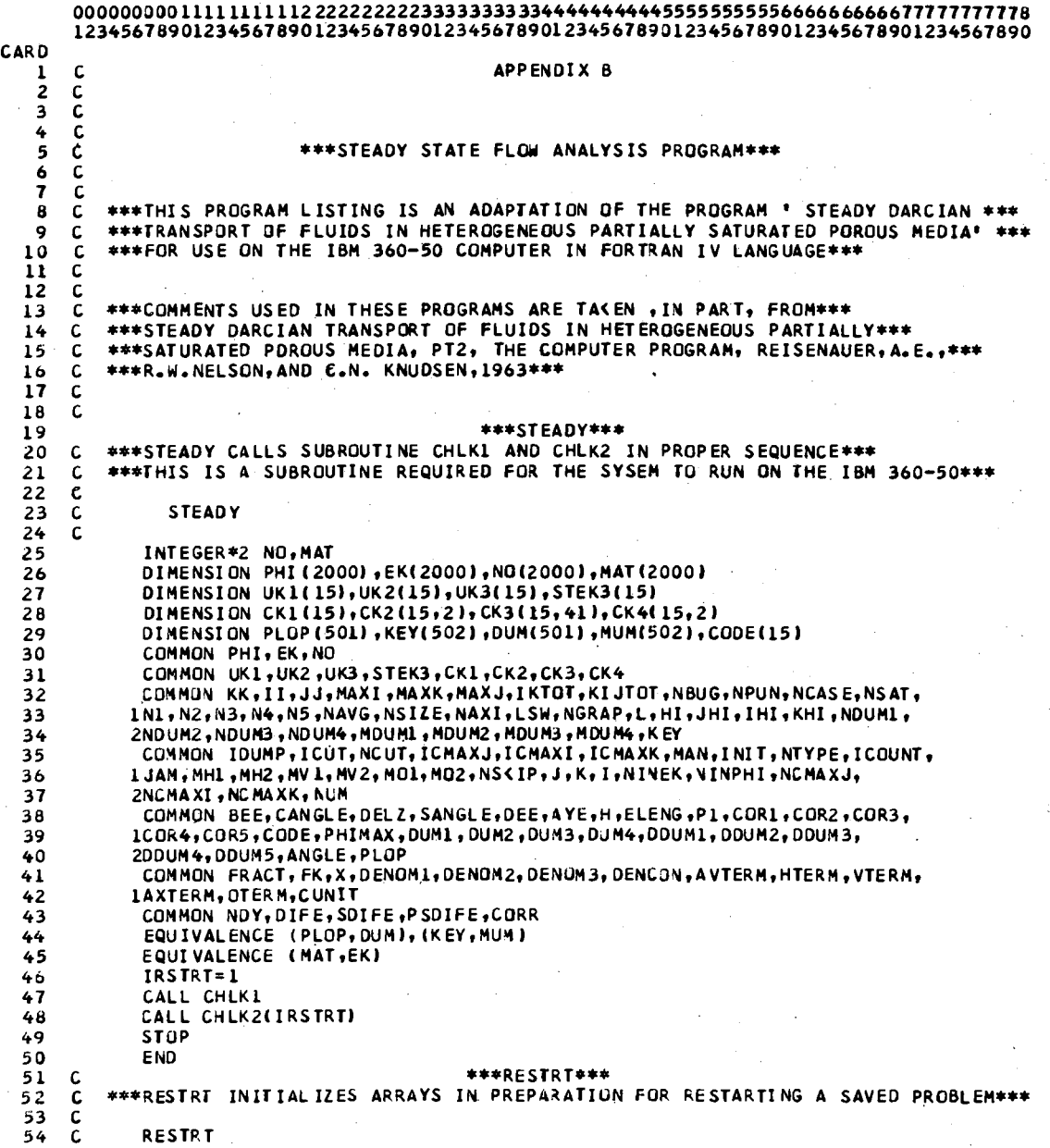

 $\alpha$ 

 $\overline{\phantom{a}}$  .

#### 80/80 LIST  $\sim 10^{-1}$

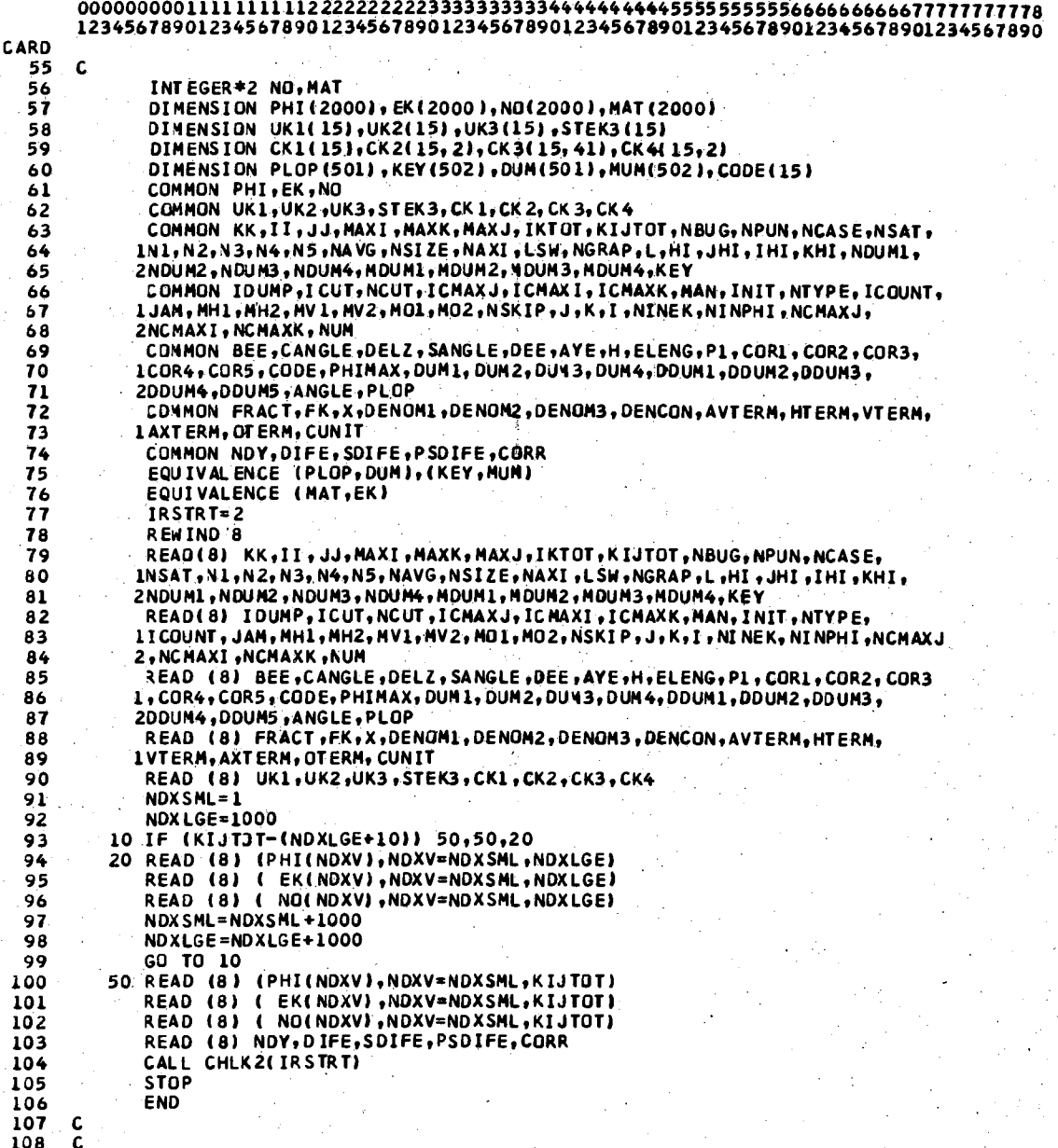

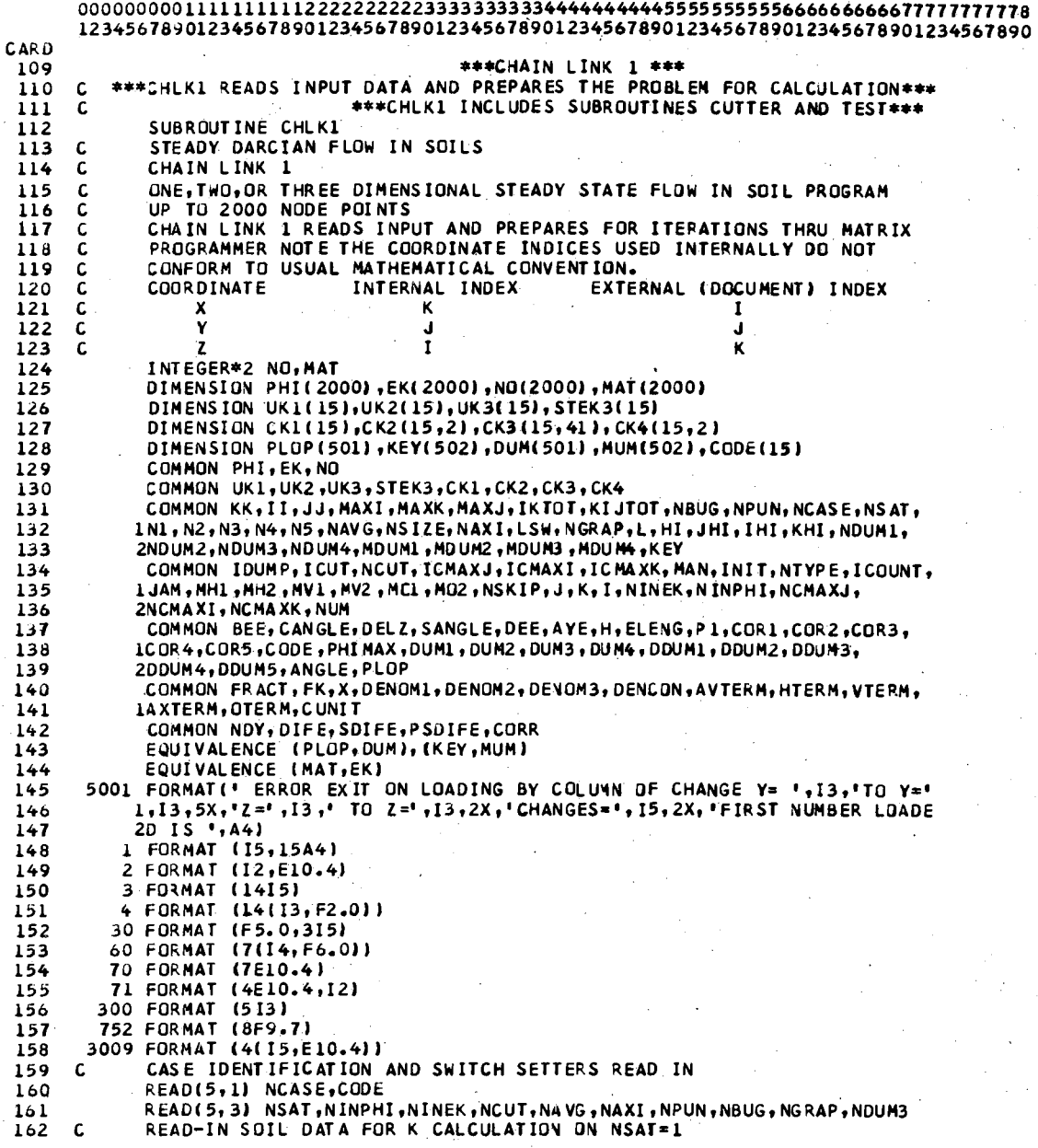

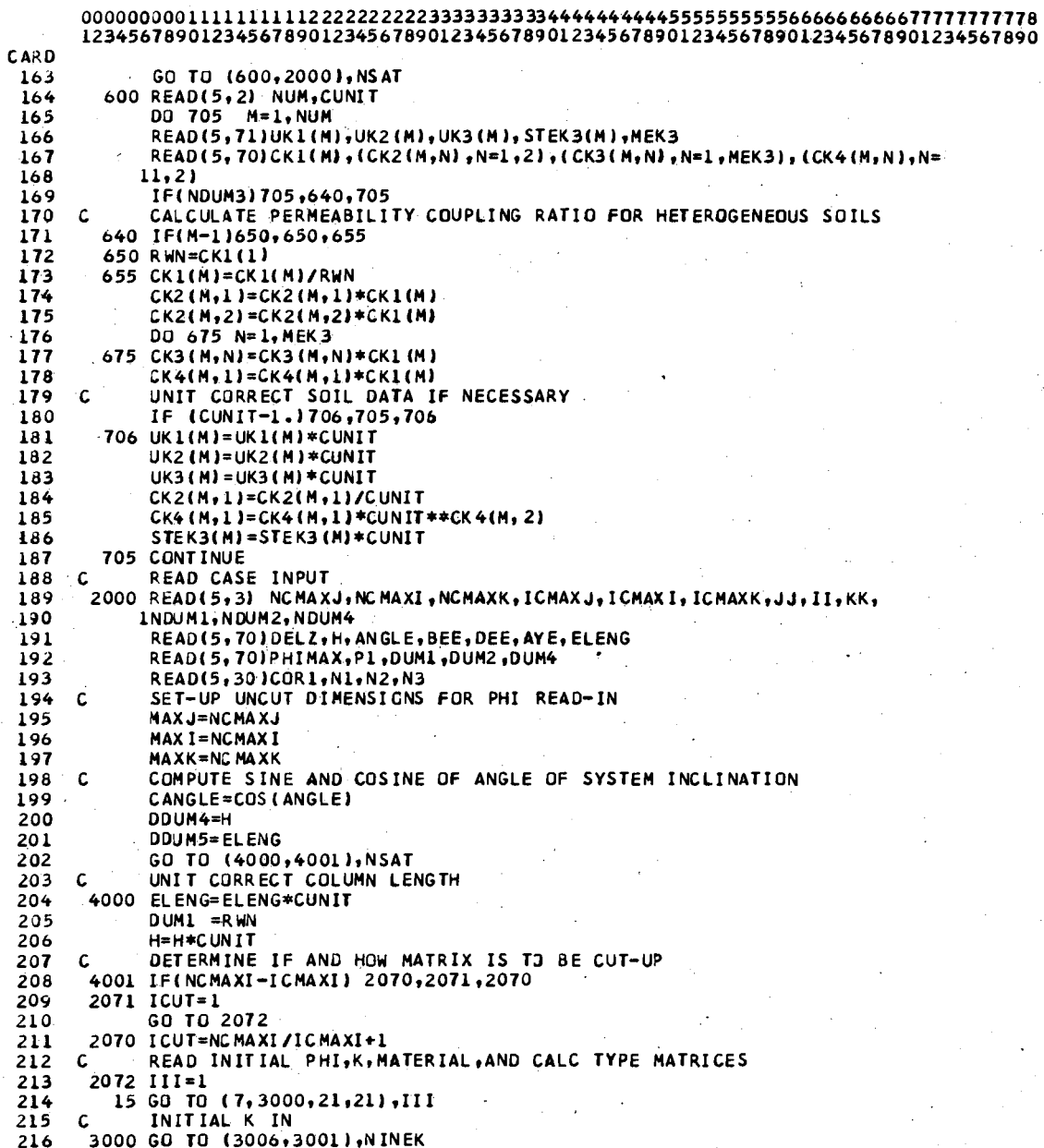

 $\mathbb{C}$ 

 $\bar{z}$ 

 $\mathcal{L}$ 

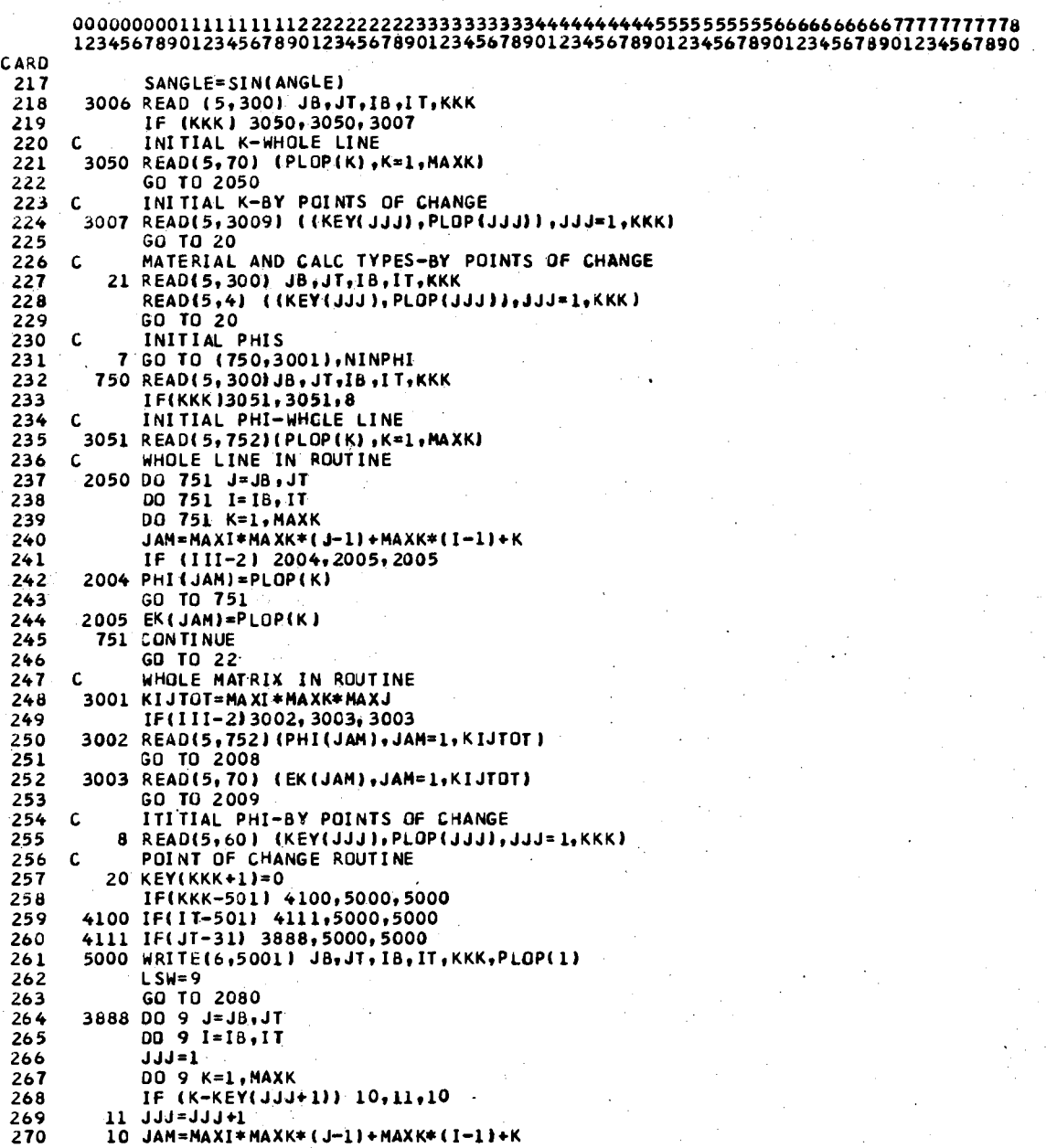

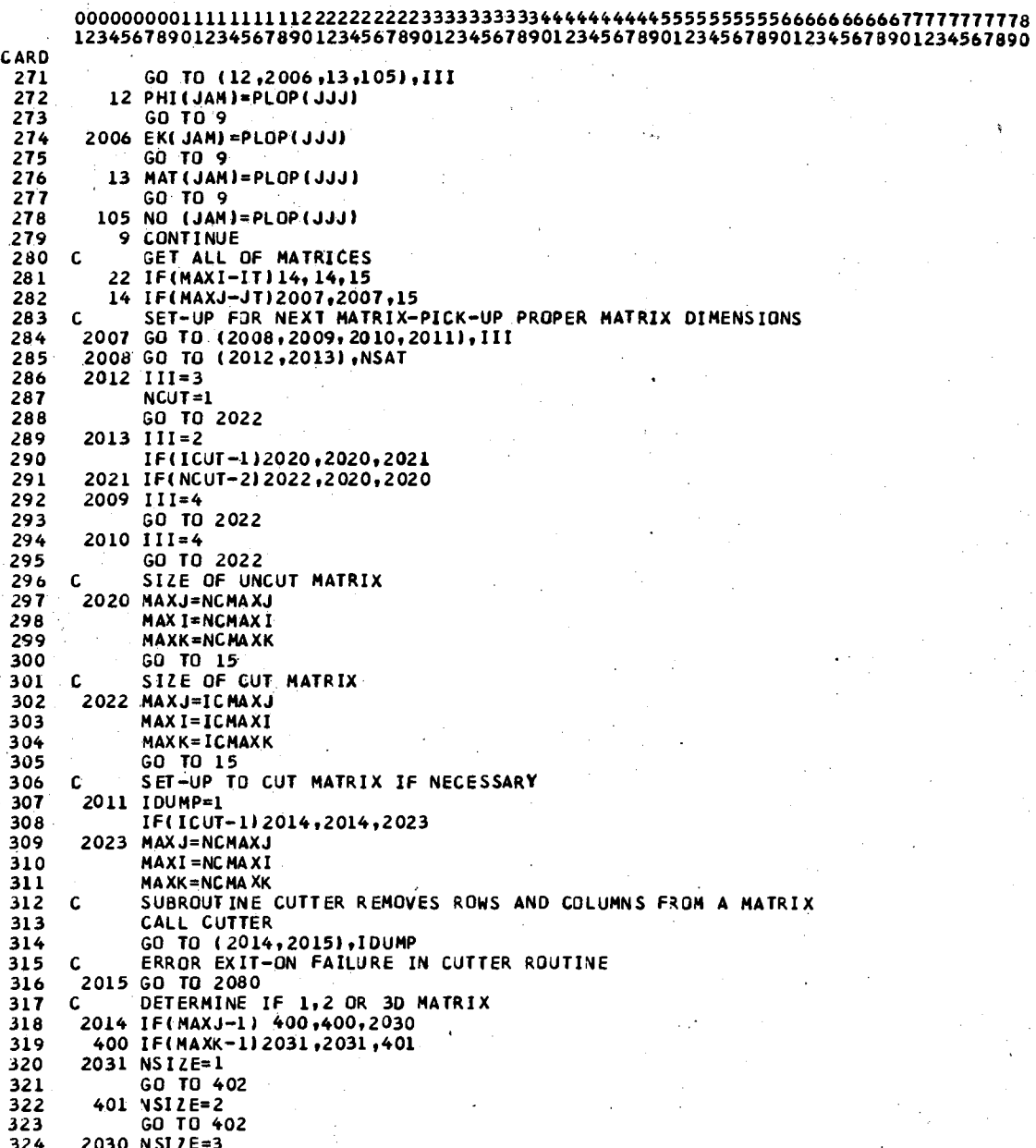

 $\overline{\phantom{a}}$ 

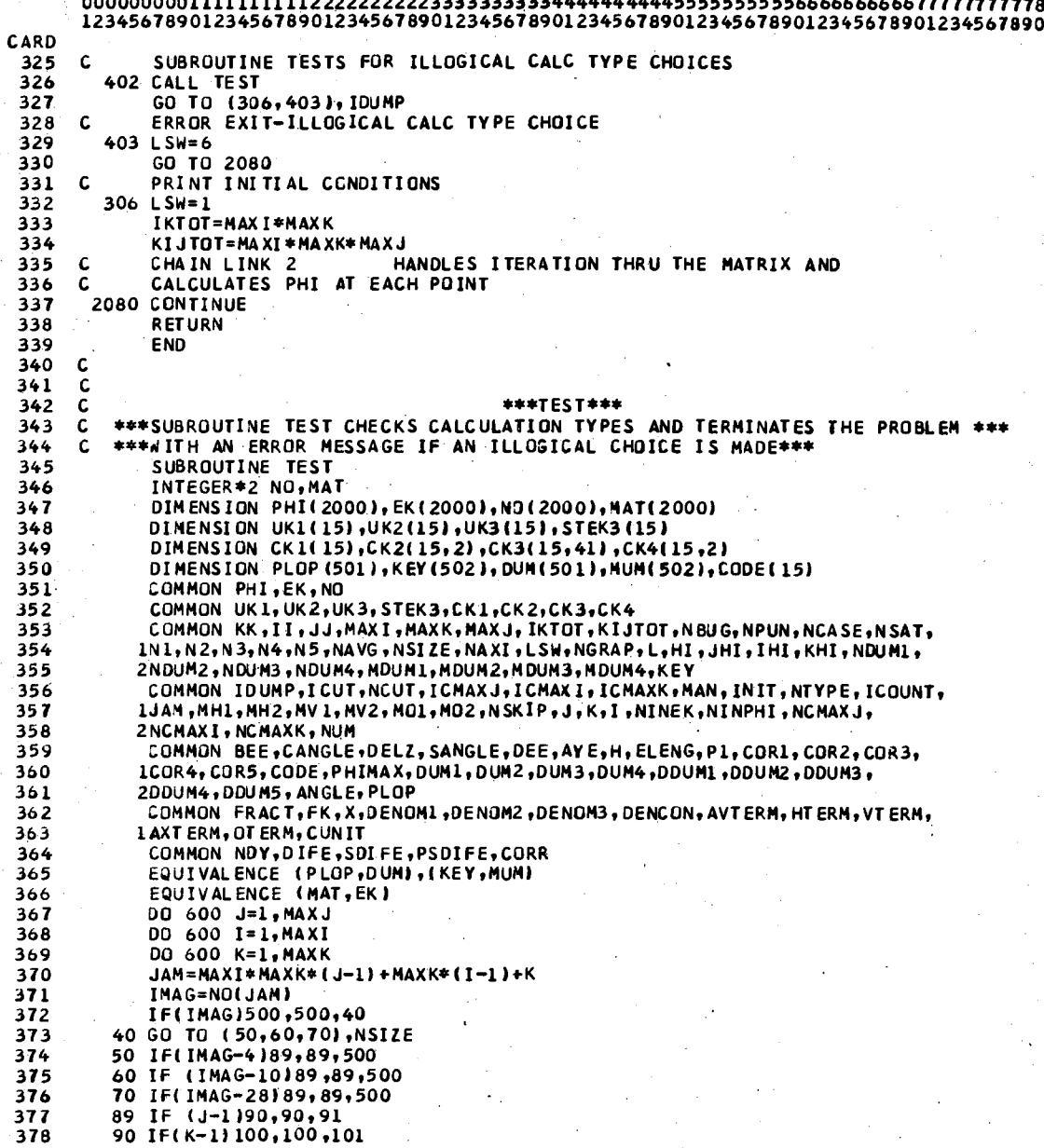

 $\ddot{\phantom{a}}$ 

 $\hat{\boldsymbol{\beta}}$  $\mathcal{A}^{\mathcal{A}}$ 

l.<br>D

 $\hat{u}^{\dagger}$  ,  $\hat{u}$ 

 $\mathcal{L}^{\mathcal{L}}$ 

 $\sim$ 

 $\bar{z}$ 

 $\frac{1}{\sqrt{2}}$ 

 $\bar{z}$ 

 $\gamma_{\rm{max}}$ 

 $\mathcal{P}_{\mathcal{A}}$ 

 $\sim 10$ 

 $\hat{\mathcal{A}}$ 

Î.

 $\mathcal{L}$ 

 $\bar{\beta}$ 

 $\hat{\mathcal{A}}$ 

 $\hat{\mathcal{A}}$ 

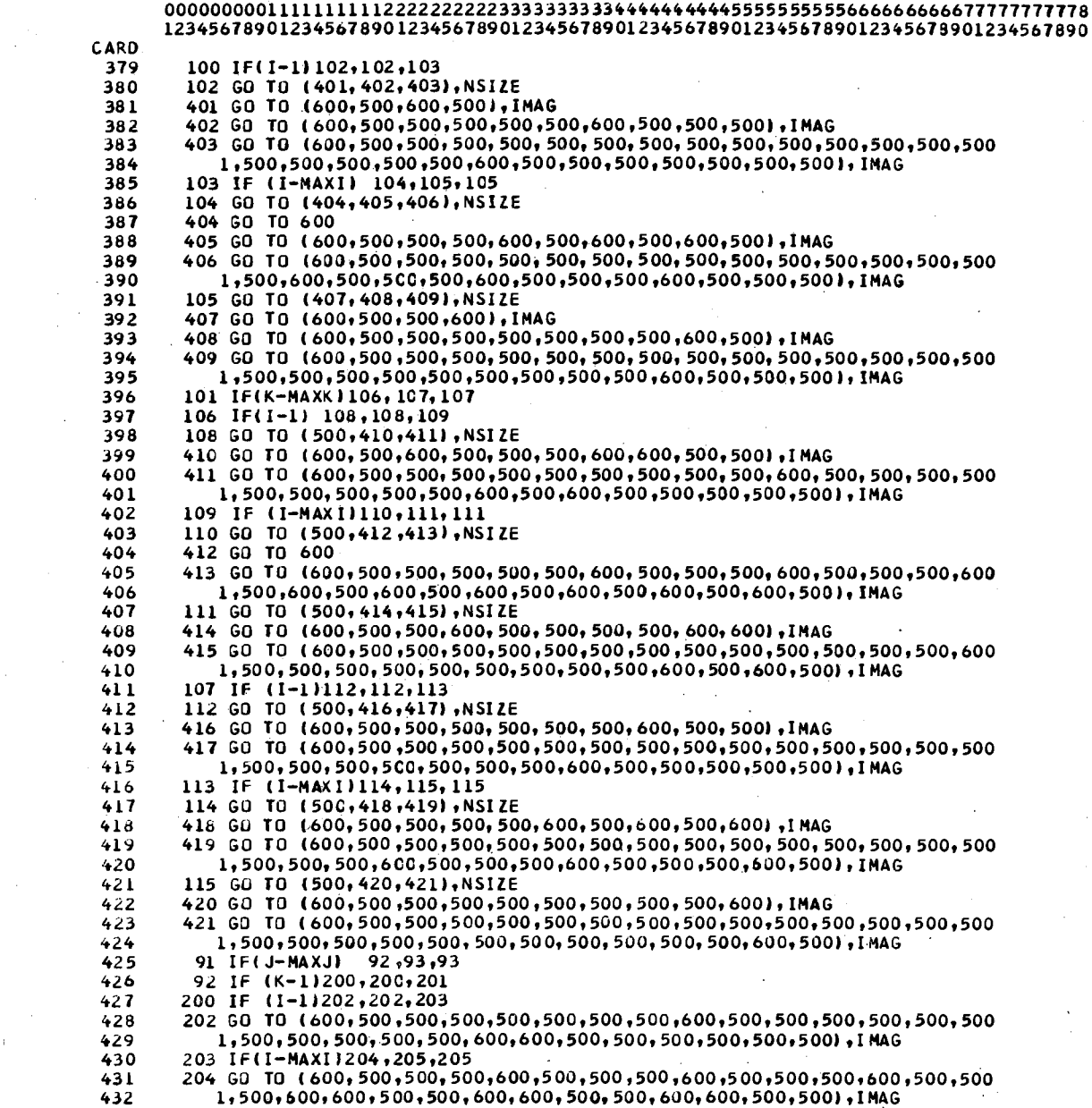

 $\bar{\beta}$ 

 $\ddot{\phantom{a}}$ 

 $\epsilon$ 

 $\bar{\mathcal{A}}$ 

 $\hat{\mathcal{L}}$ 

 $\mathbb{R}^2$ 

 $\mathbb{R}^3$ 

 $\mathcal{F}_{\mathcal{A}}$  $\frac{1}{\sqrt{2}}$  $\mathcal{C}_{\mathcal{A}}$ 

 $\sim$ 

Ŷ,

 $\hat{\mathcal{L}}$ 

 $\gamma$  ,  $\gamma$ 

l,

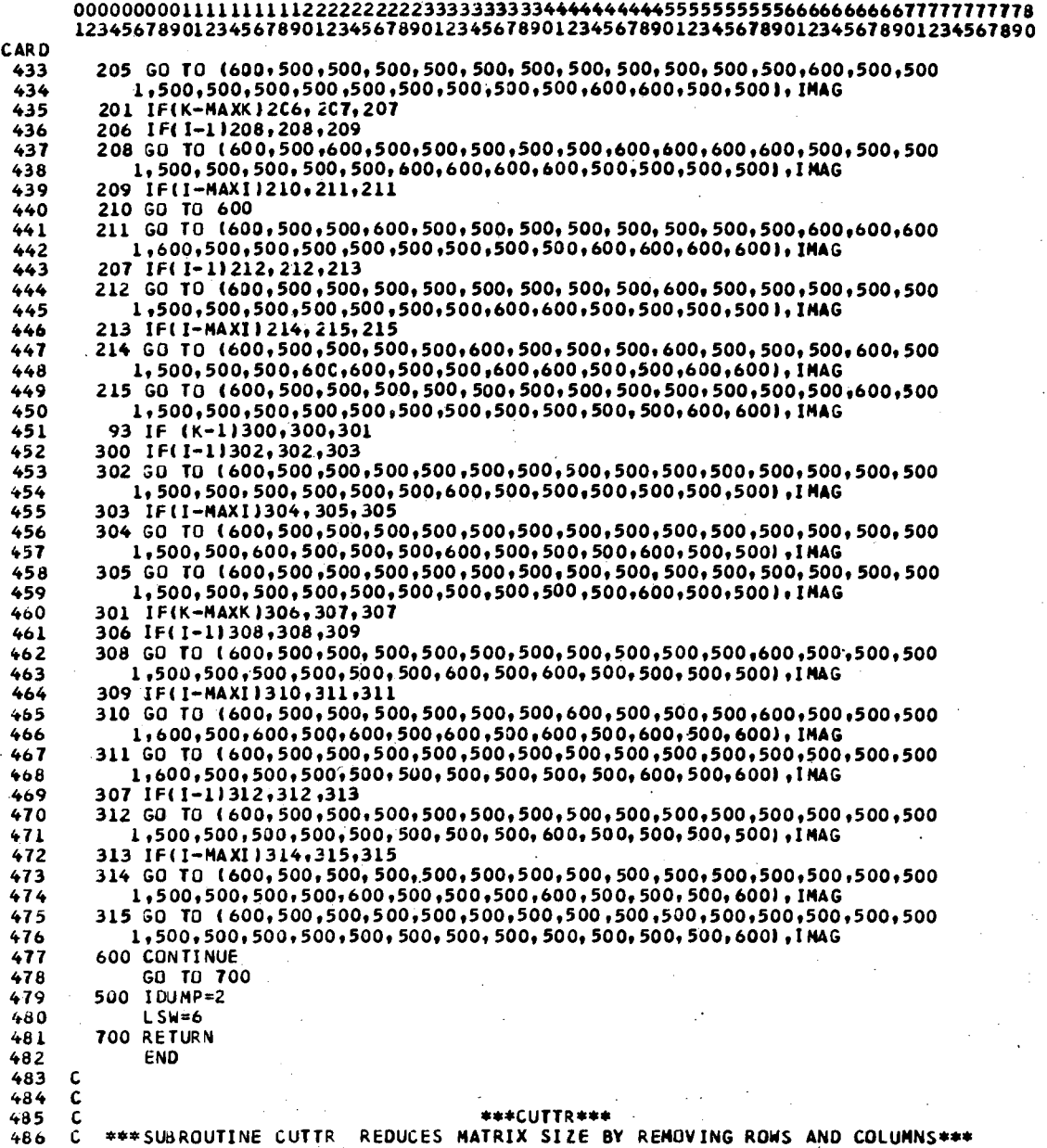

 $\frac{1}{2}$ 

 $\bar{\beta}$ 

 $\sim 10$  $\sim$ 

 $\mathcal{F}_\alpha$ 

 $\bar{z}$ 

 $\frac{1}{2} \leq \frac{1}{2}$ 

 $\frac{1}{2} \frac{1}{2}$ 

 $\ddot{\phantom{0}}$ 

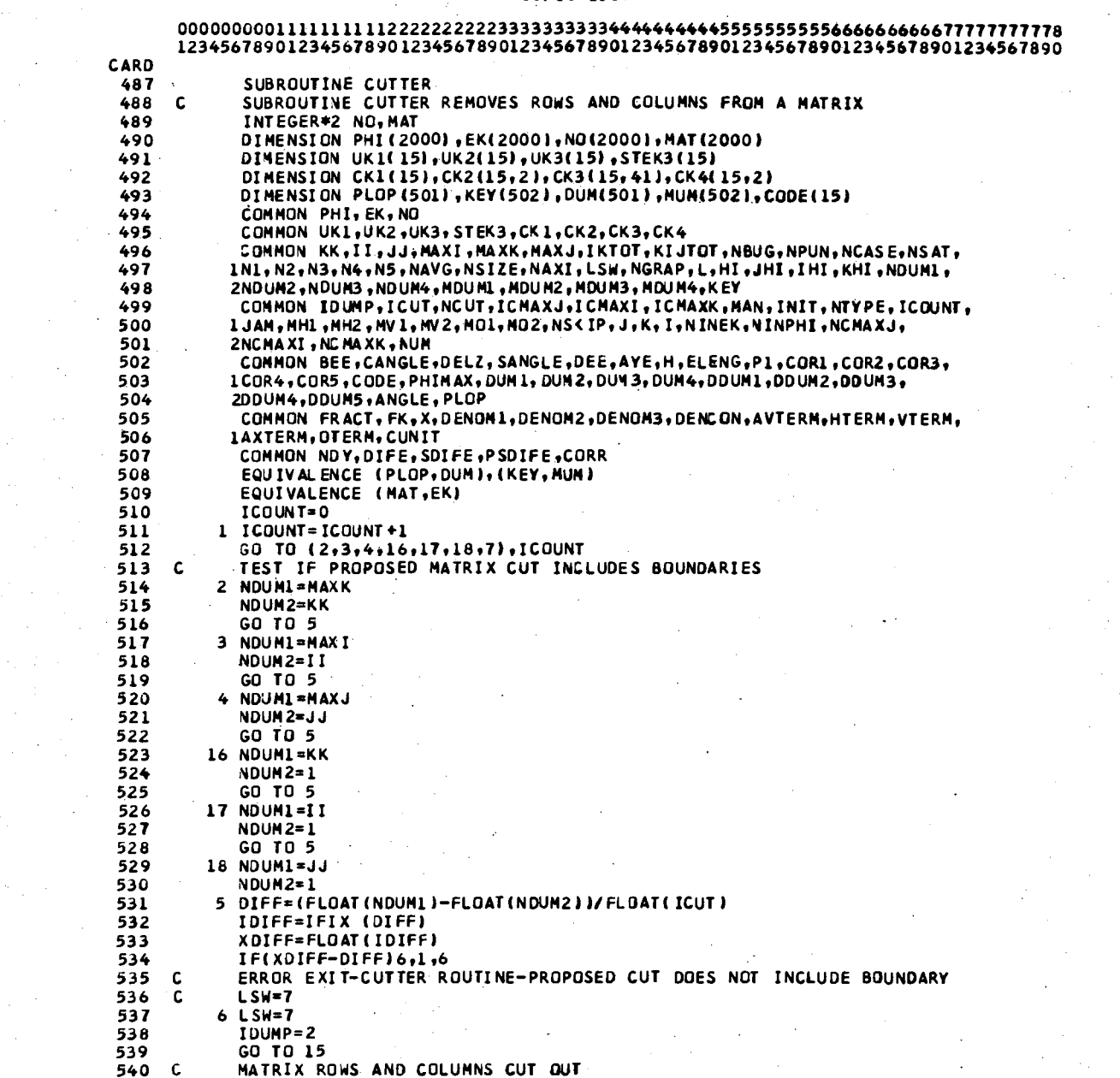

 $\bar{z}$ 

 $\hat{\boldsymbol{\beta}}$ 

 $\bar{z}$ 

. . . . . . . . *. . . . .* 

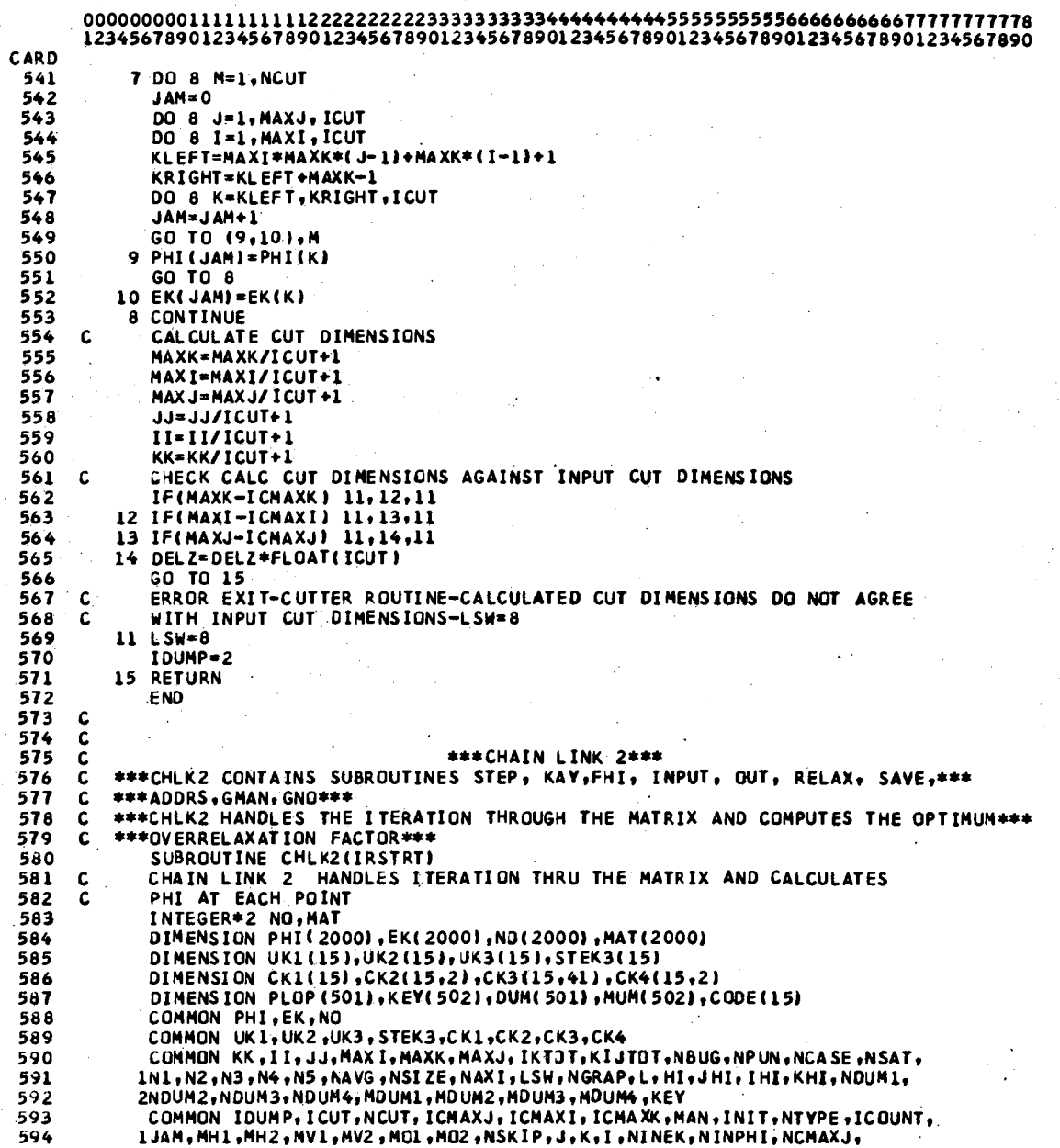

 $\hat{\mathcal{A}}$ 

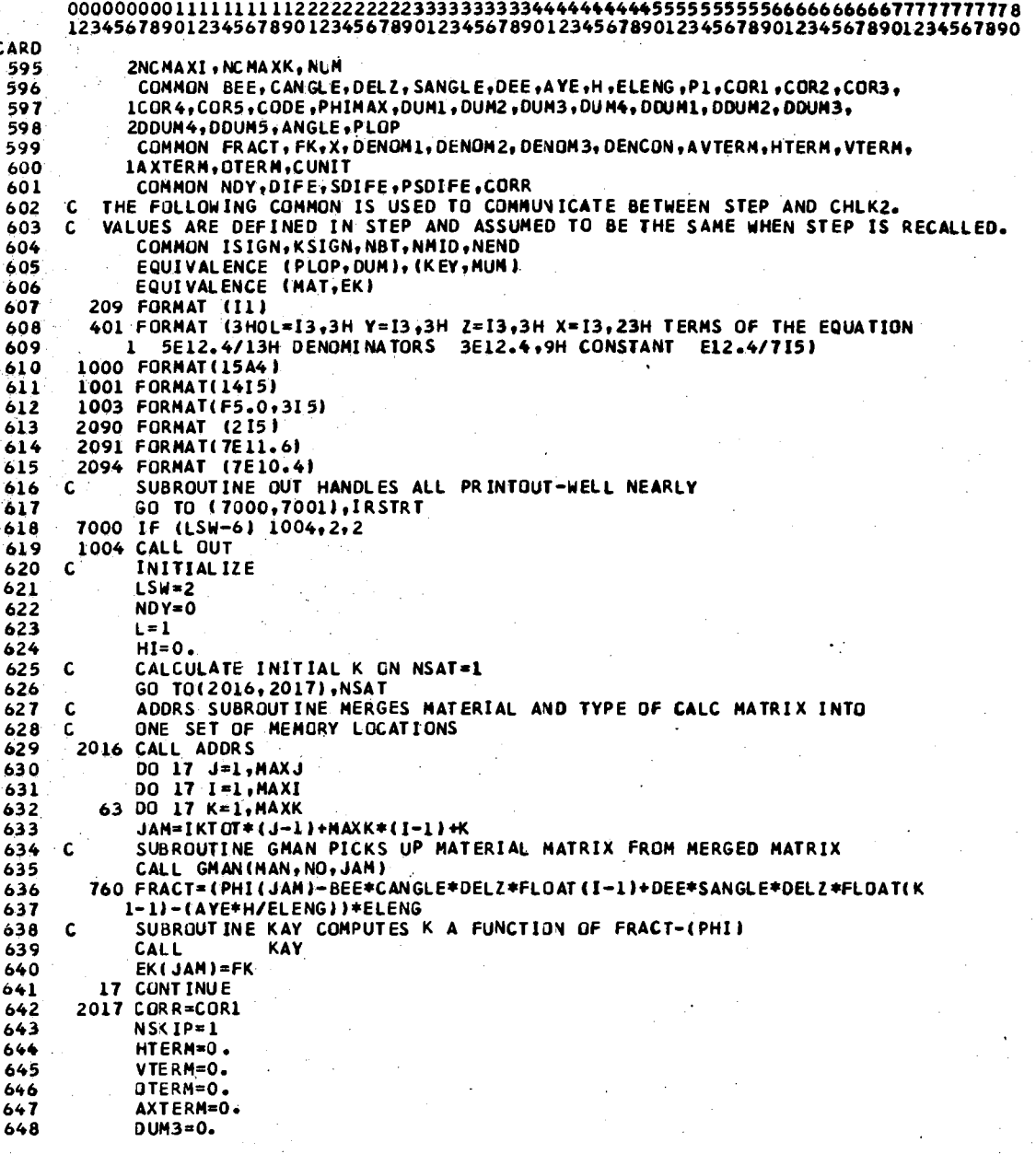

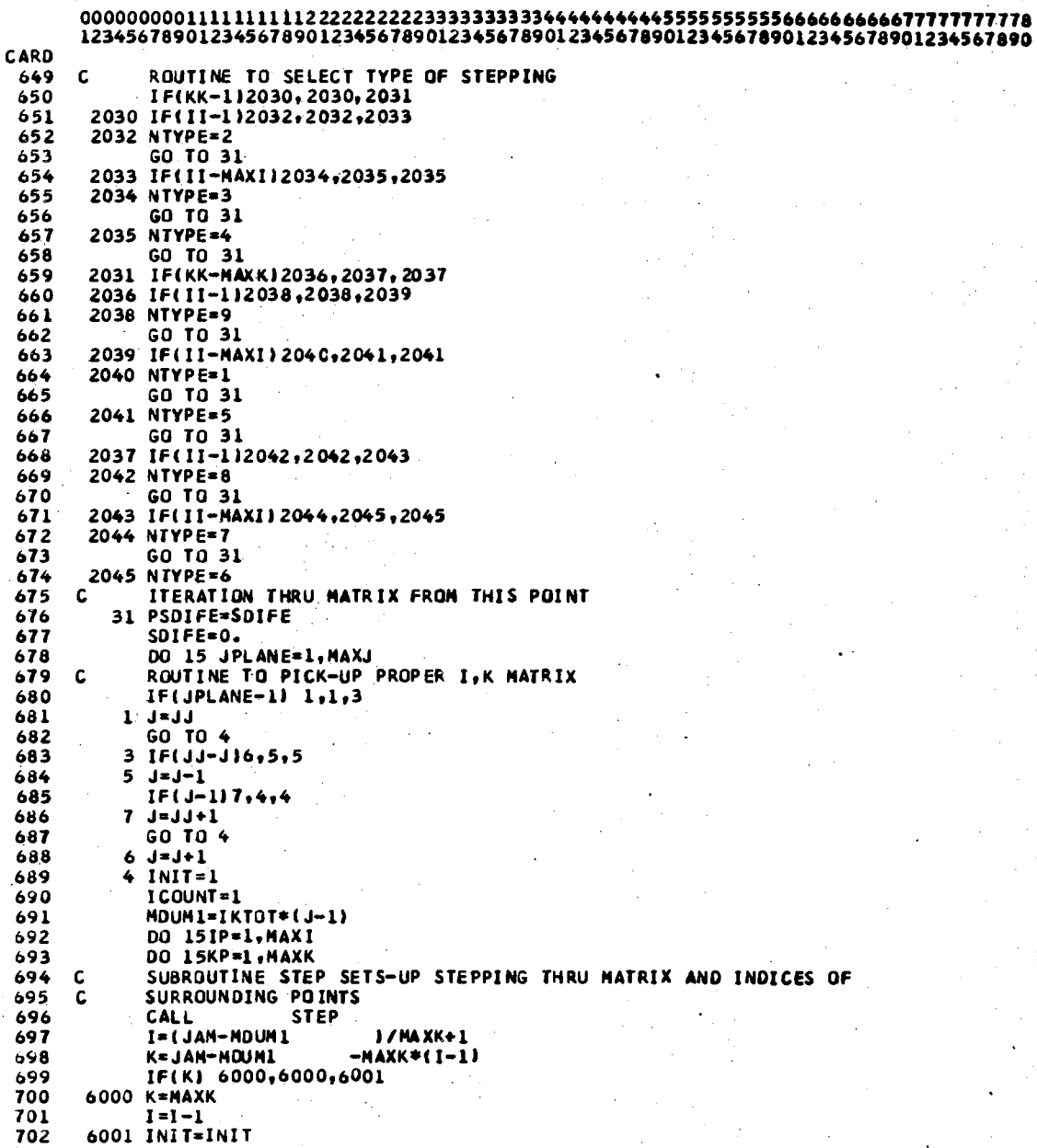

 $\bar{\mathcal{A}}$ 

99

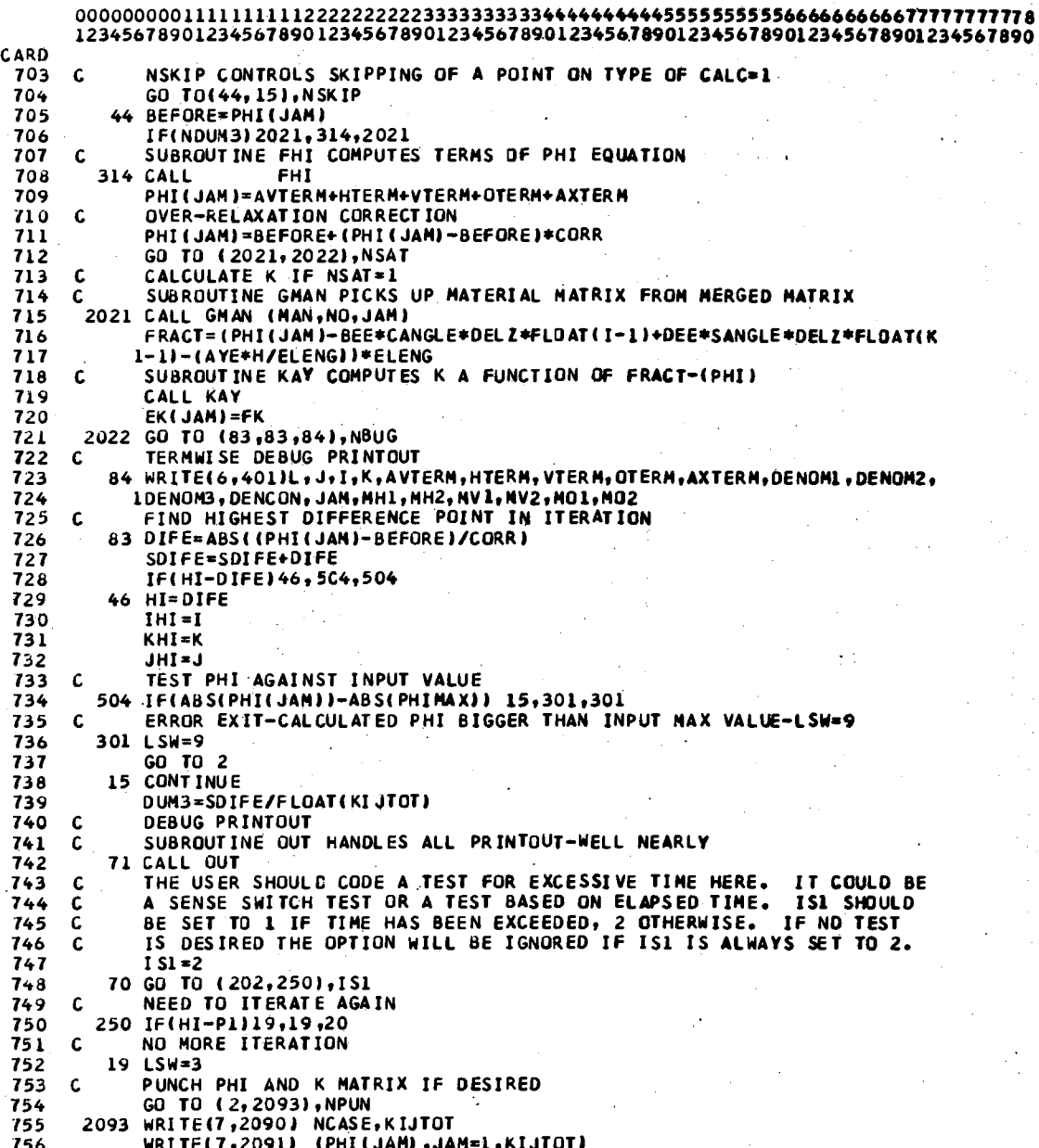
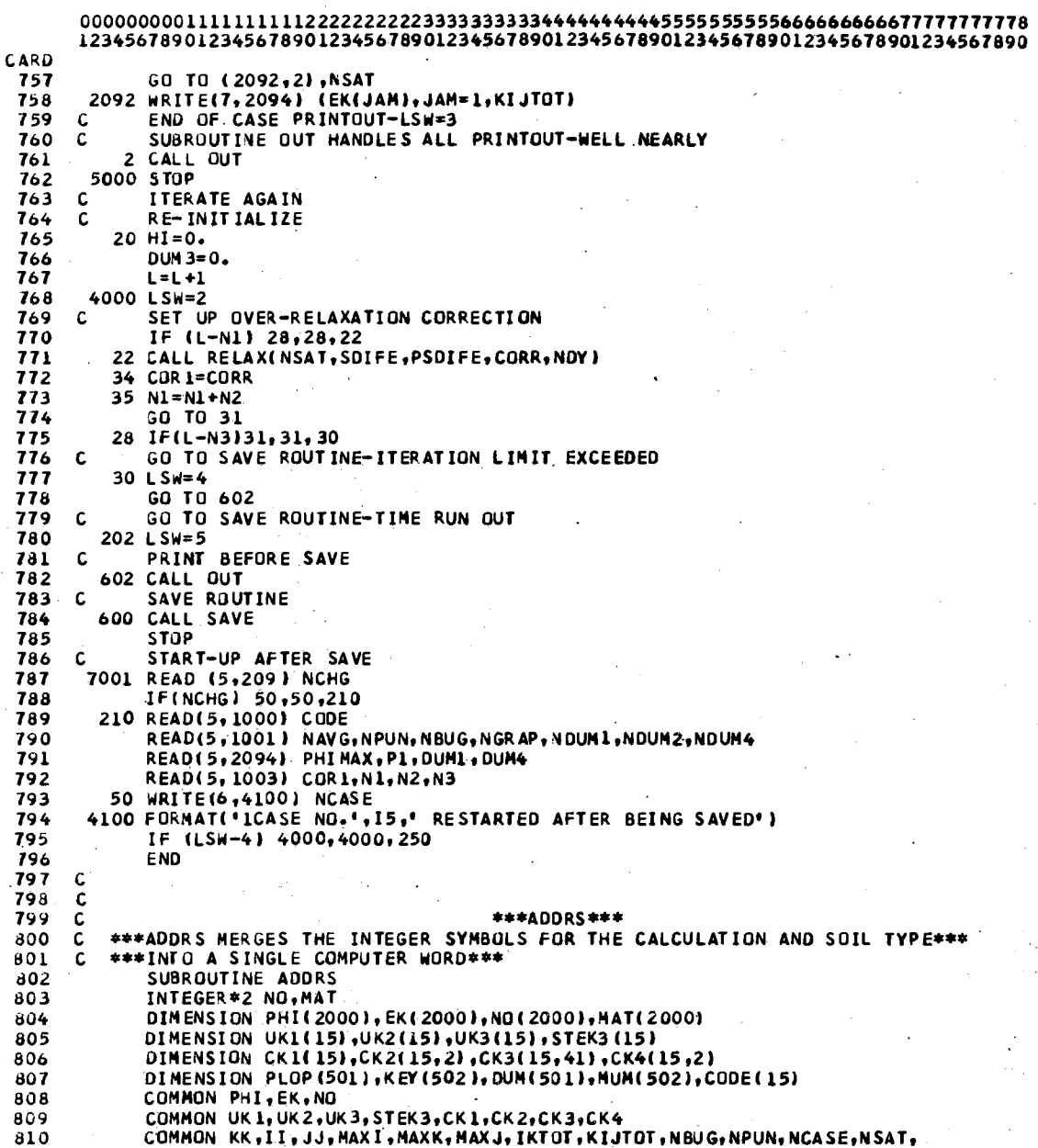

CARD 1N1+N2+N3+N4+N5+NAVG+NSIZE+NAXI+LSW+NGRAP+L+H1+JH1+IH1+KH1+NDUM1+<br>2VDUM2+NDUM3+NDUM4+MDUM1+MDUM2+MDUM3+MDUM4+KEY 811 812 COMMON IDUMP, ICUT, NCUT, ICMAXJ, ICMAXI, ICMAXK, MAN, INIT, NTYPE, ICOUNT, 813 814 LJAM, NHL, NH2, NVL, PV2, NCL, NO2, NSKIP, J, K, I, NINEK, NINPHI, NCMAXJ, 815 **2NCMAXI, NCMAXK, NUM** 816 COMMON BEE, CANGLE, DELZ, SANGLE, DEE, AYE, H, ELENG, P1, COR1, COR2, COR3, 817 LCOR 4, COR5, CODE, PHI MAX, DUM1, DUM2, DUM3, DUM4, DOUM1, DDUM2, DOUM3, 200UM4, DDUM5, ANGLE, PLOP 818 81.9 COMMON FRACT, FK, X, DENOMI, DENOM2, DENOM3, DENCON, AVTERM, HTERN, VTERM, LAXTERM, OTERN, CUNIT 820 821 COMMON NDY, DIFE, SOIFE, PSDIFE, CORR EQUIVALENCE (PLOP, DUM), (KEY, NUM)<br>EQUIVALENCE (MAT, EK) 822 823 THIS SUBROUTINE MERGES MATERIAL MATRIX, MAT, AND TYPE OF CALC MATRIX, NO, INTO ONE MATRIX 824 C 825 C. 826 00 TO 1=1\*KI1101 10 NO(I)=NO(I)+NAT(I)\*100 827 828 **RETURN** 829 **END** \*\*\*FHI\*\*\* 830  $\mathbf{C}$ \*\*\*FHI CALCULATES THE TERMS OF THE EQUATION FOR THE POTENTIAL\*\*\* 831 C SUBROUT INE FHI 832 INTEGER#2 NO. MAT<br>DIMENSION PHIL(2000) EK(2000) .NO(2000) .MAT(2000) 833 834 DIMENSION UKL(15)+UK2(15)+UK3(15)+STEK3(15) 835 DIMENSION CKL(15), CK2(15, 2), CK3(15, 41), CK4(15, 2) 836 837 DIMENSION PLOP(501)+KEY(502),DUM(501),HUM(502),CODE(15) 838 COMMON PHI, EK, NO 839 COMMON UKL, UK2, UK3, STEK3, CK1, CK2, CK3, CK4 840 COMMON KK, II, JJ, MAXI, MAXK, MAXJ, IKTOT, KI JTOT, NBUG, NPUN, NCASE, NSAT, INI.N2,N3,N4,N5,NAVG,NSIZE,NAXI,LSW,NGRAP,L,HI,JHI,IHI,KHI,NDUMI, 841 ZNDUM2,NDUM3,NDUM4,NDUM1,NDUM2,NDUM3,NDUM4,KEY.<br>COMMON IDUMP,ICUT,NCUT,ICMAXJ,ICMAXI,ICMAXK,MAN,INIT,NTYPE,ICOUNT, 842 843 LJAM, MHL, MHZ, NVL, PVZ, NCL, NOZ, NSKIP, J, K, I, NINEK, NINPHI, NCHAXJ, 844 845 2NCMAXI, NCMAXK, NUM COMMON BEE, CANGLE, DELZ, SANGLE, DEE, AYE, H, ELENG, P1, COR1, COR2, COR3, 846 847 LCOR 4, COR5, CODE, PHI MAX, DUMI, DUM2, DUM3, DUM4, DDUM1, DDUM2, DDUM3, 848 2DDUM4, DDUM5, ANGLE, PLOP 849 COMMON FRACT, FK, X, DENOM1, DENOM2, DENOM3, DENCON, AVTERM, HTERM, VTERM, 850 LAXTERM, OTERM, CUNIT 851 COMMON NOY, DIFE, SOIFE, PSDIFE, CORR  $852$ EQUIVALENCE (PLOP, DUM), (KEY, MUM) 853 EQUIVALENCE (MAT, EK) SUBROUTINE FHI COMPUTES TERMS OF PHI EQUATION 854  $\mathbf{C}$ THIS VERSION OF FHI WILL HANDLE ONLY EQUAL GRID SPACING<br>GO TO(1,2),NAVG 855 c 856 857 1 DENOM1=EK(JAM) 858 JENOM2=EK(JAM) 859 DENOM3=EK(JAM) 86,0 GO TO 3 AVG K IN DENOMINATOR 861 C 862 2 GO TO(11, 12, 13), NSIZE 863 13 DENOM3=(EK(MO2)+EK(MO1))\*.5 12 DENOM2=(EK(MH1)+EK(MH2))+.5 864

 $\ddotsc$ 

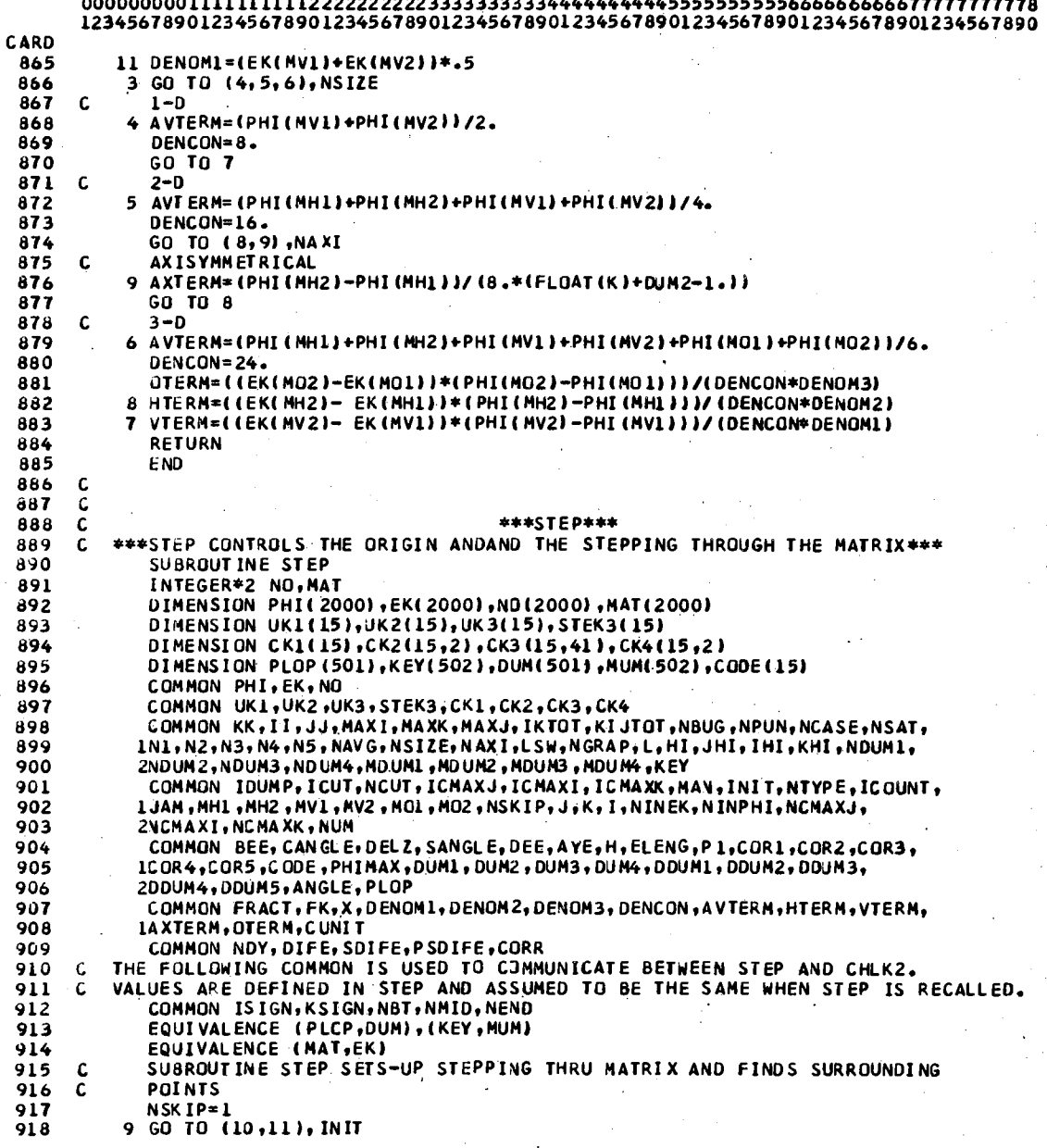

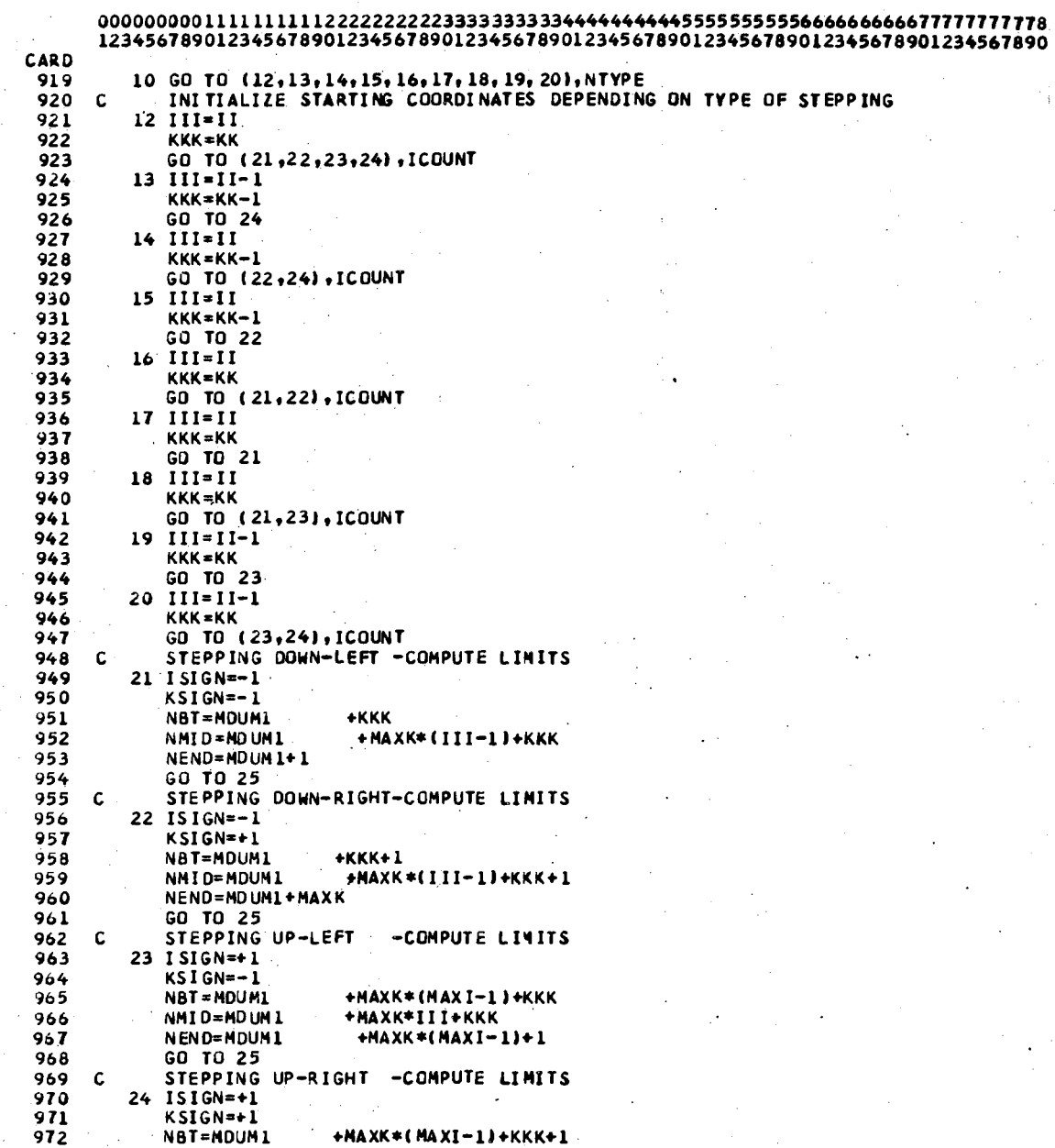

 $\bar{z}$ 

 $\bar{z}$ 

Ŷ,

 $\mathcal{L}_{\mathrm{in}}$ 

 $\gamma_{\rm s}$ 

 $\hat{\mathcal{L}}$ 

 $\sim$ 

 $\ddot{\phantom{a}}$ 

 $\ddot{\phantom{0}}$ 

 $\ddot{\phantom{1}}$ 

 $\ddot{\phantom{a}}$ 

#### CARD<br>973 NMTD=MDIM1  $+$ Maxk\*(TTT)+KKK+1

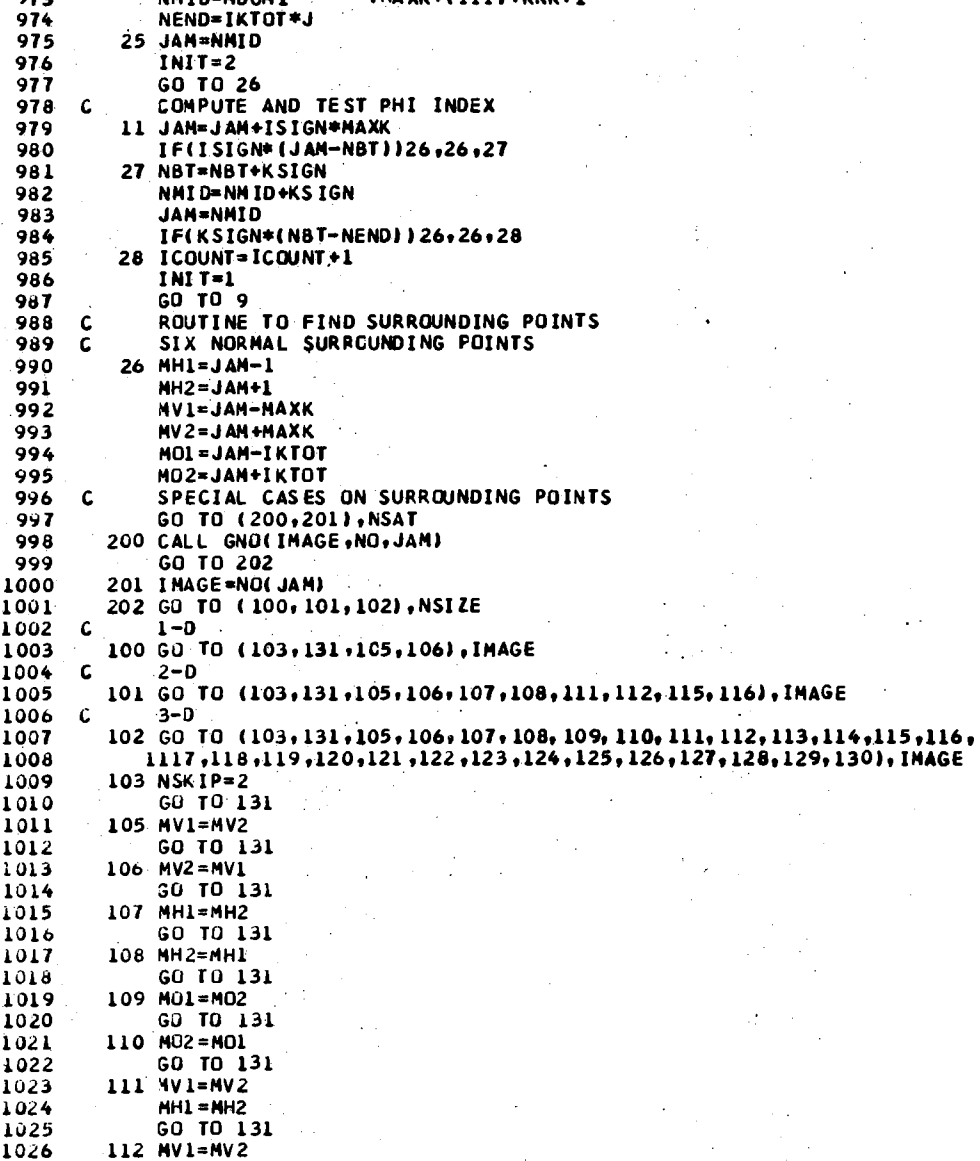

 $\hat{\mathcal{L}}$  .

 $\frac{1}{2} \rho$ 

 $\ddot{\phantom{1}}$ 

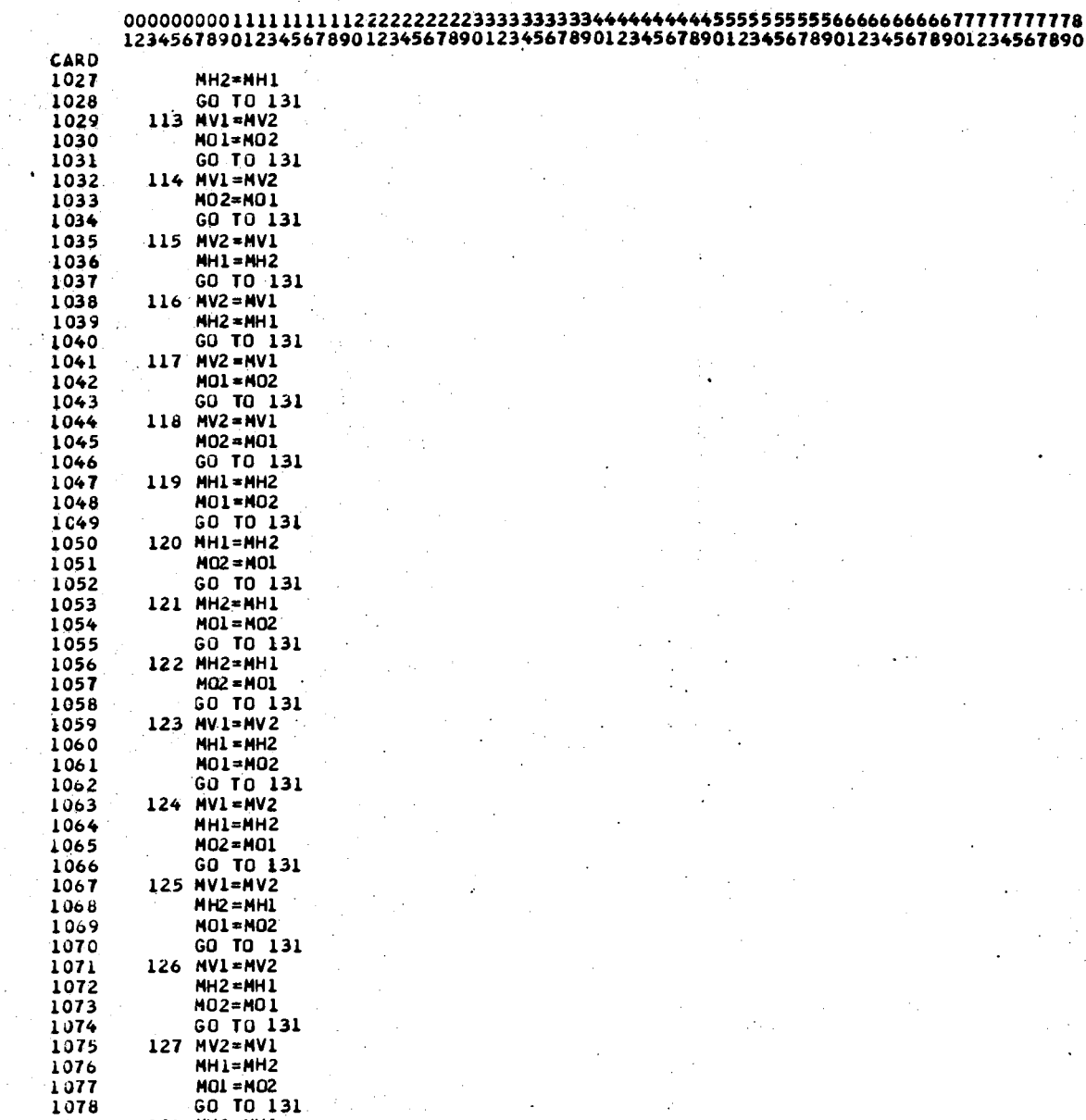

1078 1079 1080 128 MV2=MV1 MHl•MH2

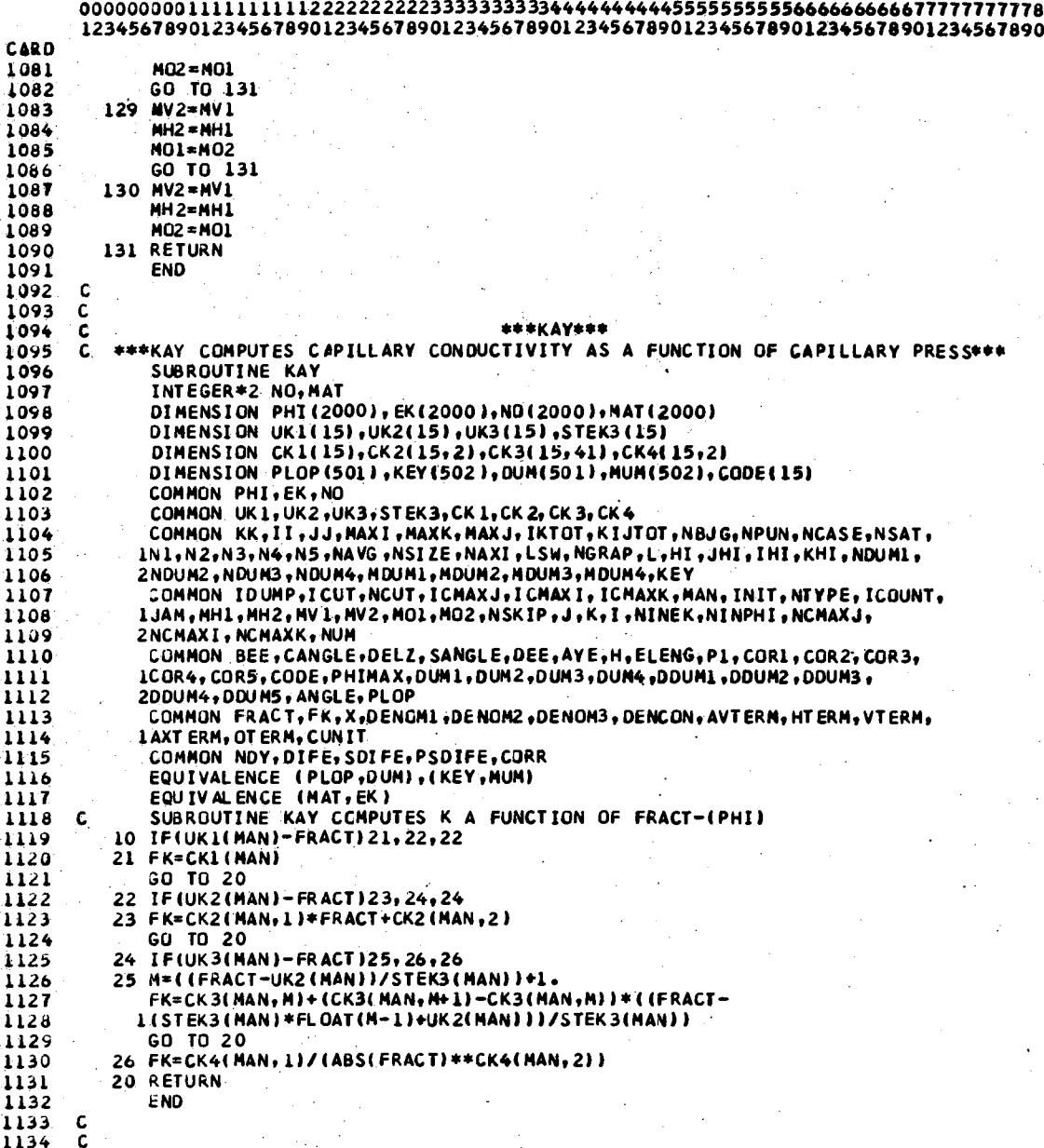

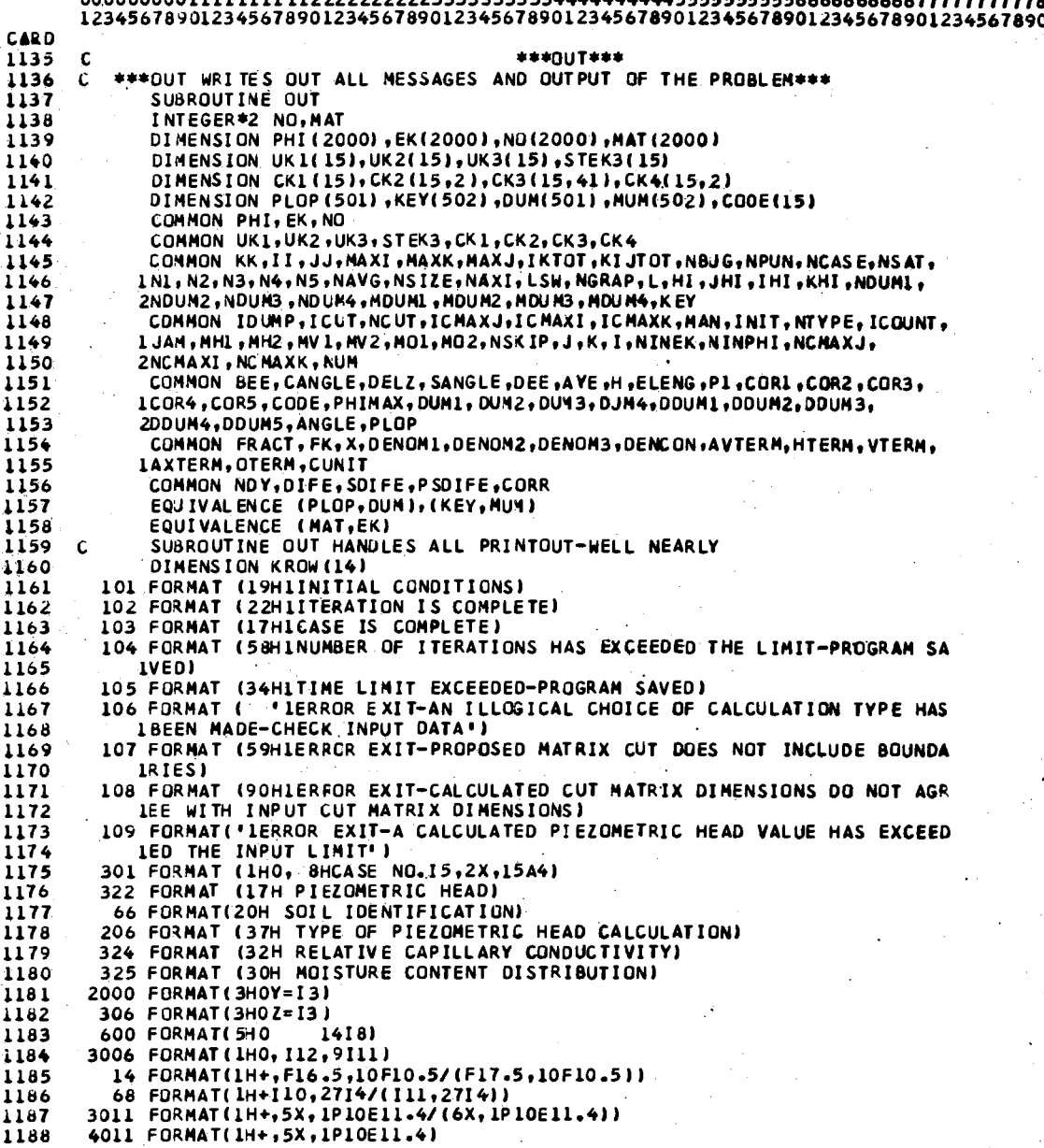

 $\overline{1}$   $\overline{1}$   $\overline{1}$   $\overline{1}$   $\overline{1}$ 

 $\mathcal{L}$ 

 $\ddot{\phantom{a}}$ 

 $\overline{a}$ 

 $\sim$ 

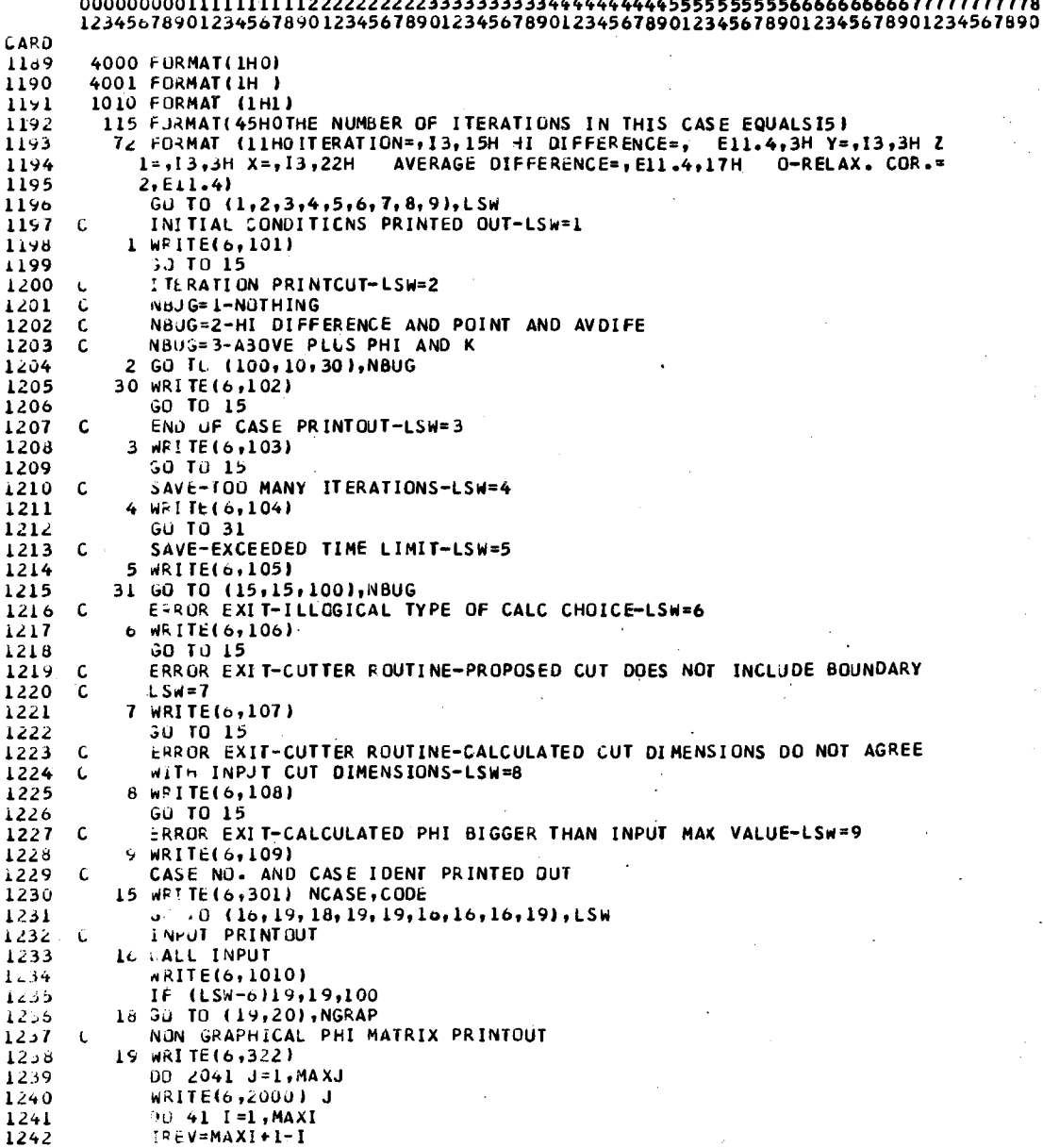

 $\hat{\mathcal{L}}$ 

 $\frac{1}{2}$ 

#### 80/80 LIST

 $\overline{a}$ 

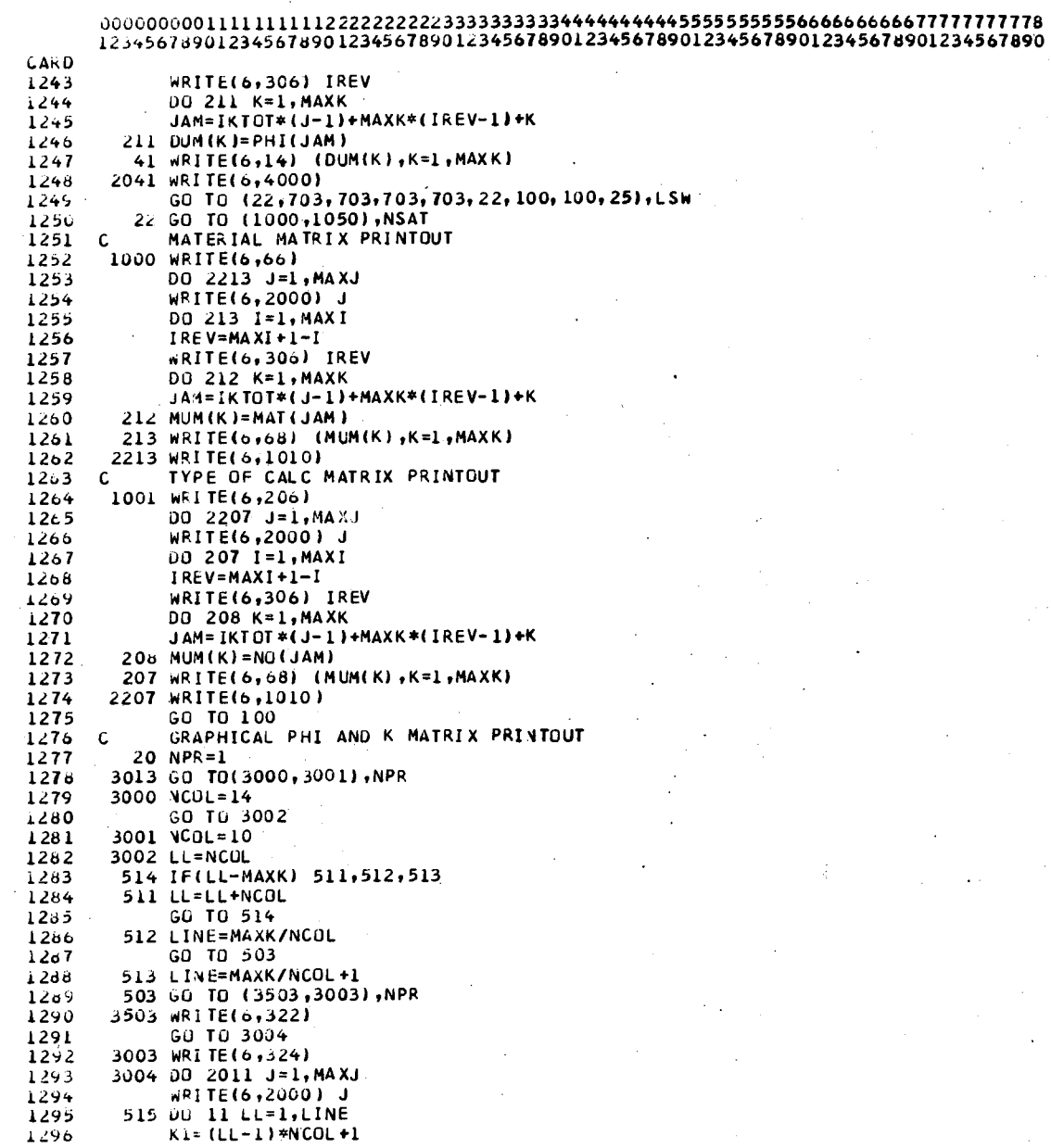

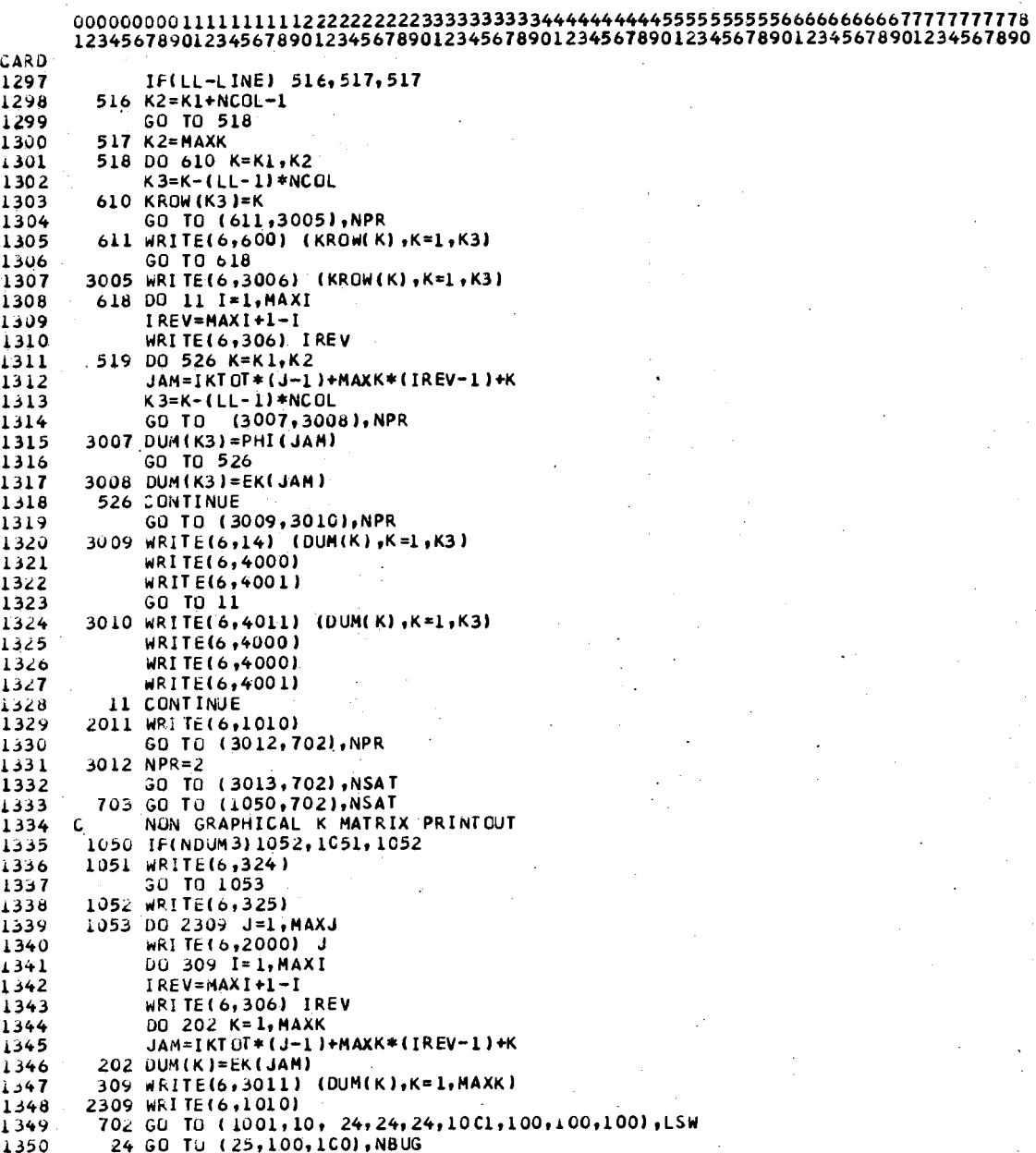

 $\cdots$  $\sim$   $\sim$ 

 $\cdot$ 

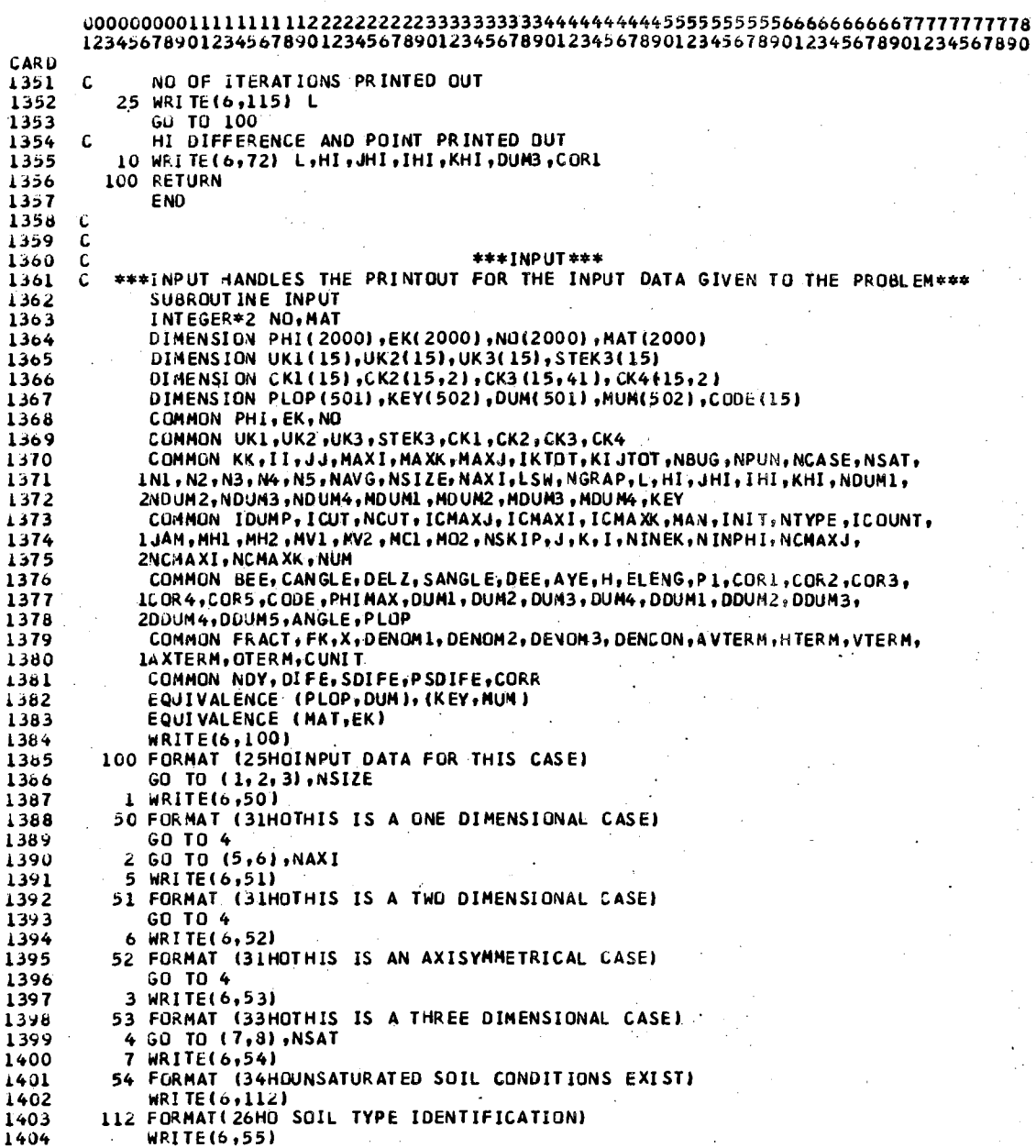

V

 $\frac{1}{14}$ l4  $\frac{1}{2}$  $\bar{\gamma}$ 

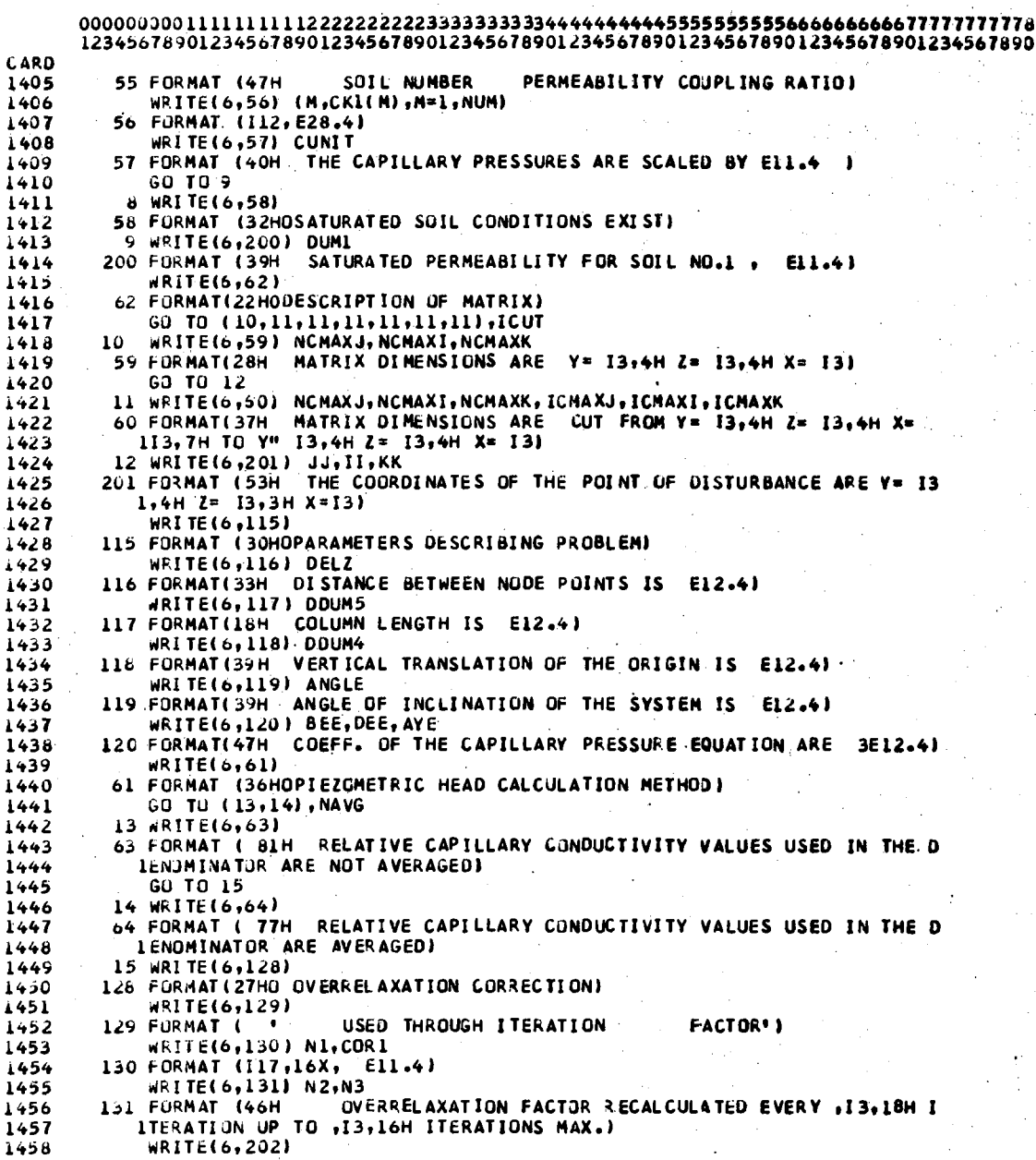

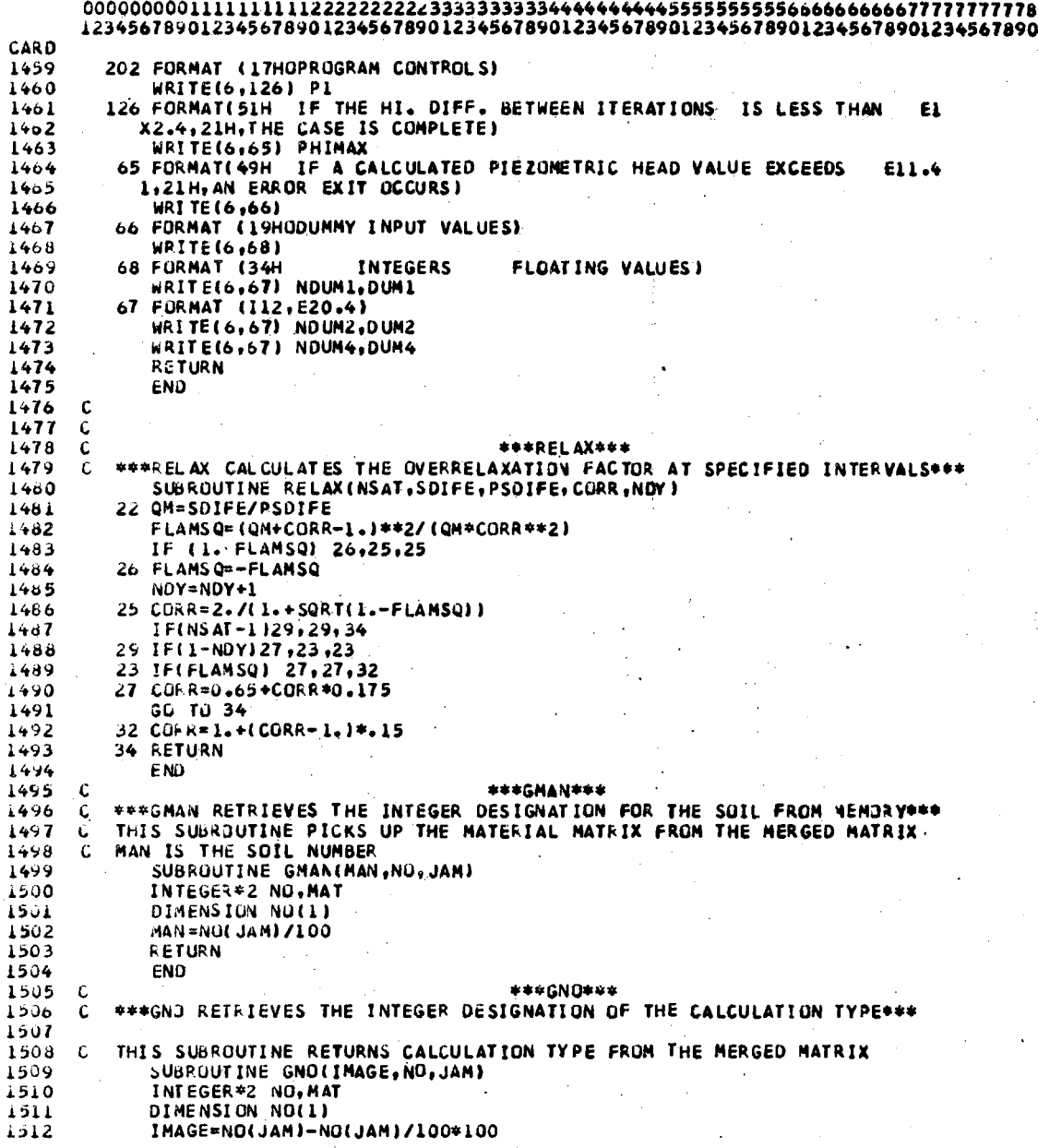

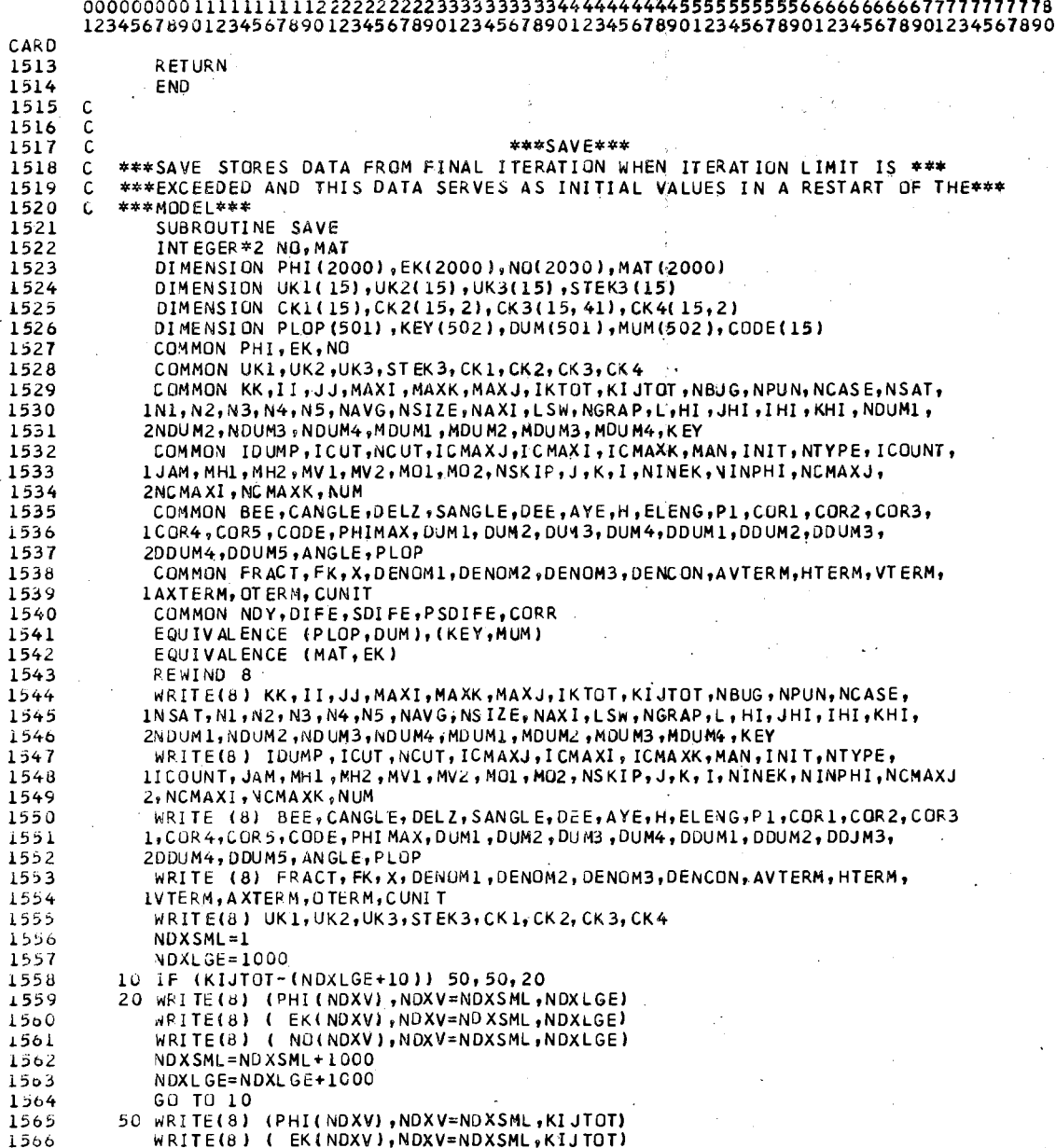

CARD 1567 WRITE(8) ( NO(NDXV), NDXV=NDXSML, KIJTOT) 1568 WRITE(8) NDY, DIFE, SOIFE, PSDIFE, CORR 1569 **RETURN.** 1570 END 1571  $1572$ 1573 1574 \*\*\*A SAMPLE INPUT SET FOR THE NELSON MODEL FOLLOWS \*\*\* C \*\*\*DETAILED EXPLANATION OF INPUT CARD TYPES AND THE OPTIONS AVAILABLE ARE\*\*\*<br>\*\*\*PETAILED EXPLANATION OF INPUT CARD TYPES AND THE OPTIONS AVAILABLE ARE\*\*\*<br>\*\*\*SATURATED POROUS MEDIA, PART 2, THE COMPUTER PROGRAM", REISENAUER  $1575$ C 1576  $\mathbf{c}$ 1577  $\mathsf C$ 1578 C. 1579 1580 1581 \*\*\*ALL CARDS WHICH ARE BRACKETED BY \*\*\* ARE COMMENT CARDS AND MUST BE\*\*\* 1582  $\mathsf{C}$ \*\*\*REMOVED FROM THE DATA SET BEFORE THE PROGRAM WILL EXECUTE PROPERLY\*\*\* 1583  $\mathsf{C}$ 1584 1585 1586 \*\*\*THE FOLLOWING CARDS ARE THE INPUT DATA AND CONTROL CARDS \*\*\* 1587 C \*\*\*FOR EXECUTING A 2-DIMENSIONAL STEADY STATE GROUNDWATER FLOW \*\*\* 1588  $\mathbf c$ \*\*\*PROBLEM AT SCS SITE 13 USING THE ADAPTATION OF THE NELSON MODEL \*\*\* 1589  $\mathsf{C}$ 1590 C \*\*\*LISTED ABOVE\*\*\* 1591 1592 1593 1594 \*\*\*CARD TYPE 1 FULLOWS \*\*\*  $\mathbf c$ 2 SATURATED FLOW PROBLEM SITE 13 AFTER 1595 OOP (JWN) 1596  $\mathsf{C}$ \*\*\*CARD TYPE 2 FOLLOWS\*\*\* 1597  $\overline{2}$  $\mathbf{P}$  $\mathbf{1}$  $\overline{2}$  $^{\circ}$  1  $\overline{\phantom{a}}$  $\overline{2}$  $\mathbf{1}$  $\mathbf{1}$  $\overline{\phantom{a}}$ 1598 C \*\*\*CARD TYPE 6 FOLLOWS\*\*\* 1599  $\mathbf{1}$  $-24$ 20  $\mathbf{1}$  $24 -$ 20  $\mathbf{1}$  $\overline{a}$ 13 1600 C \*\*\*CARD TYPE 7 FOLLOWS\*\*\*  $0.05 + 00$  $0.0E + 00$  $0.0E + 00$ 1.0E+00 1601 161.87E+00 1.0E+004209.4E+00 1602 C \*\*\*CARD TYPE 8 FOLLOWS\*\*\*  $1.0E - 03$  $4.40E + 02$ 1603 \*\*\*CARD TYPE 9 FOLLOWS\*\*\*  $\mathbf{C}$ 1604 .25 20 30 200<br>\*\*\*PIEZOMETRIC HEAD LOADED BY ROW INPUT OPTION ABOVE A BASE DATUM OF 1000\*\*\*  $1,25$ 1605  $\mathbf c$ 1606 1607 C. \*\*\*FEET ABOVE MEAN SEA LEVEL\*\*\* \*\*\*A SERIES OF ALTERNATING CARD TYPES 10 AND 16 FOLLOW\*\*\* 1608 C 1609  $1 \quad 1 \quad 1 \quad 1$ 5 1610  $1 389.$  $\pmb{6}$ 388.  $\mathbf{7}$ 392. 8 392.  $9.394.$ 1611  $1 \quad 1 \quad 2 \quad 3$ 3  $1395.$  $\overline{\mathbf{3}}$ 394. 390. 9 396. 1612 6 1613  $\mathbf{1}$  $4<sup>1</sup>$  $4\phantom{.}$  $\ddot{\bullet}$  $\mathbf{I}$ 1514  $\mathbf{1}^ 395.$  $\boldsymbol{6}$  $390.$  $\overline{1}$ 388. 9 396.  $\mathbf{1}$  $5 \sqrt{5}$  $\ddot{\bullet}$  $\mathbf{1}$ 1615 396. 389.  $11$ 398.  $12$ 400.  $1016$  $\mathbf{1}$ 6  $\overline{7}$  $\overline{5}$  $^{\circ}$  1 1617  $\mathbf{1}$ 6 396. 390. 1618  $\mathbf{1}$  $\epsilon$ 394. 7 8 392.  $12$ 400.  $1 \quad 8 \quad 9$ 1619  $\mathbf{1}$  $\ddot{\mathbf{6}}$  $\overline{7}$ 1620  $\mathbf{1}$  $402.$ 3  $400.$ 395. 9  $394.$ 10 396. 16 408.

116

÷

a Tig

si i

# 80/80 LIST

 $\overline{\phantom{a}}$ 

 $\overline{a}$ 

# Ŵ

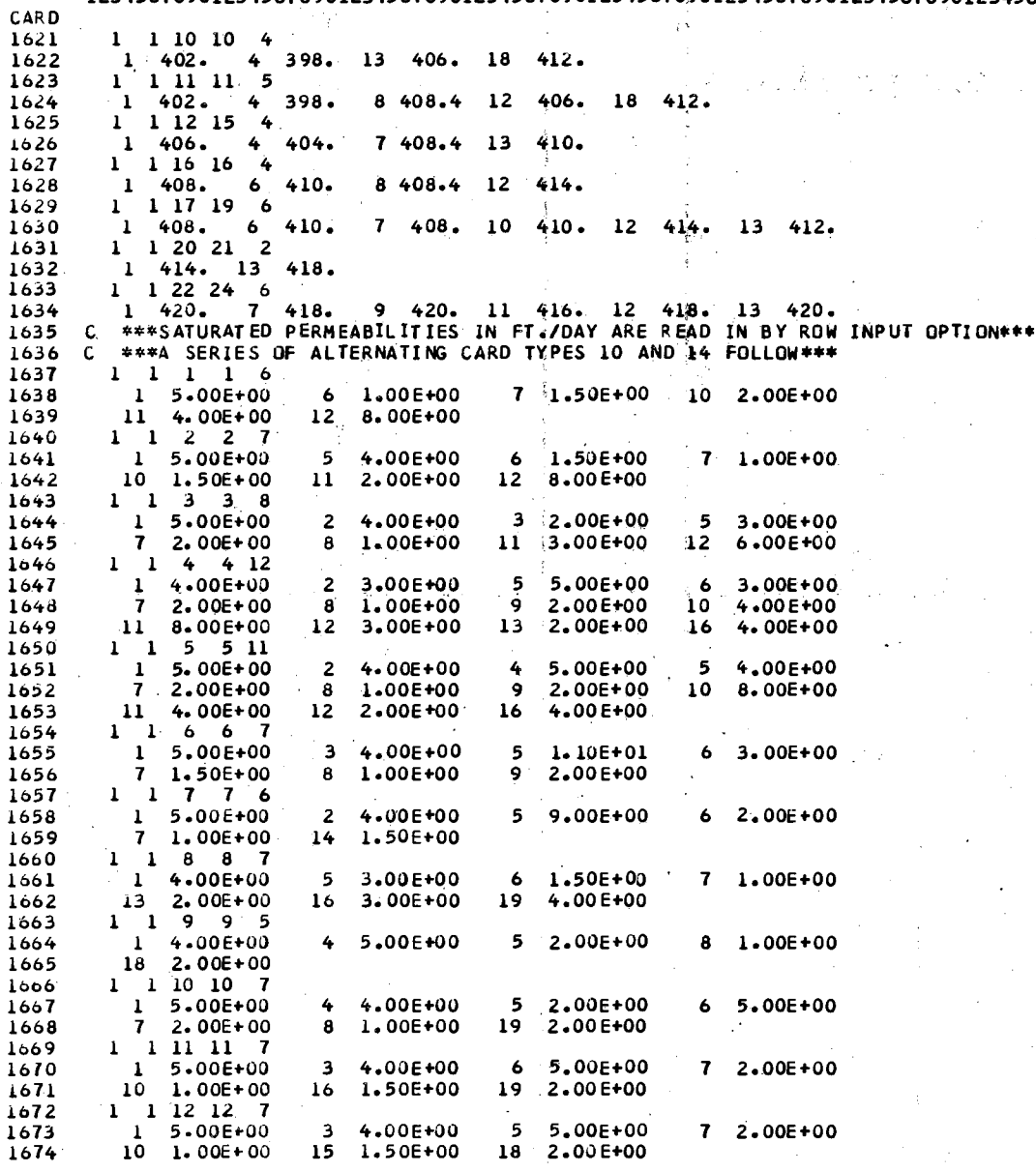

 $\overline{\phantom{a}}$ 

 $\ddot{\phantom{a}}$ 

 $\ddot{\phantom{0}}$ 

J.

 $\overline{a}$ 

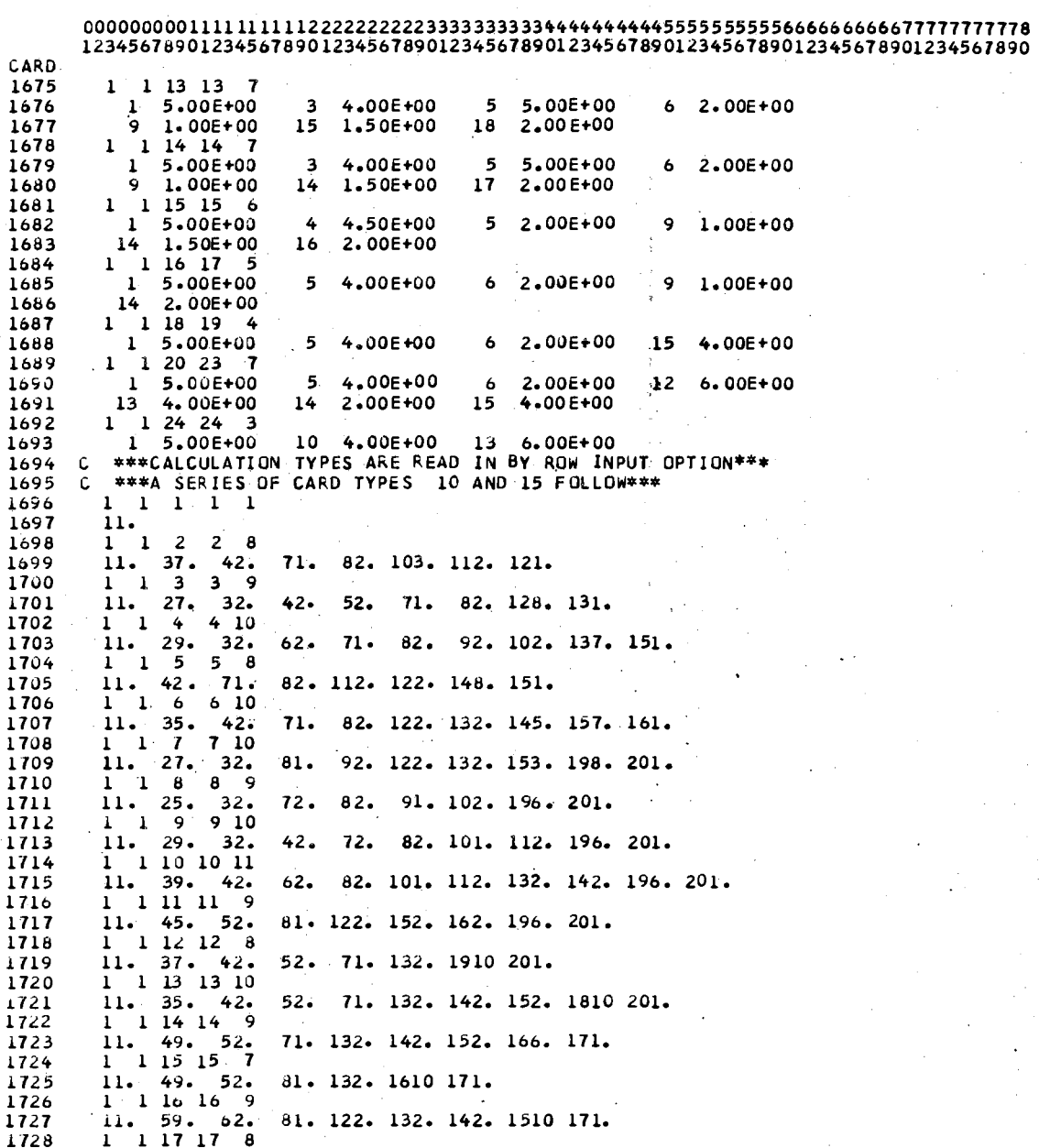

 $\bar{z}$ 

 $\ddot{\phantom{a}}$ 

 $\overline{a}$ 

# 

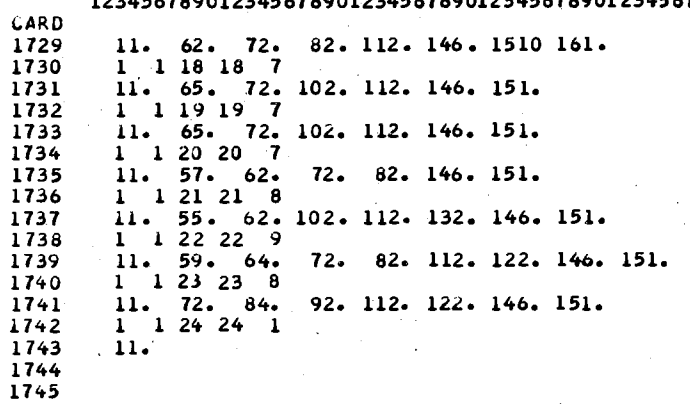

1746  $\mathbf{C}$ 

 $\mathbf{I}$  $\mathbf{I}$ 1  $\mathbf{1}$ 1  $\mathbf{1}$  $\mathbf{1}$  $\mathbf{1}$  $\mathbf 1$ 

\*\*\*APPENDIX 8 IS COMPLETE\*\*\*

 $\ddot{\phantom{a}}$ 

 $\sqrt{ }$ 

# James Wesley Naney

VITA

Candidate for the Degree of

Master of Science

# Thesis: THE DETERMINATION OF THE IMPACT OF AN EARTHEN-FILL DAM ON THE GROUND-WATER FLOW USING A MATHEMATICAL MODEL

Major Field: Geology

Biographical:

- Personal Data: Born in Oklahoma City, Oklahoma, October 6, 1935, son of Mr. and Mrs. George M. Naney.
- Education: Graduated from Midwest City High School, Midwest City, Oklahoma in May, 1953; received the Bachelor of Science degree in Mathematics from Oklahoma College of Liberal Arts in 1969; completed requirements for the Master of Science degree at Oklahoma State University in July, 1974.
- Experience: Mathematician with the Agricultural Research Service, U. S. Department of Agriculture, with special emphasis on ground-water investigations since 1969.